Lampiran I

#### TRANSKRIP WAWANCARA

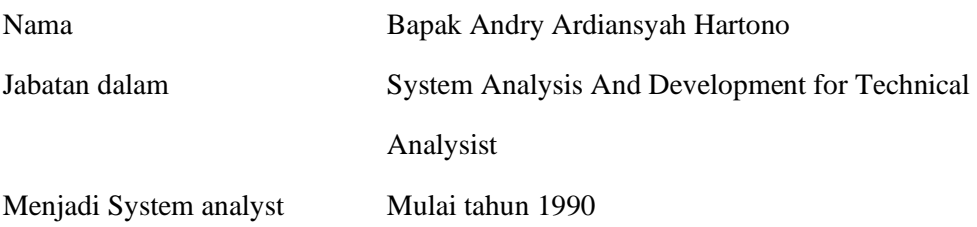

#### PEMBUKAAN

Hari Selasa tanggal 9 Februari 2021 pukul 13.00, saya ada janji dengan salah satu karyawan kunci dari PT Avedeo Mandiri Sukses untuk melaksanakan wawancara mengenai Model Analisa Teknikal Saham berbasis Teknologi Informasi bagi investor pemula dan investor lama, beliau lebih di kenal sebagai bapak Andry yang sudah lebih dari dua puluh lima tahun menjadi System Analysis And Development for Technical Analysist

#### HASIL WAWANCARA

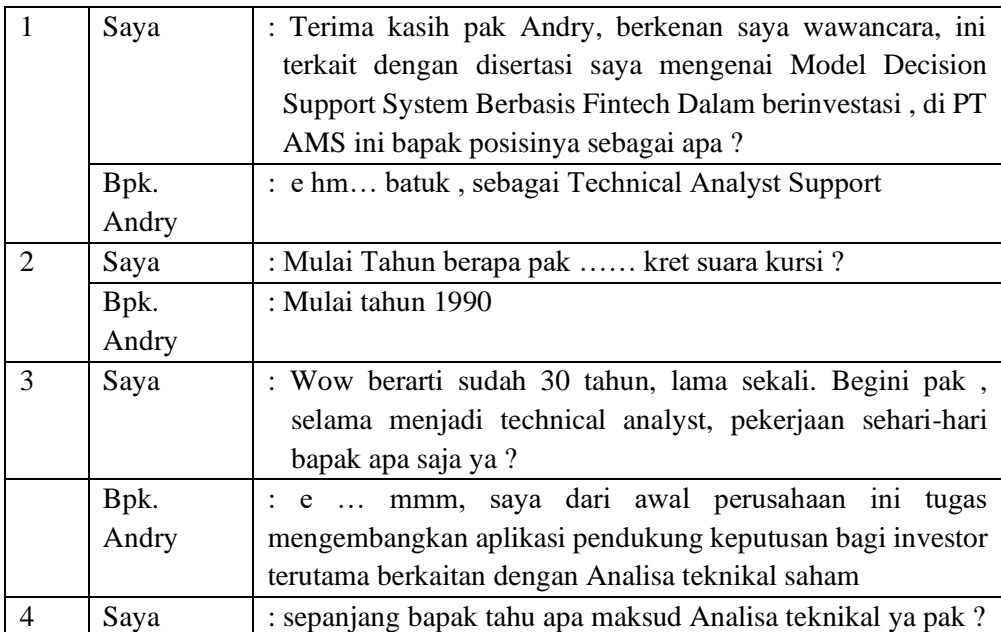

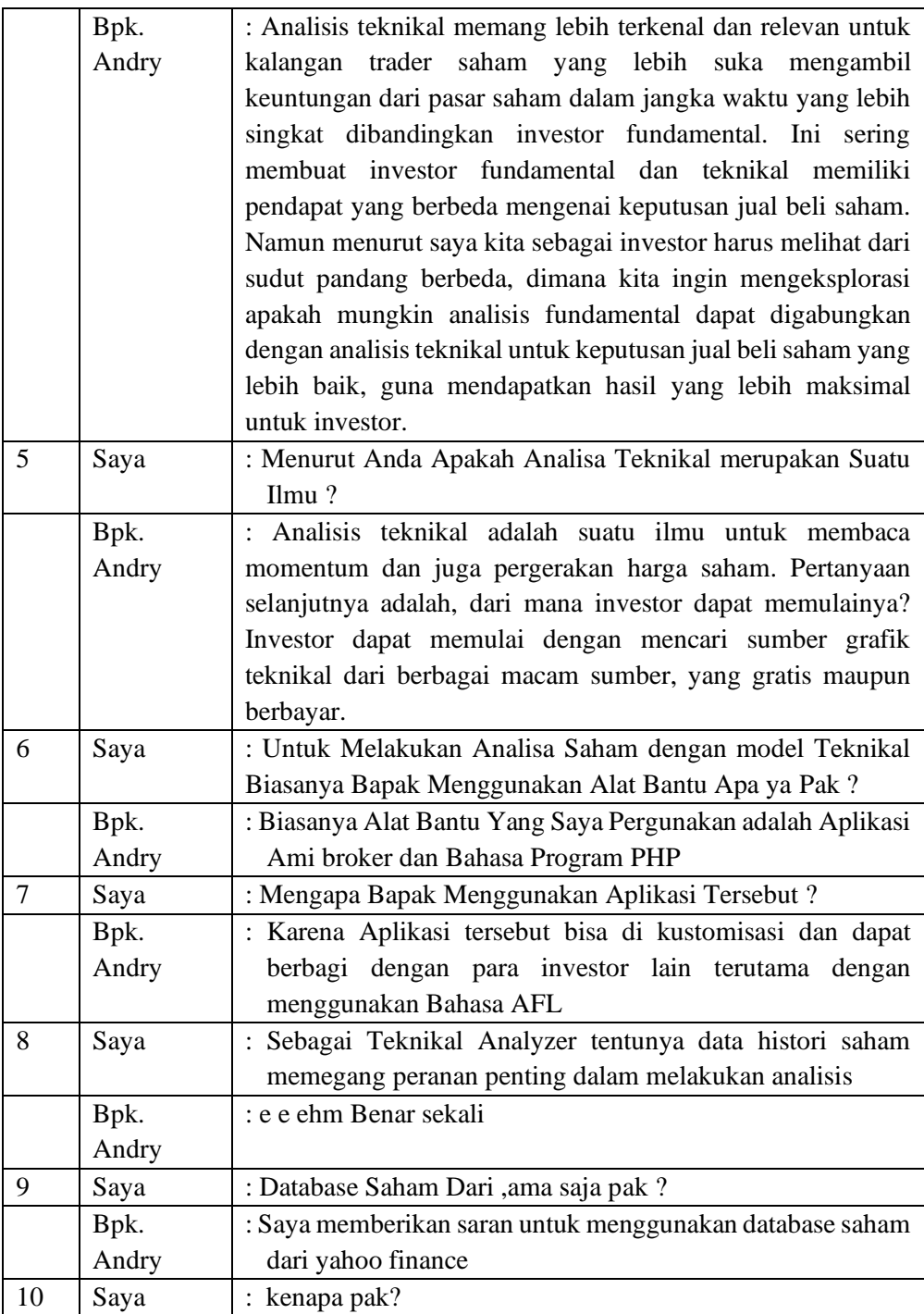

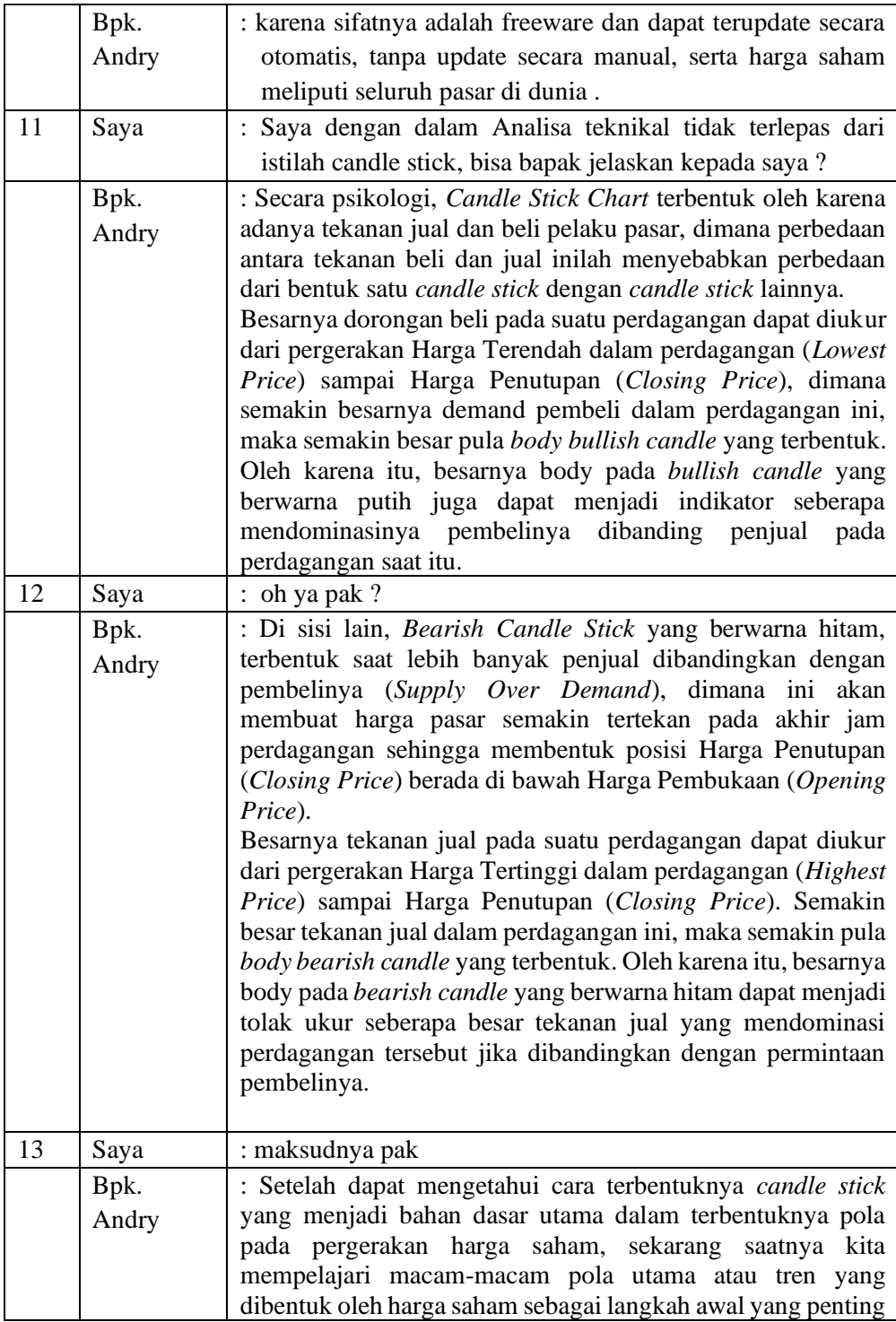

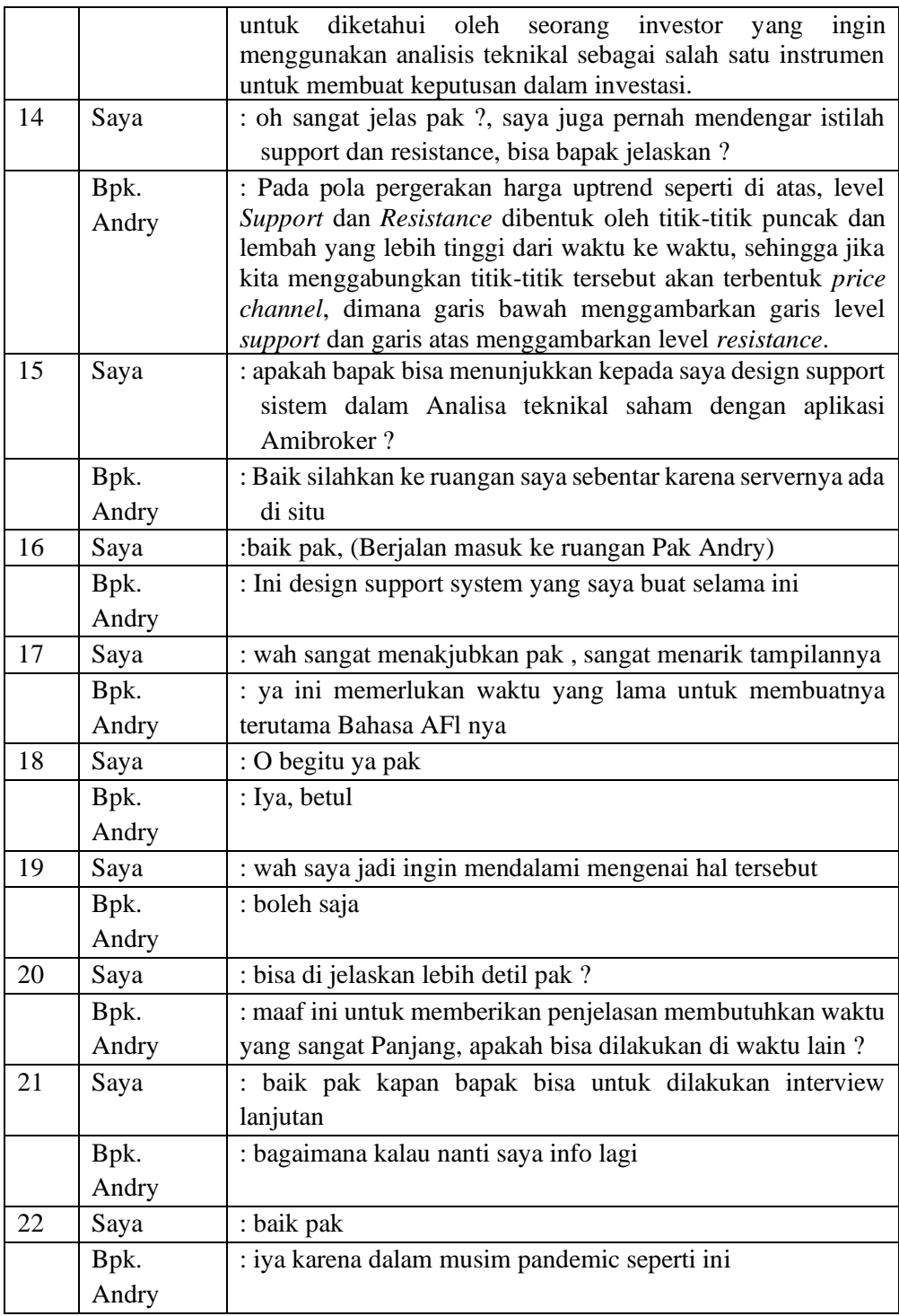

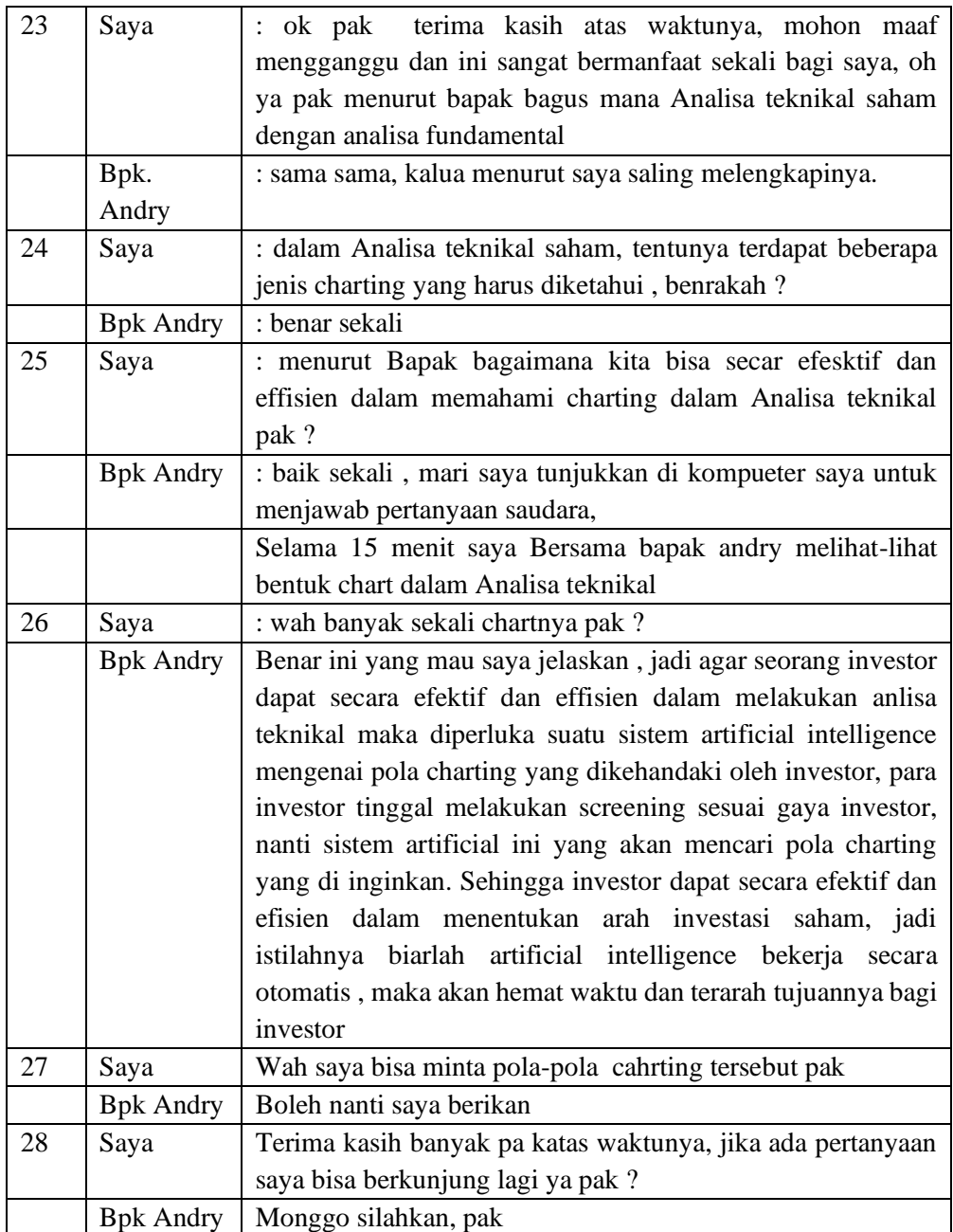

## TRANSKRIP WAWANCARA

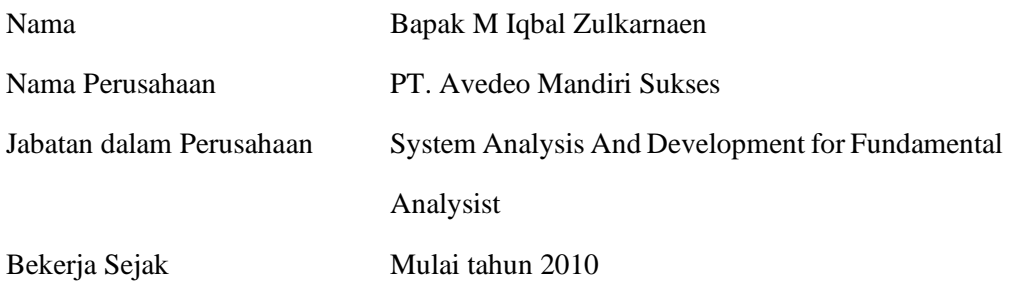

## PEMBUKAAN

Hari ini Rabu tanggal 17 Februari 2021 di hadapan saya hadir pak Iqbal sebagai System Analysis And Development for Fundamental Analysist dan pada hari ini saya akan melakukan wawancara dengan beliaunya, beliau adalah karyawan lama dan berpengalaman dalam Analisa Fundamental Saham.

#### HASIL WAWANCARA

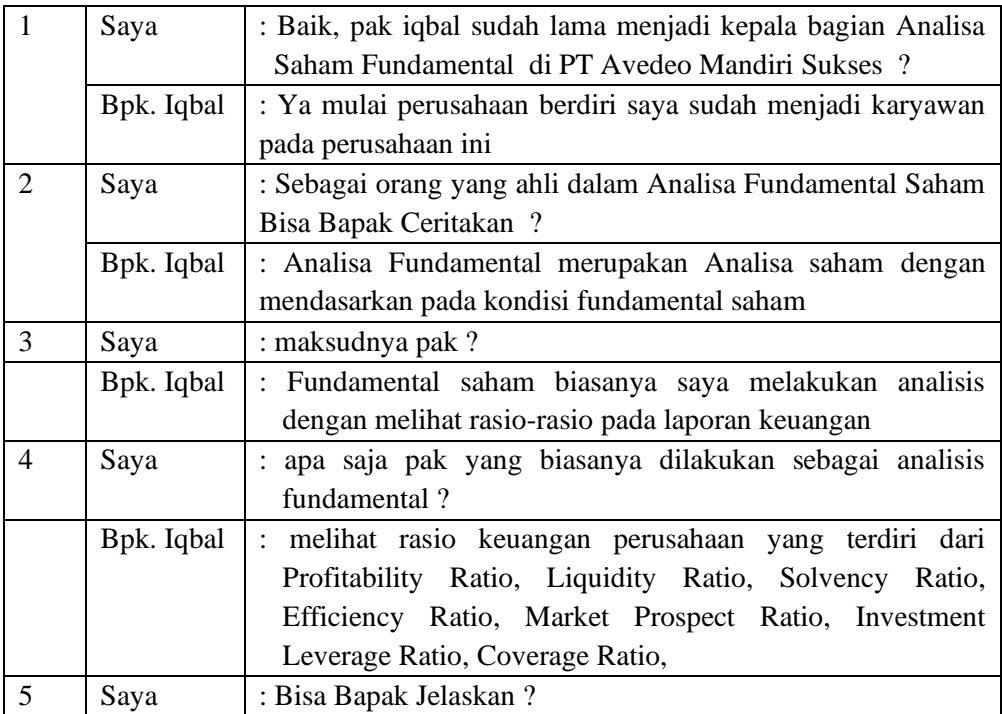

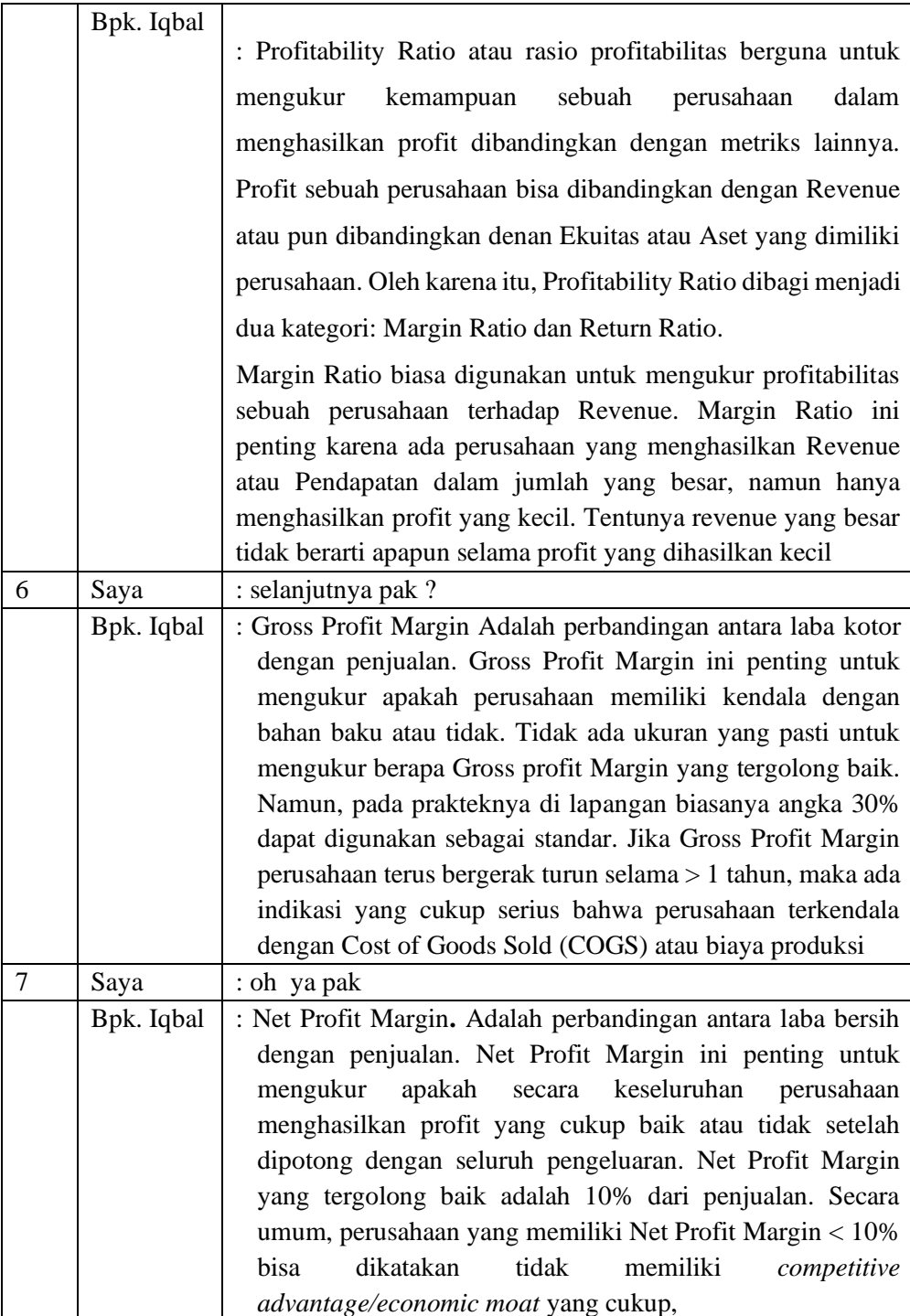

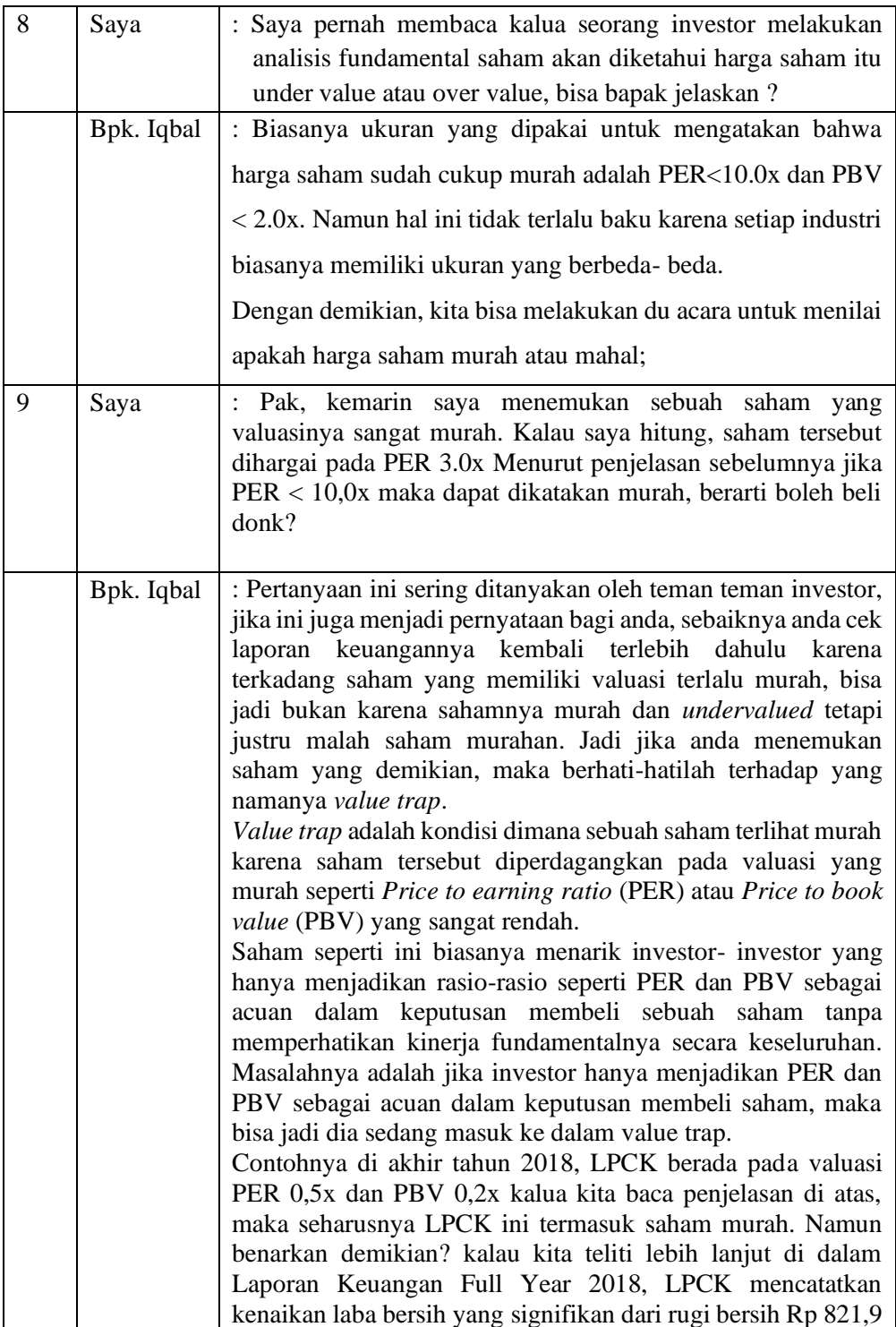

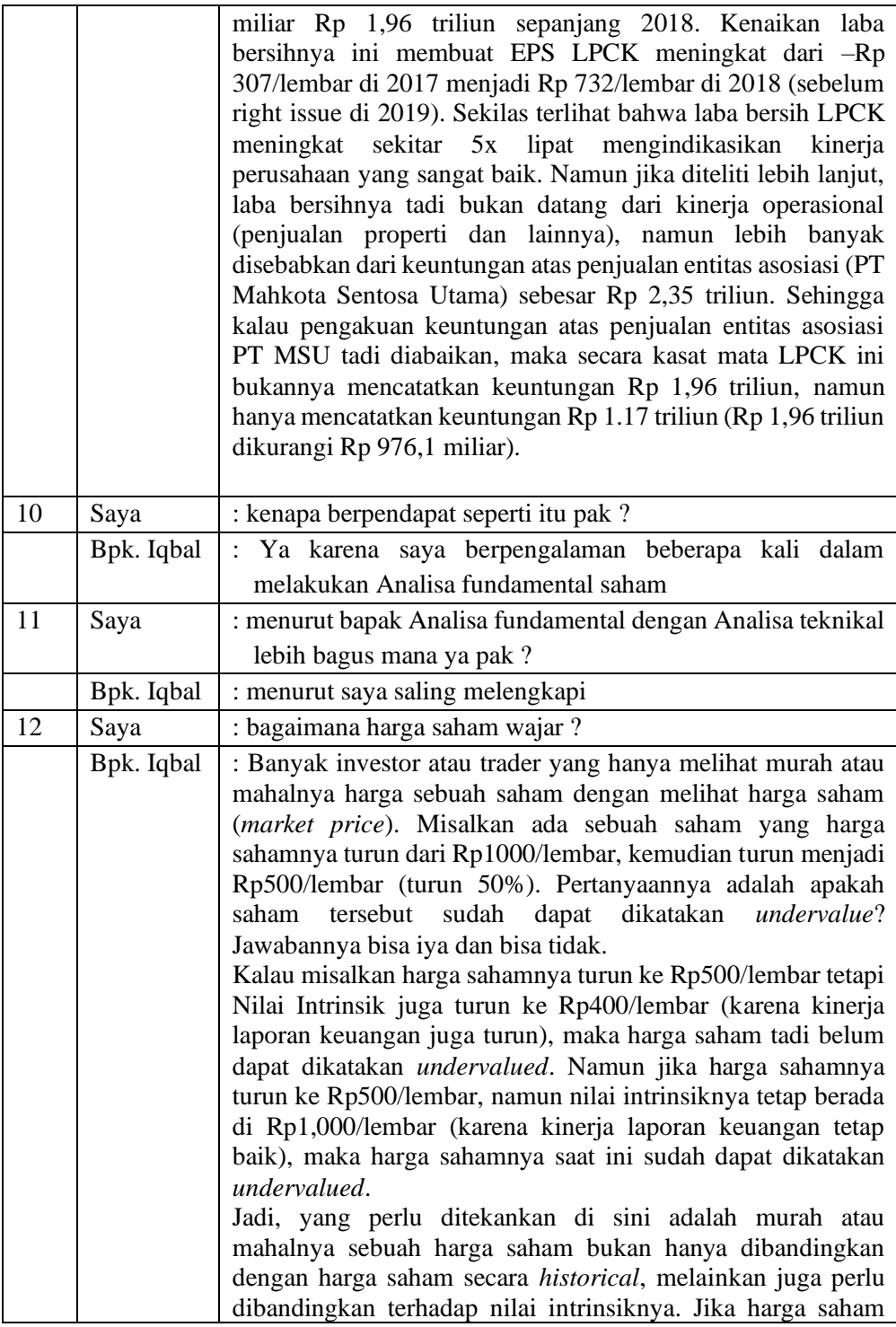

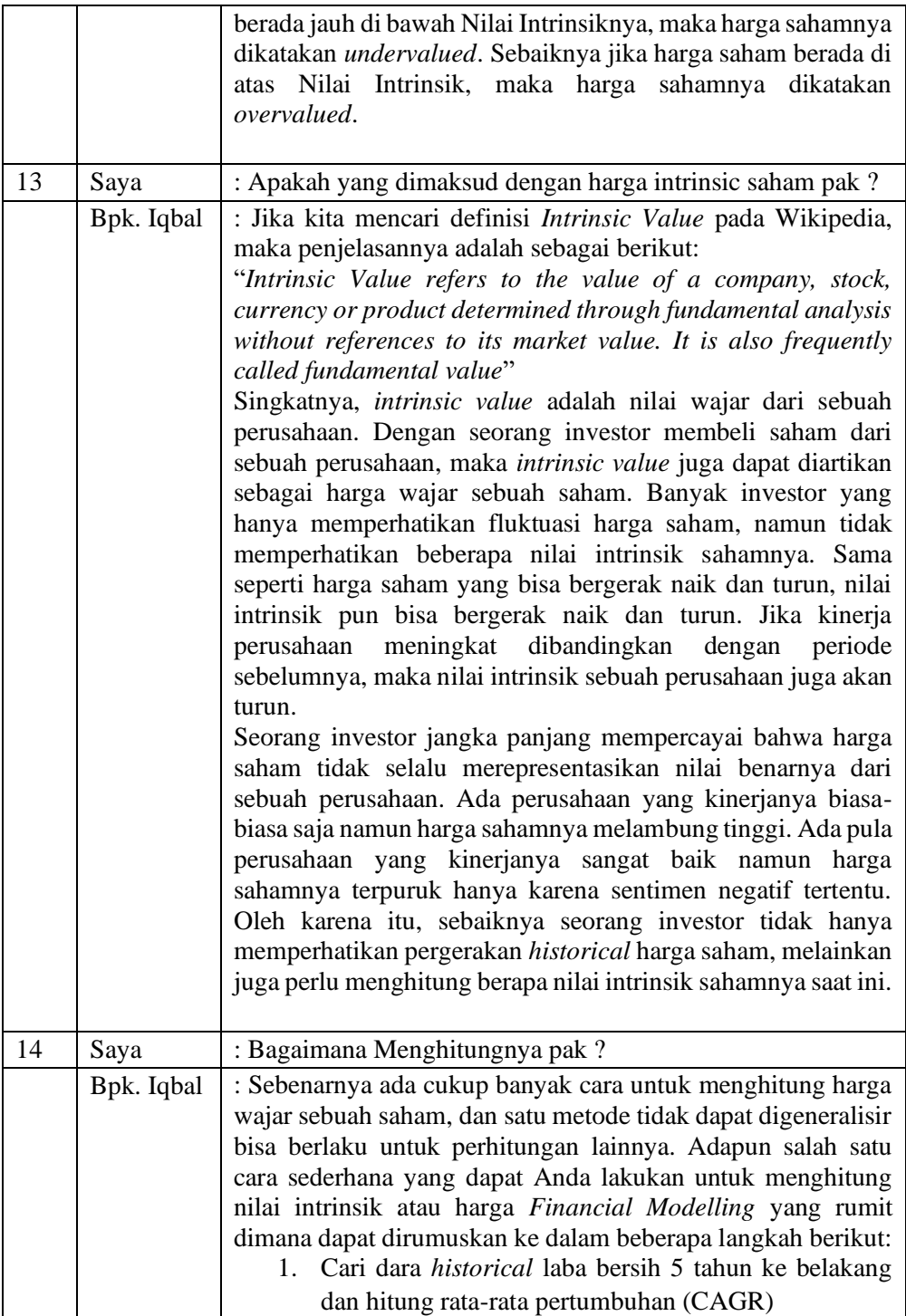

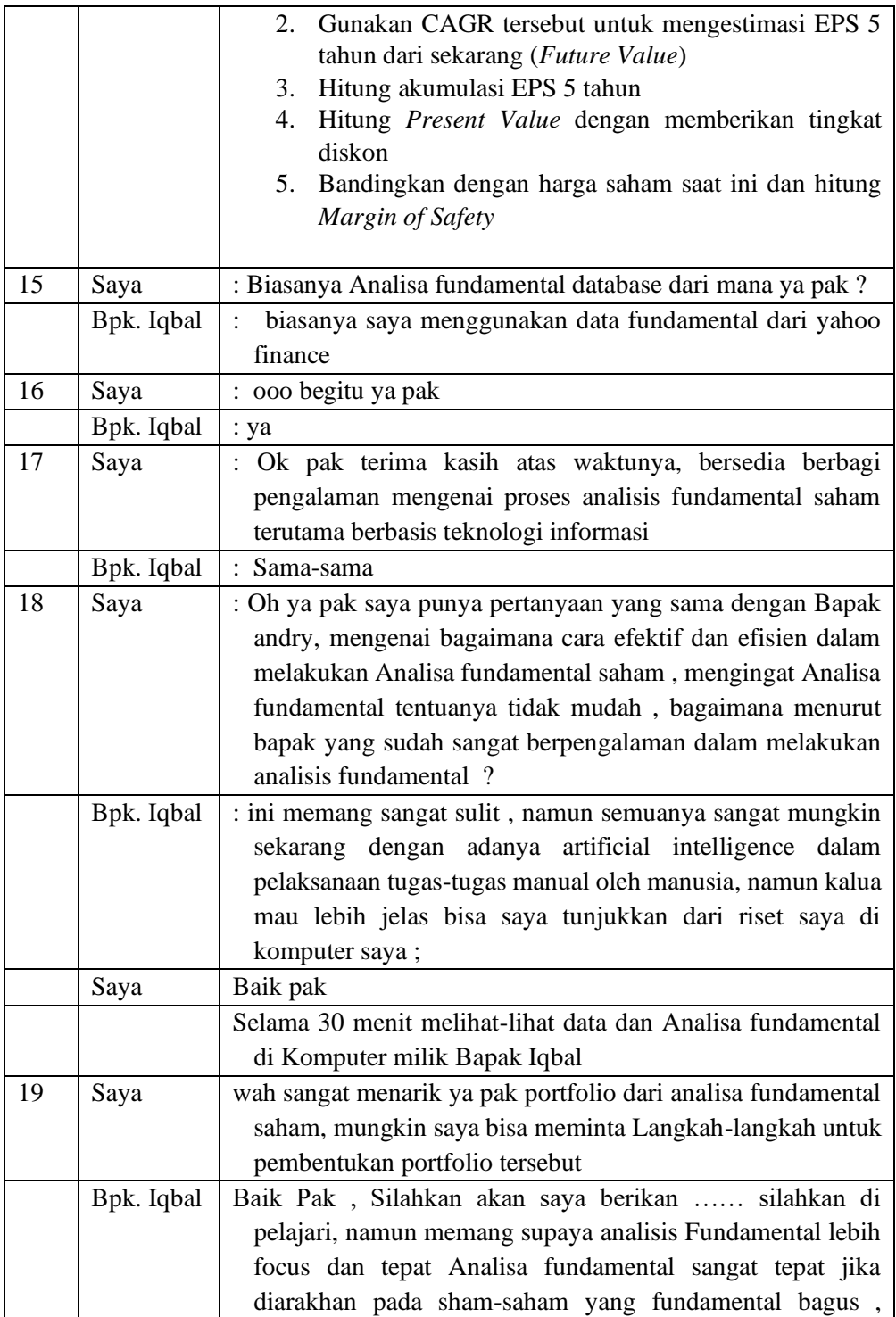

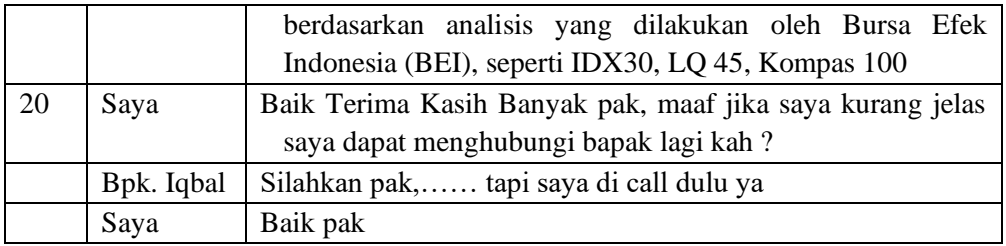

## Lampiran 3

### TRANSKRIP WAWANCARA

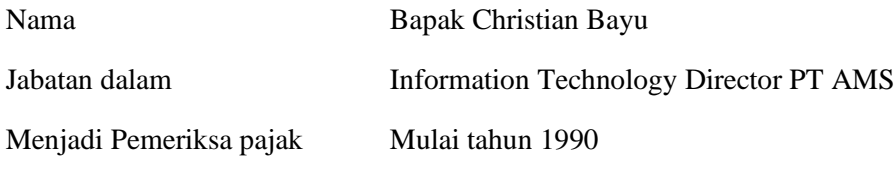

#### PEMBUKAAN

Hari ini Selasa tanggal 9 Maret tahun 2021 saya ada janji dengan bapak Bayu untuk melanjutkan wawanacara

## HASIL WAWANCARA

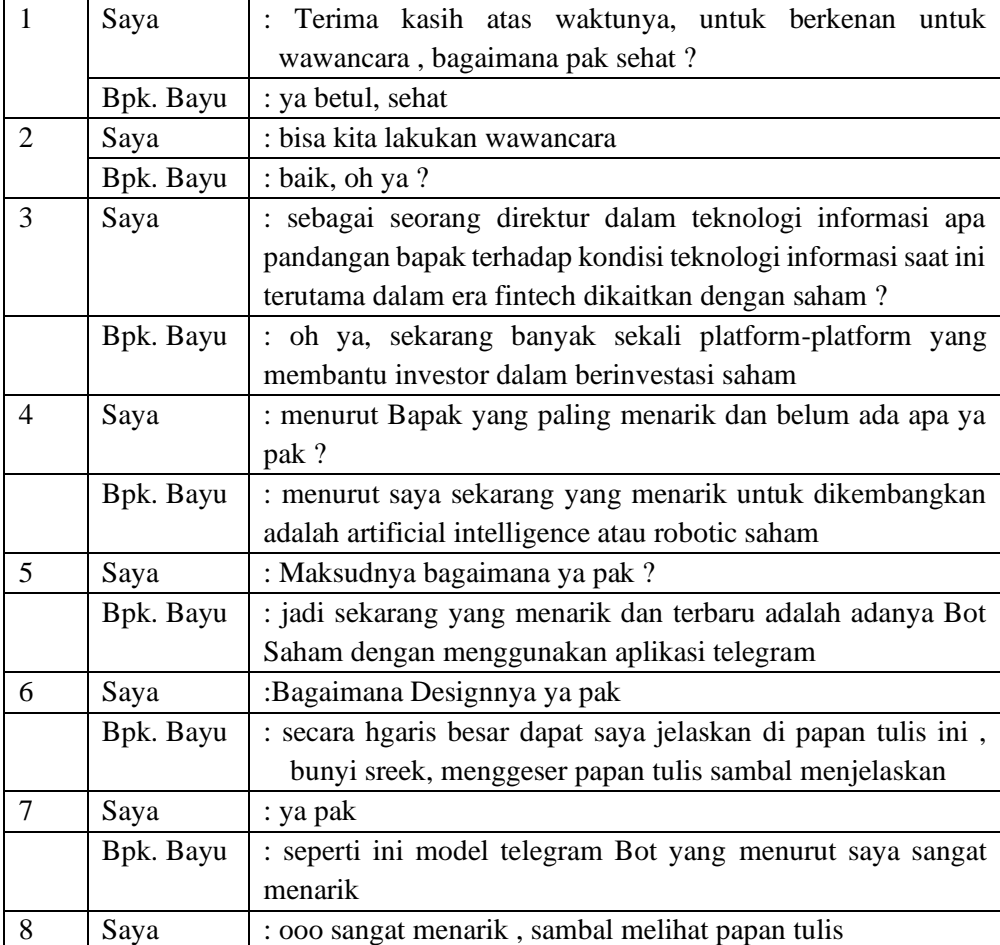

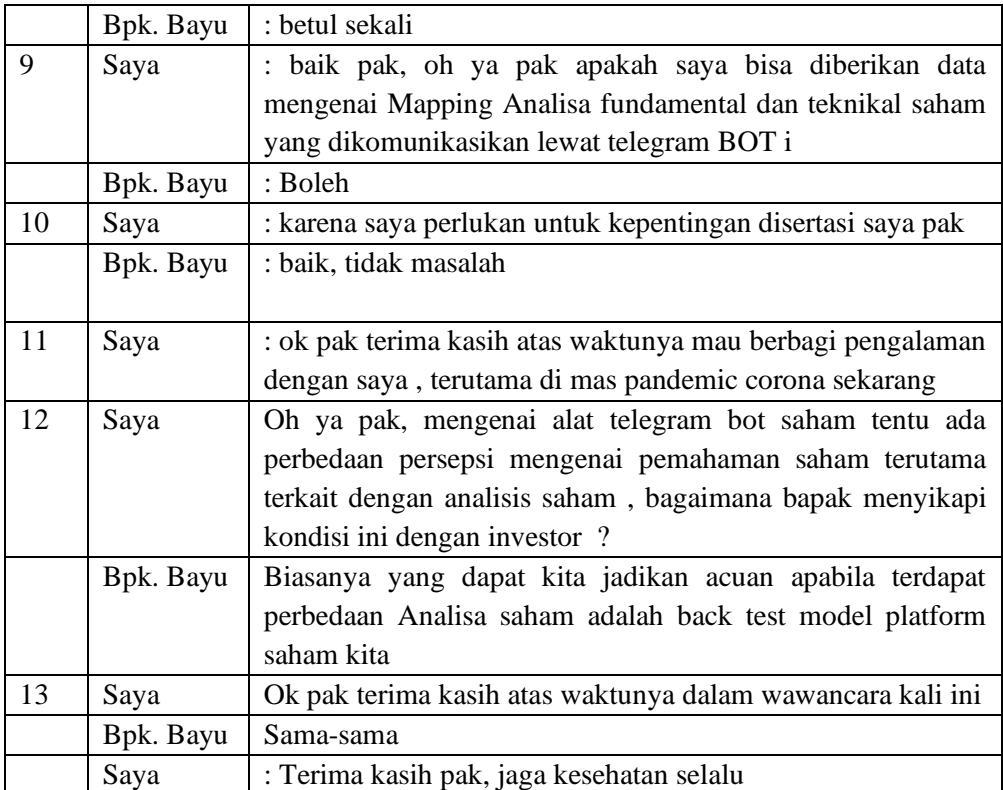

# Lampiran 4

## Daftar Kode Emiten Saham Pada Yahoo Finance

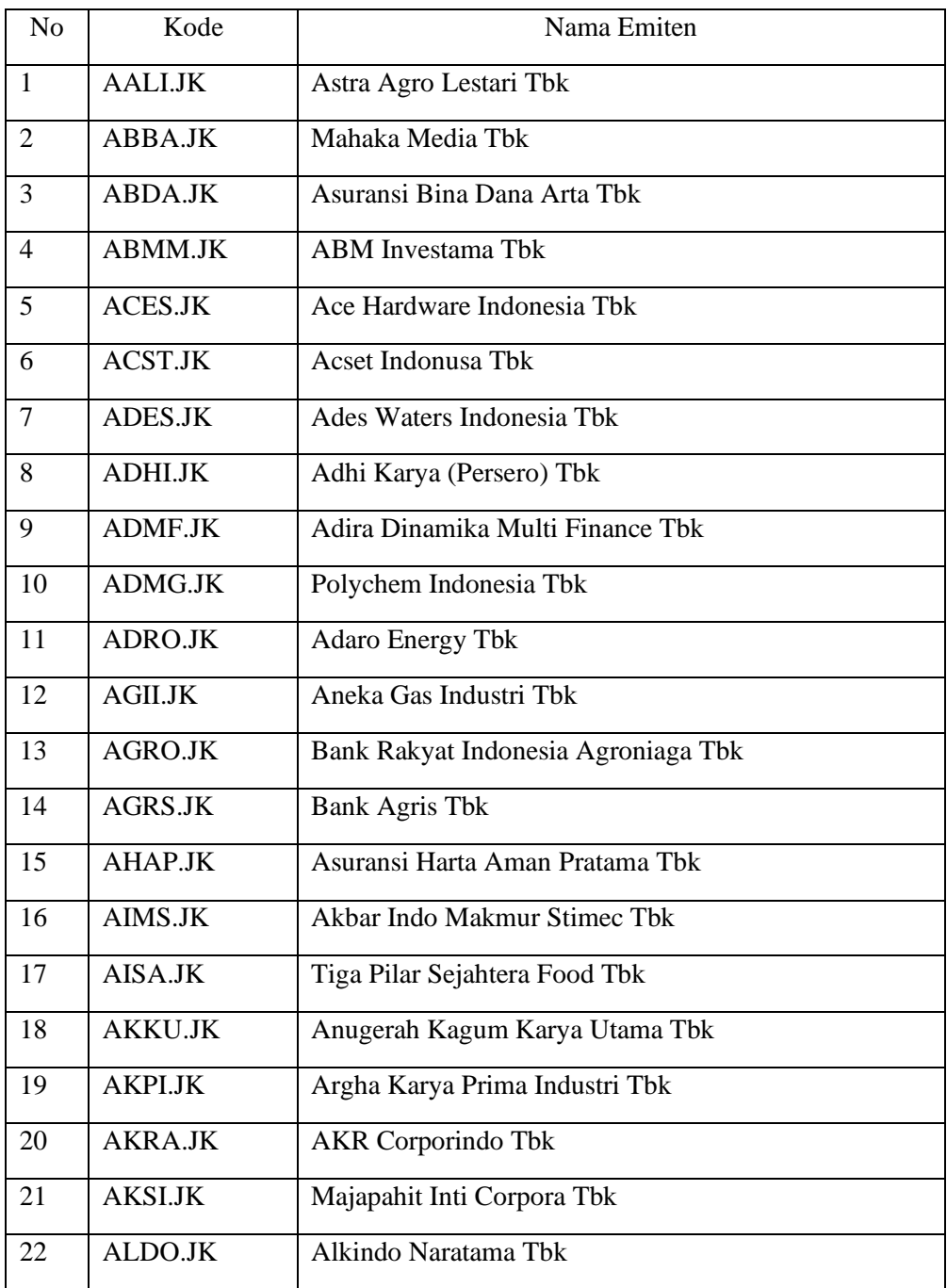

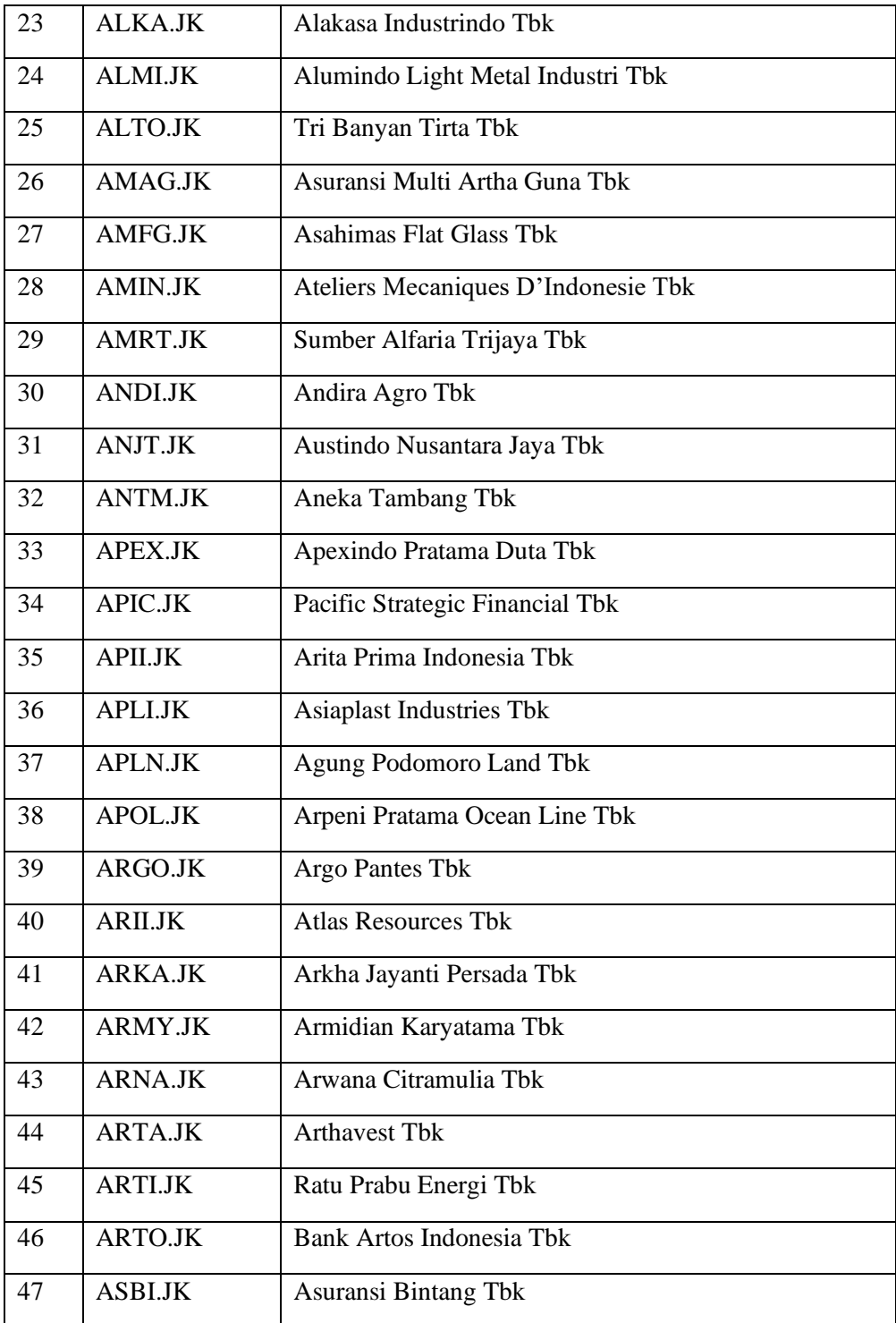

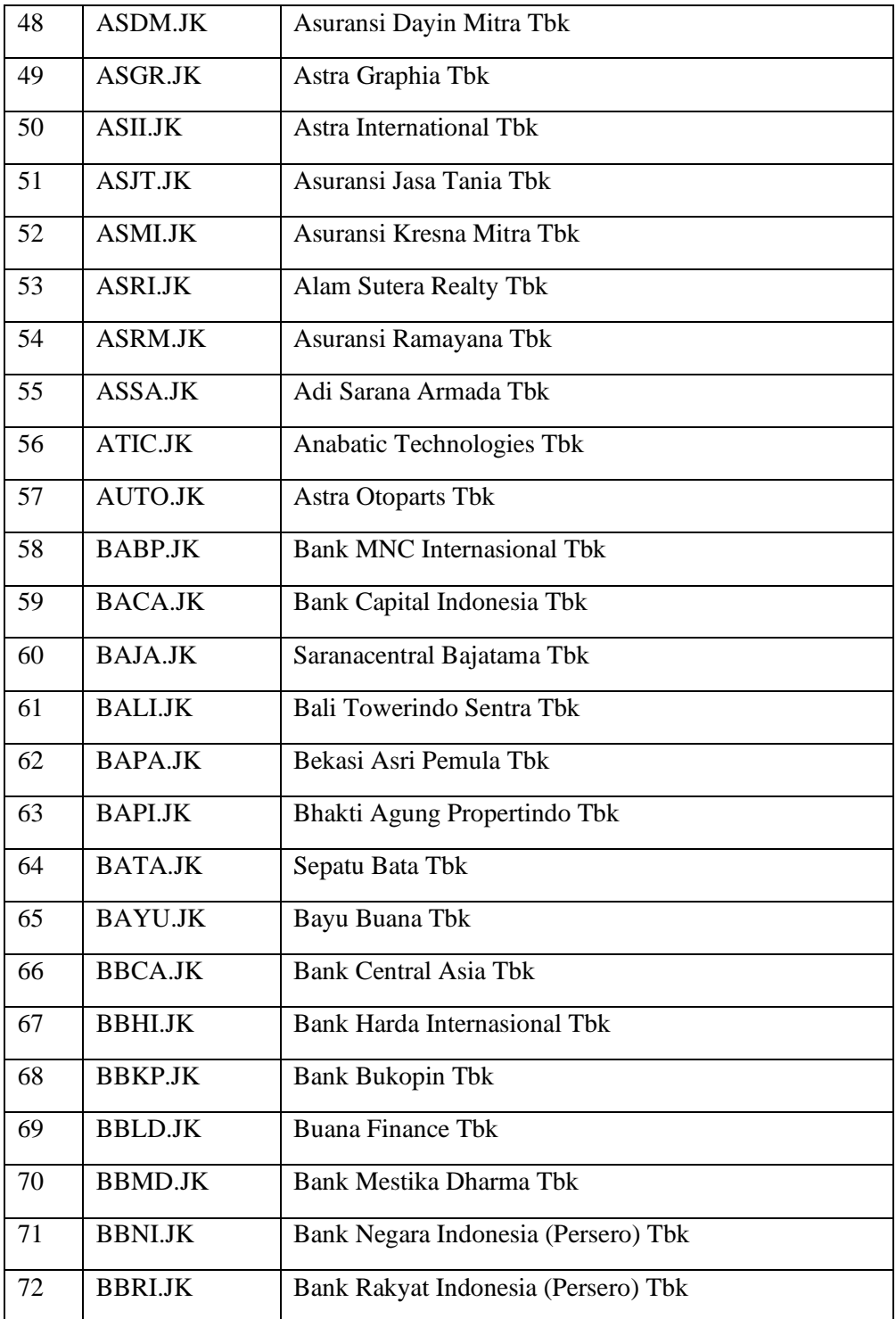

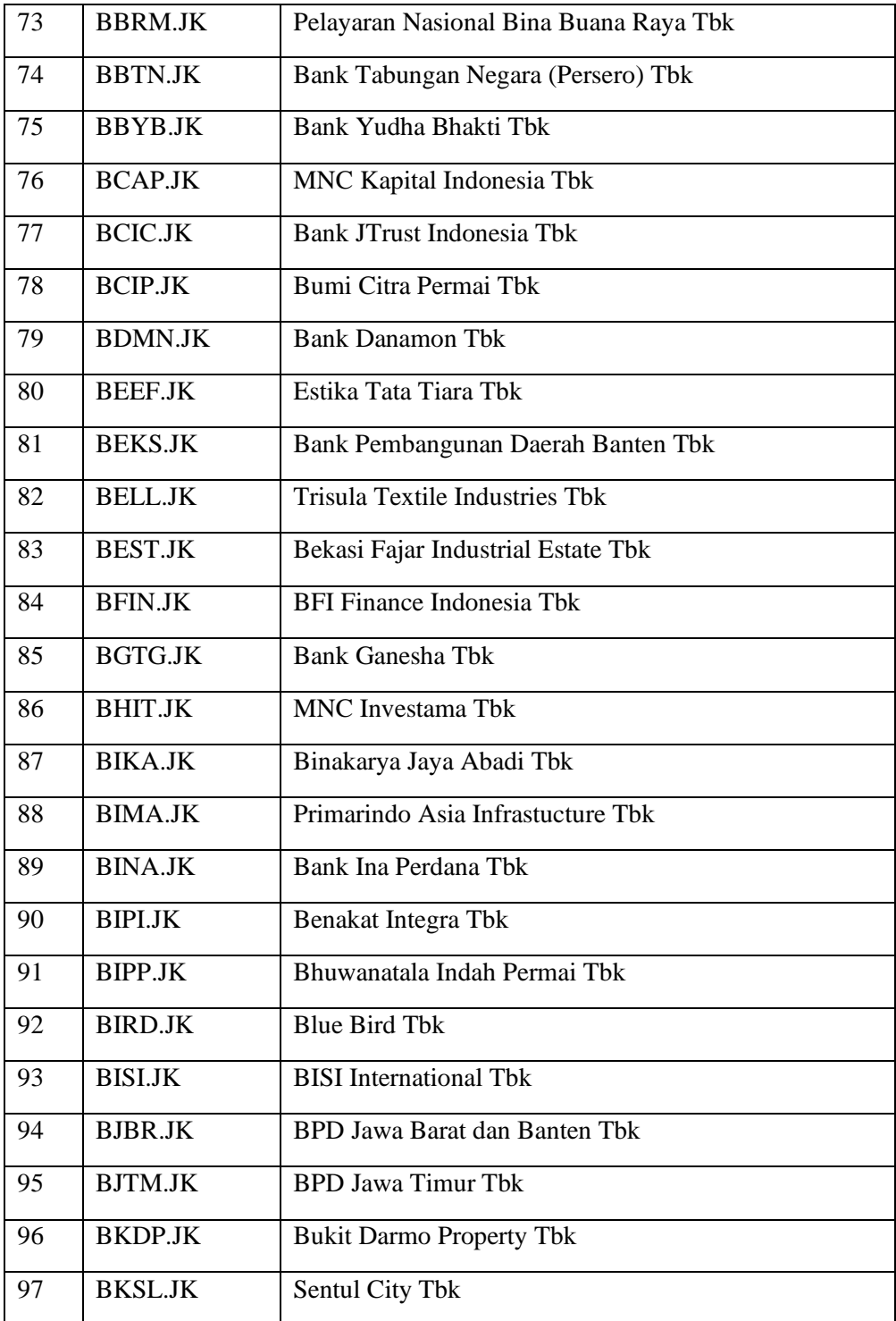

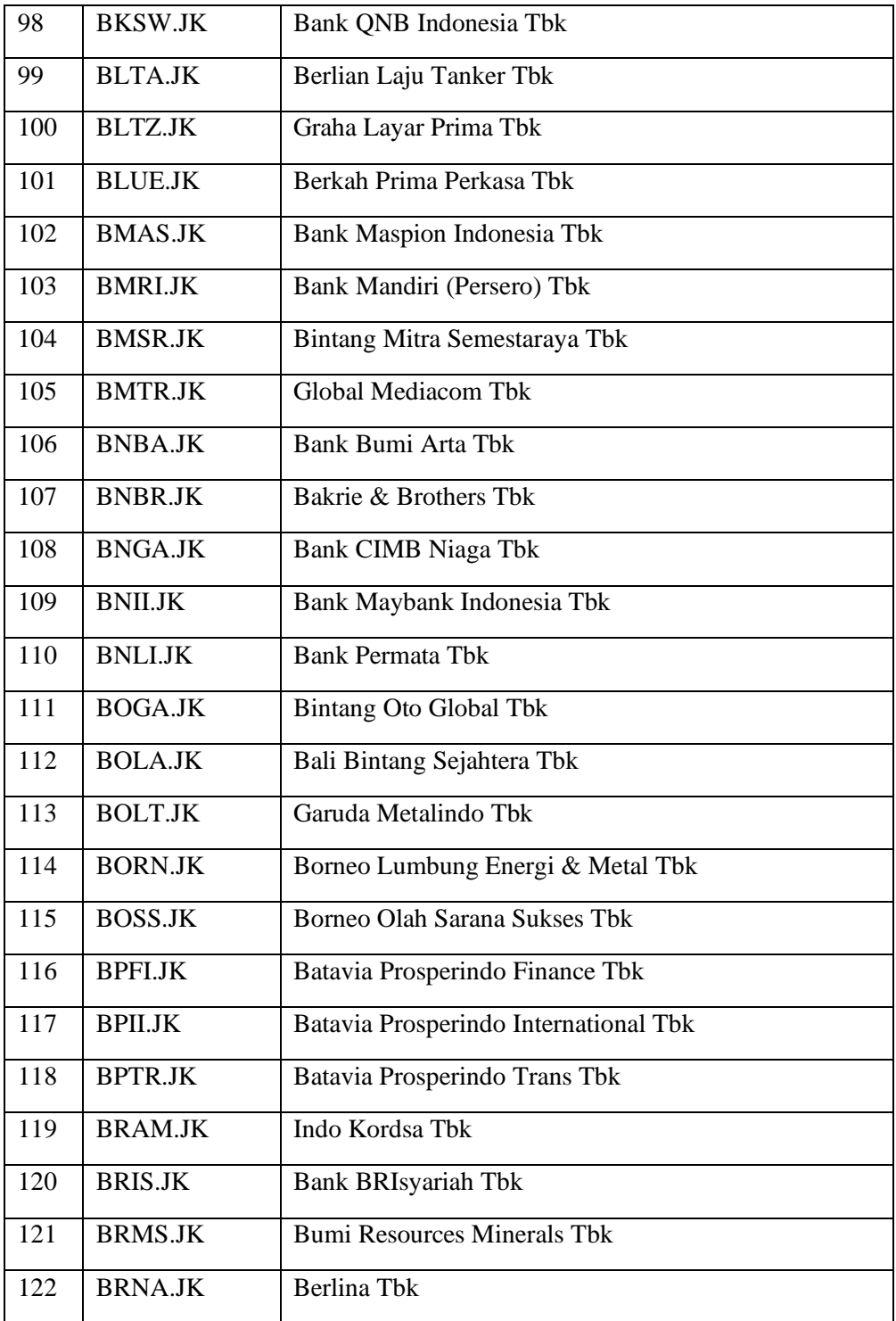

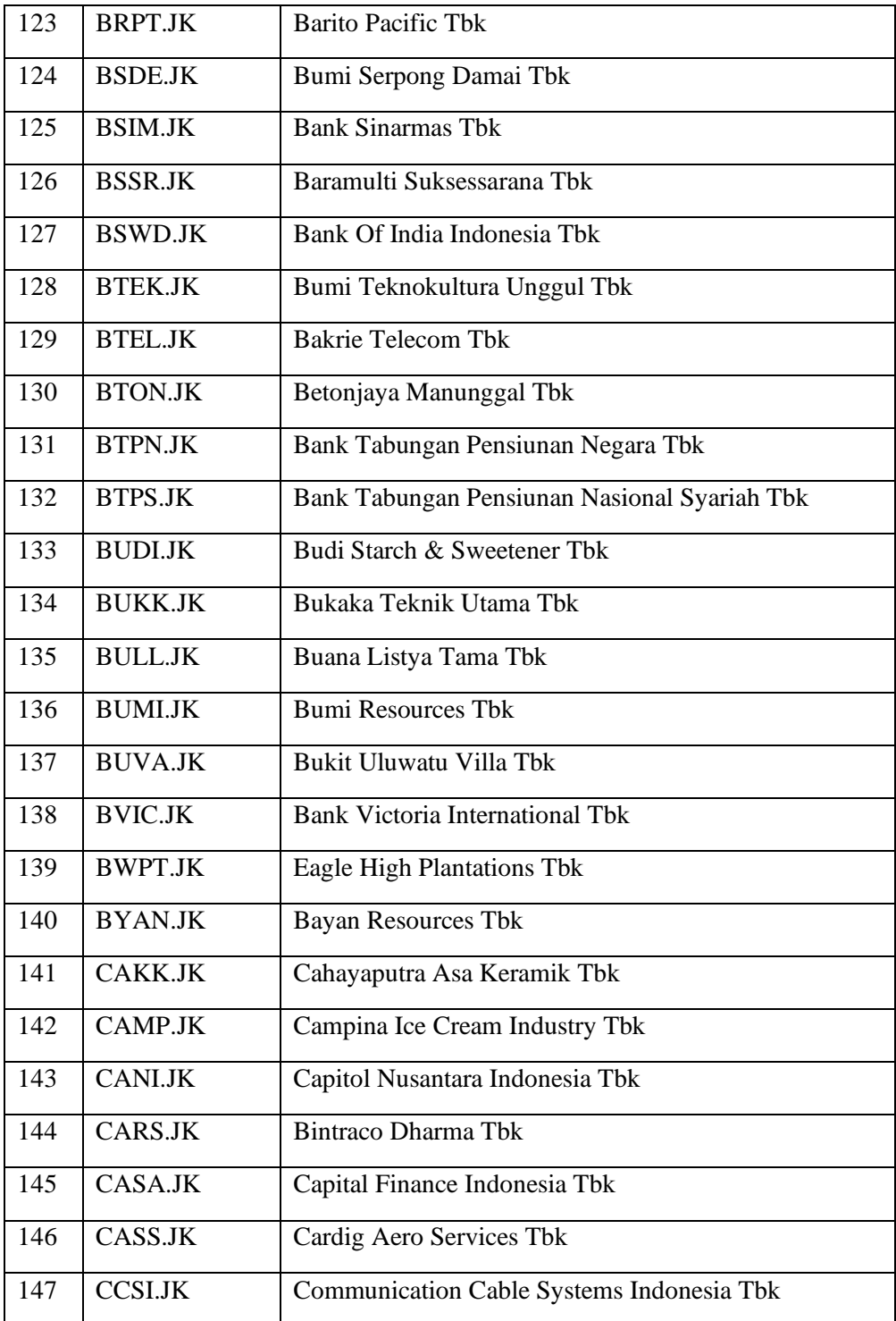

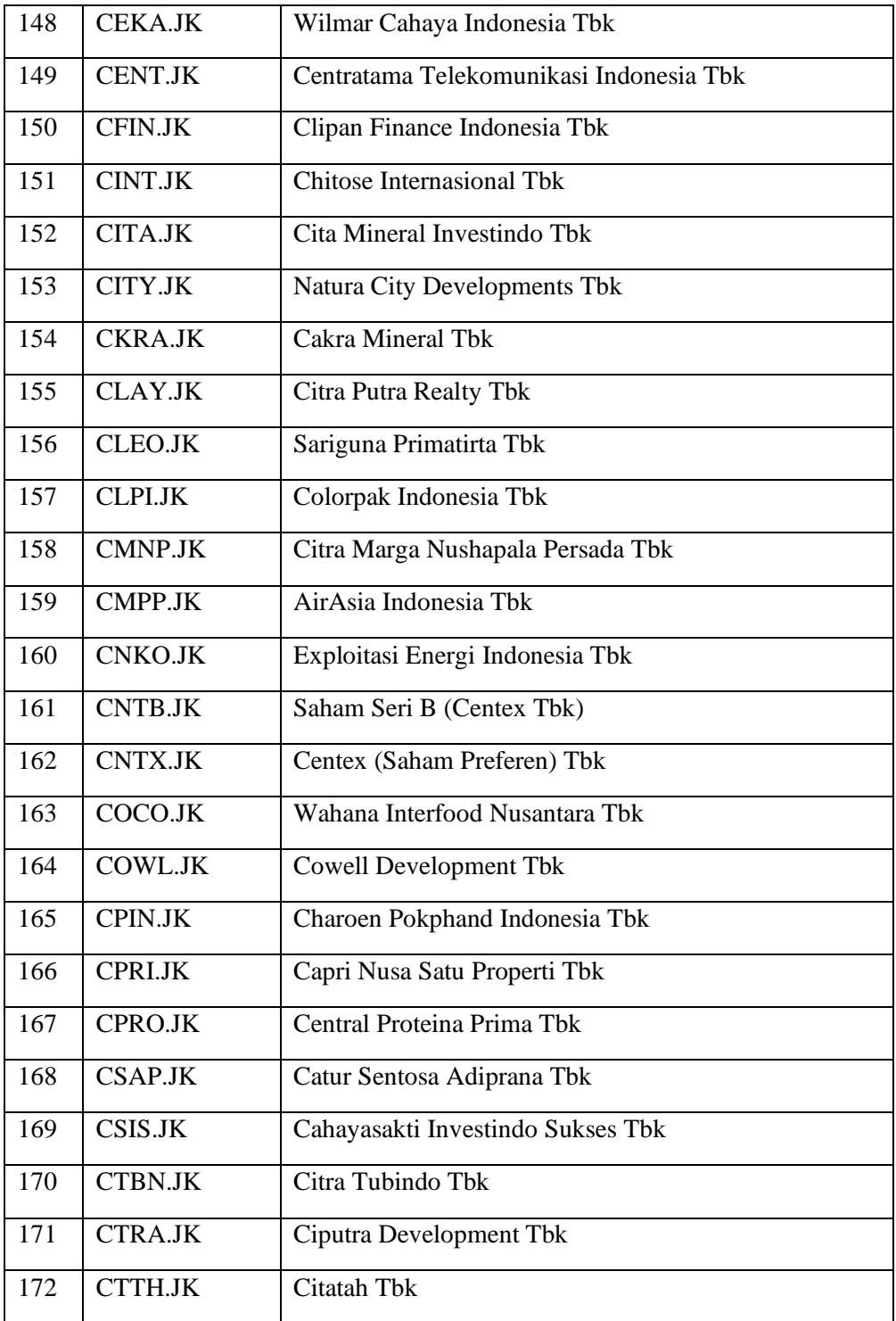

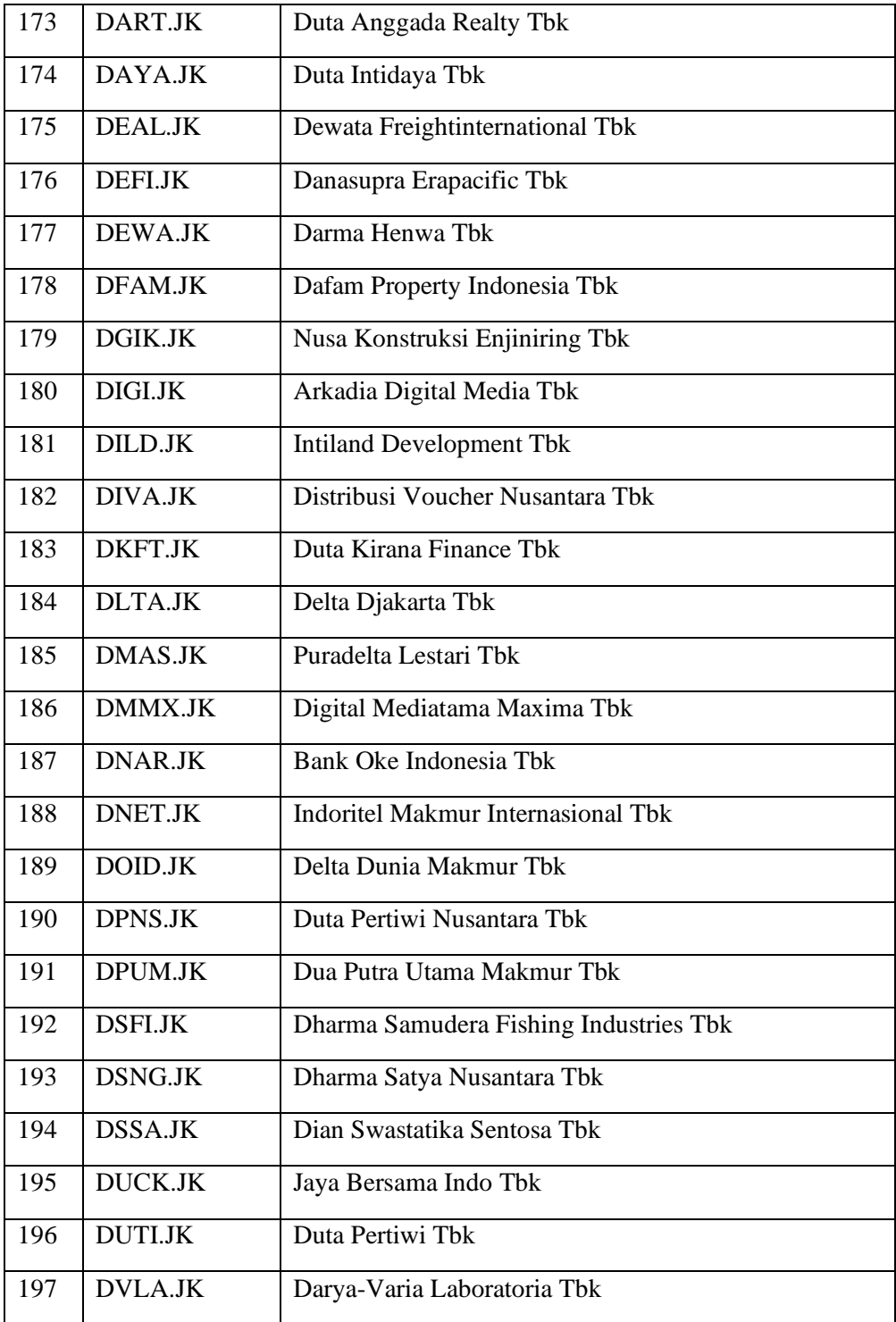

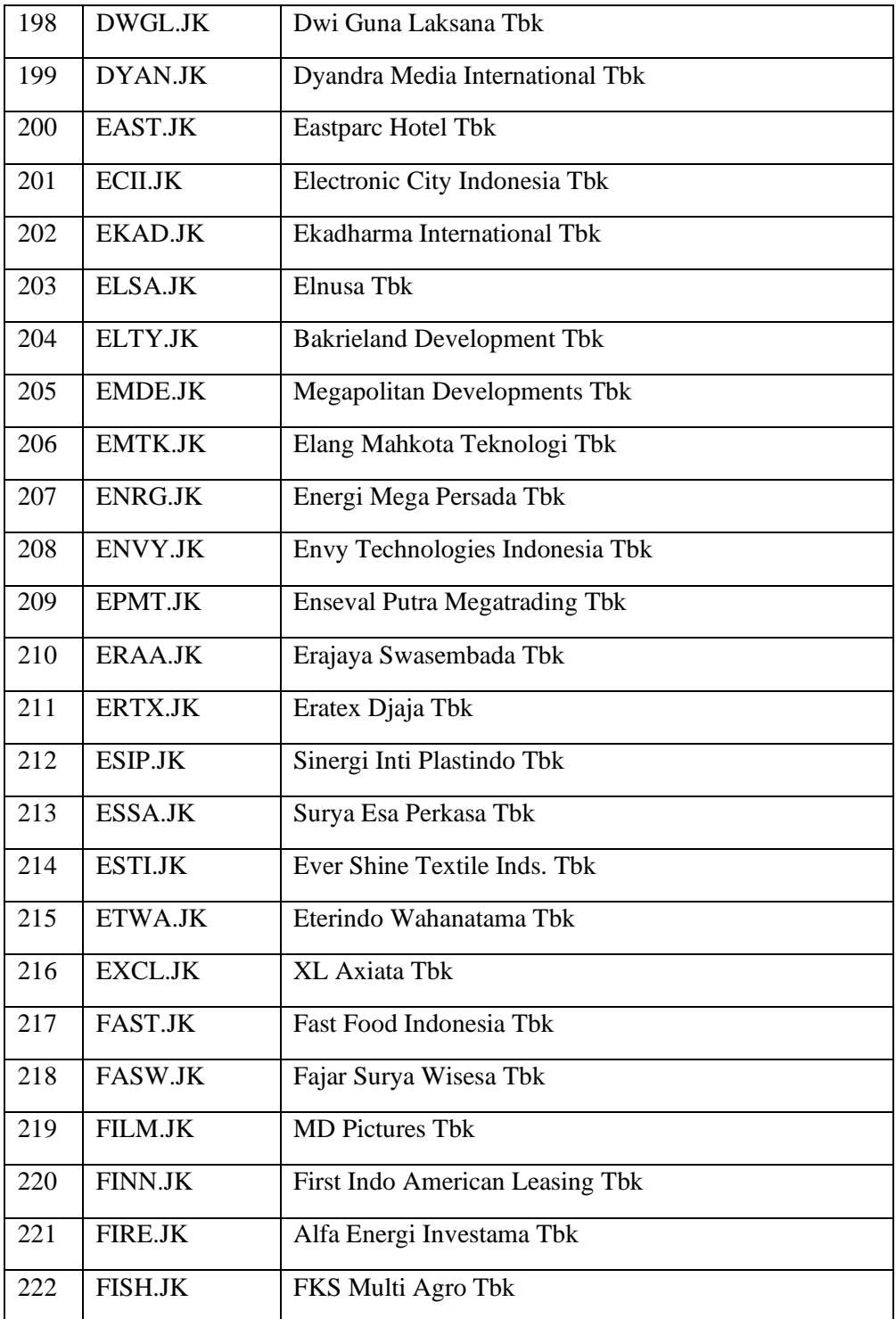

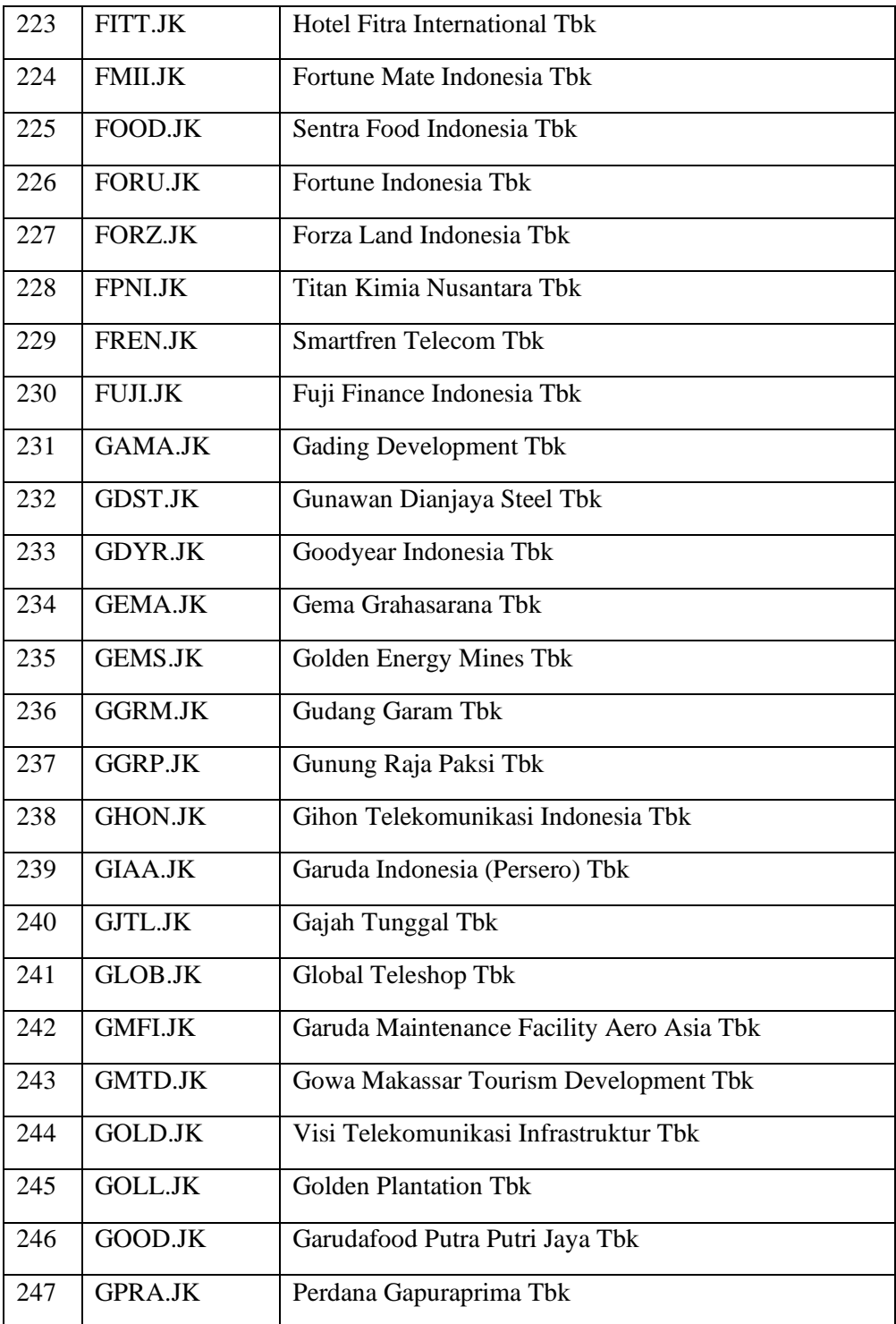

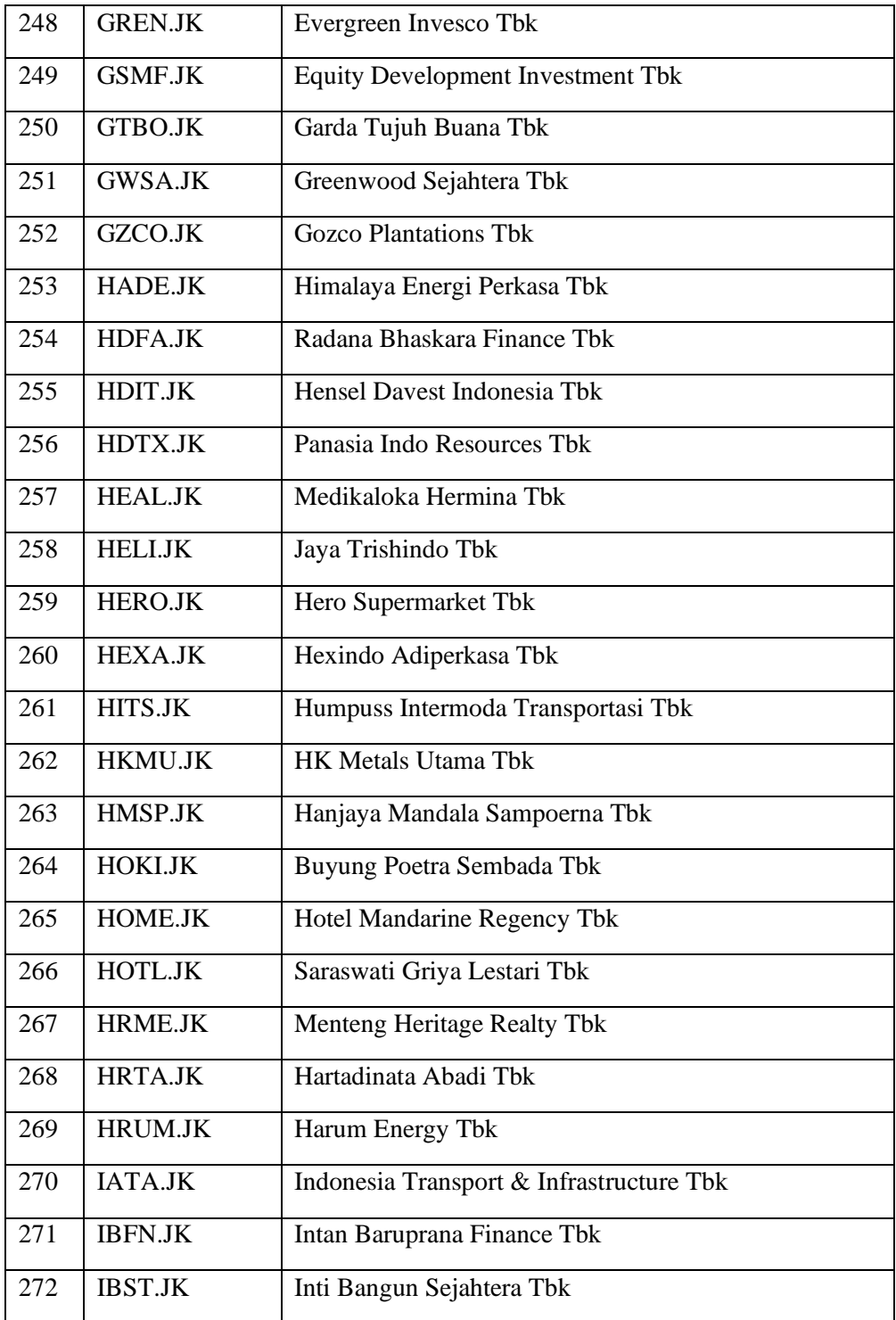

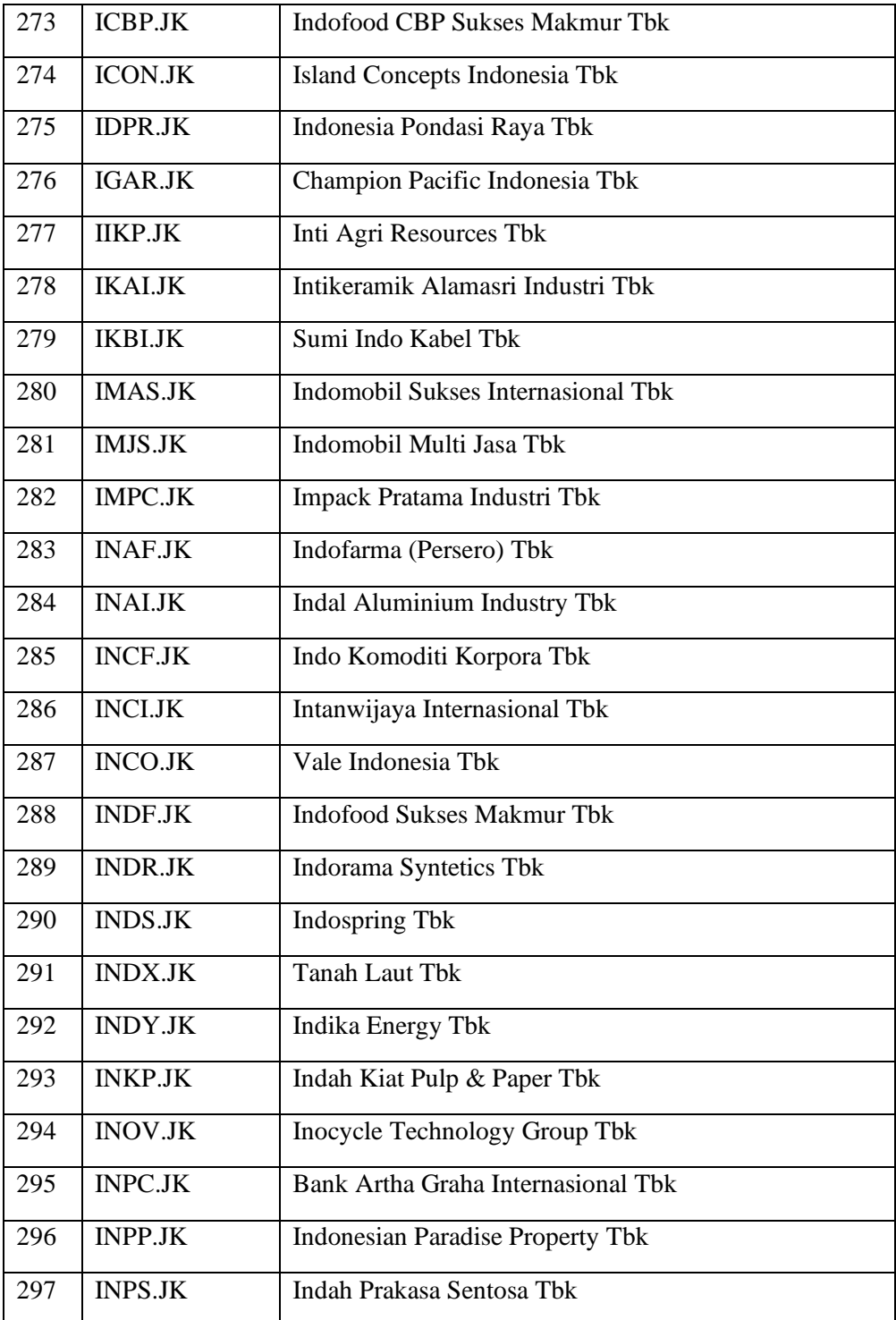

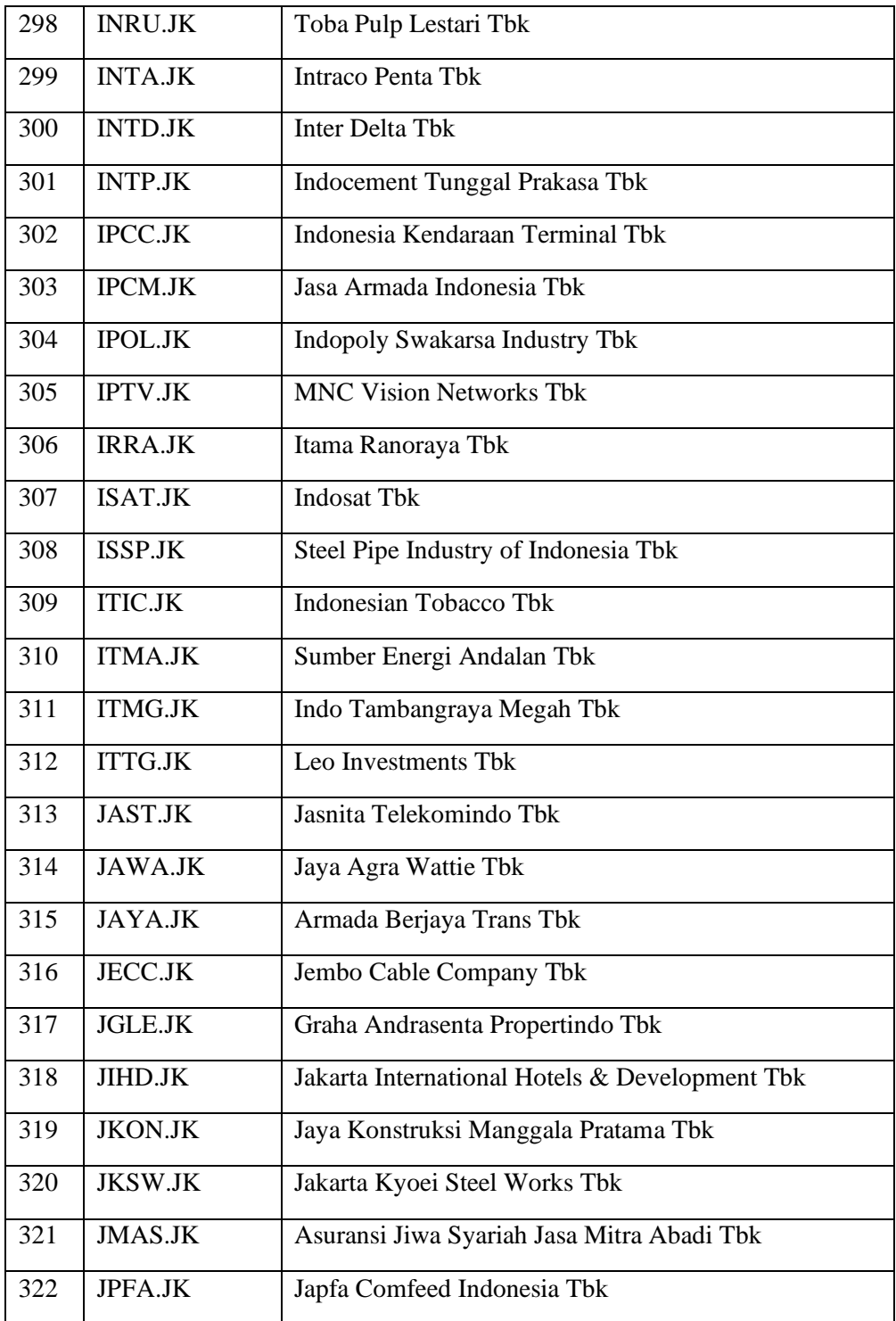

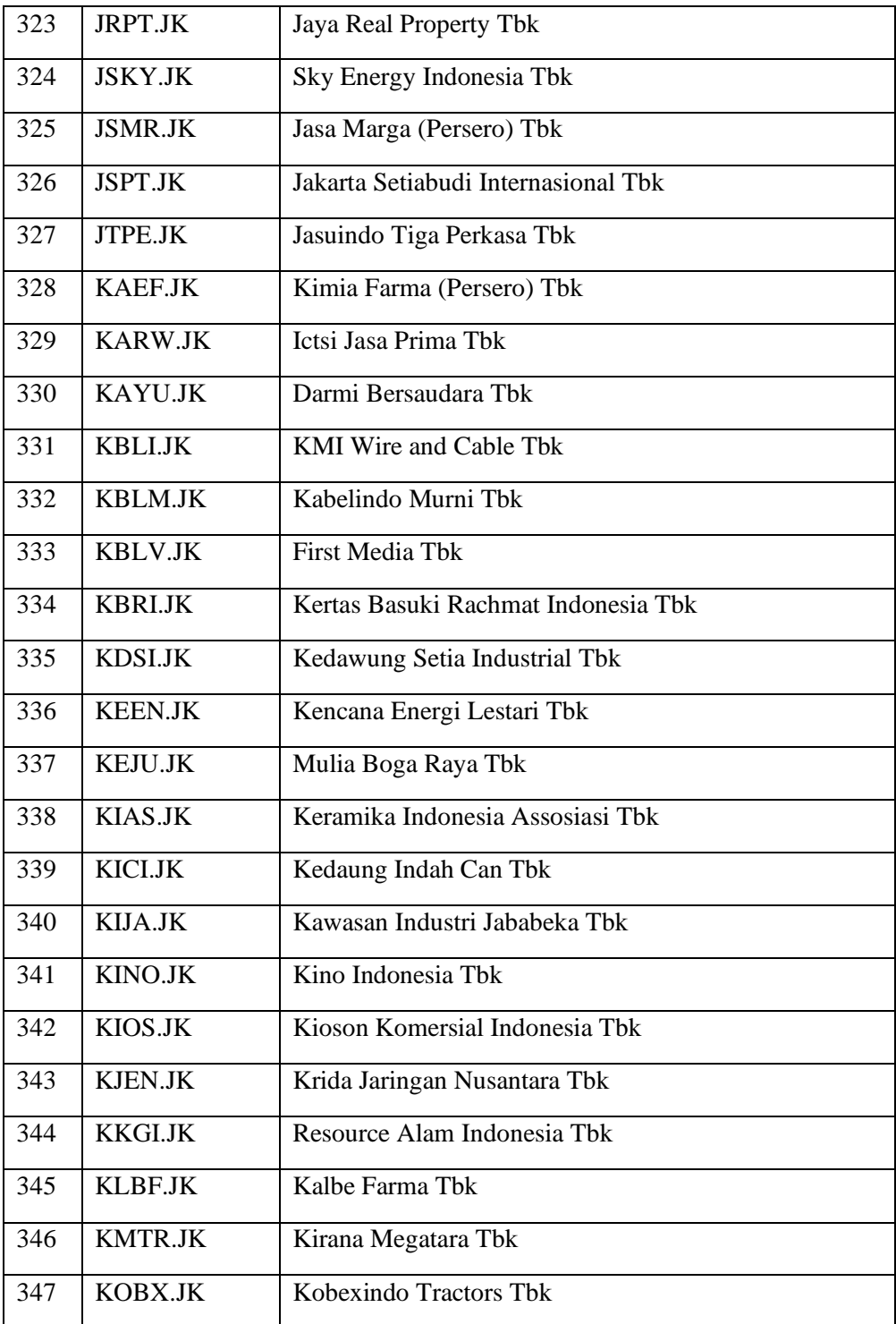

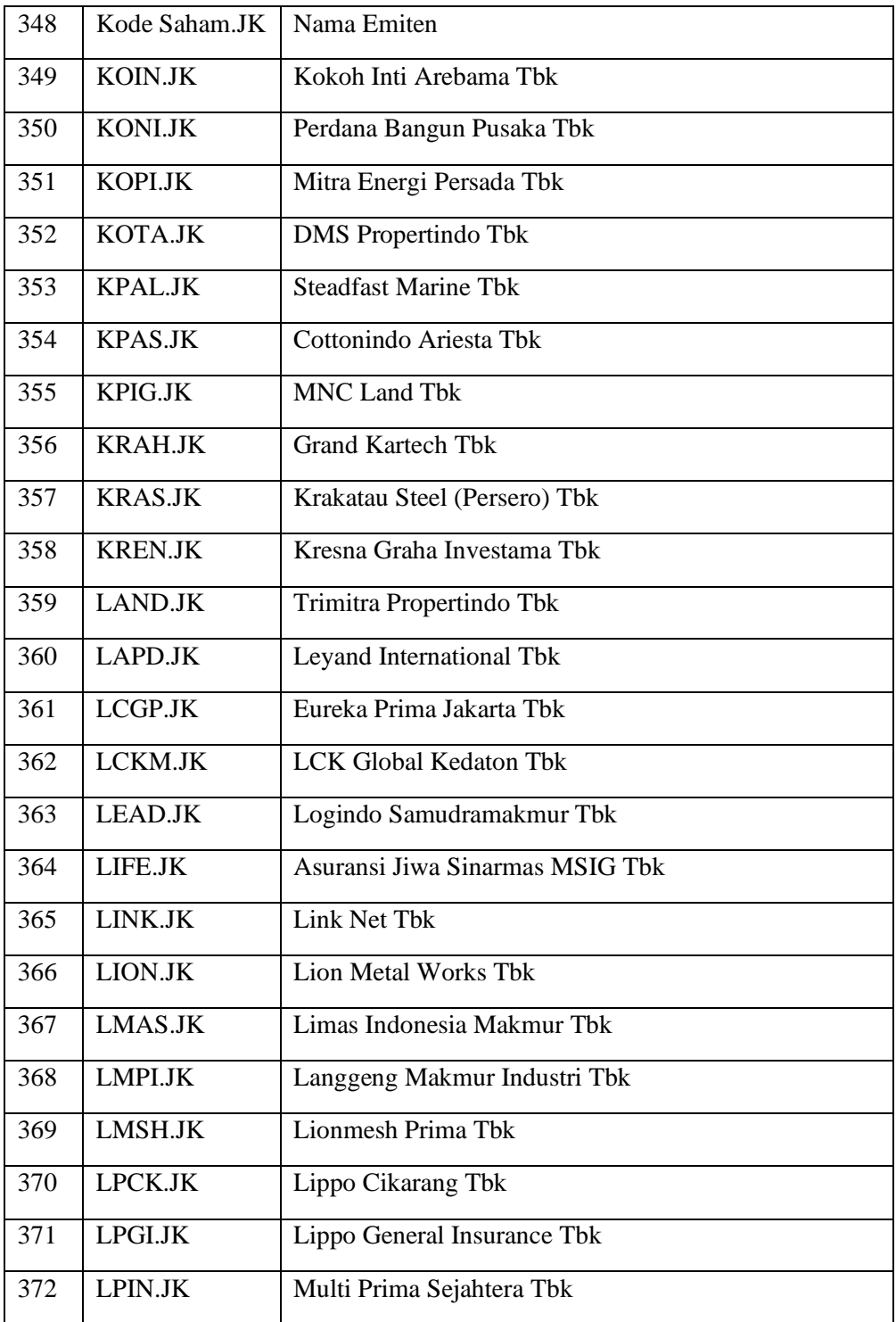

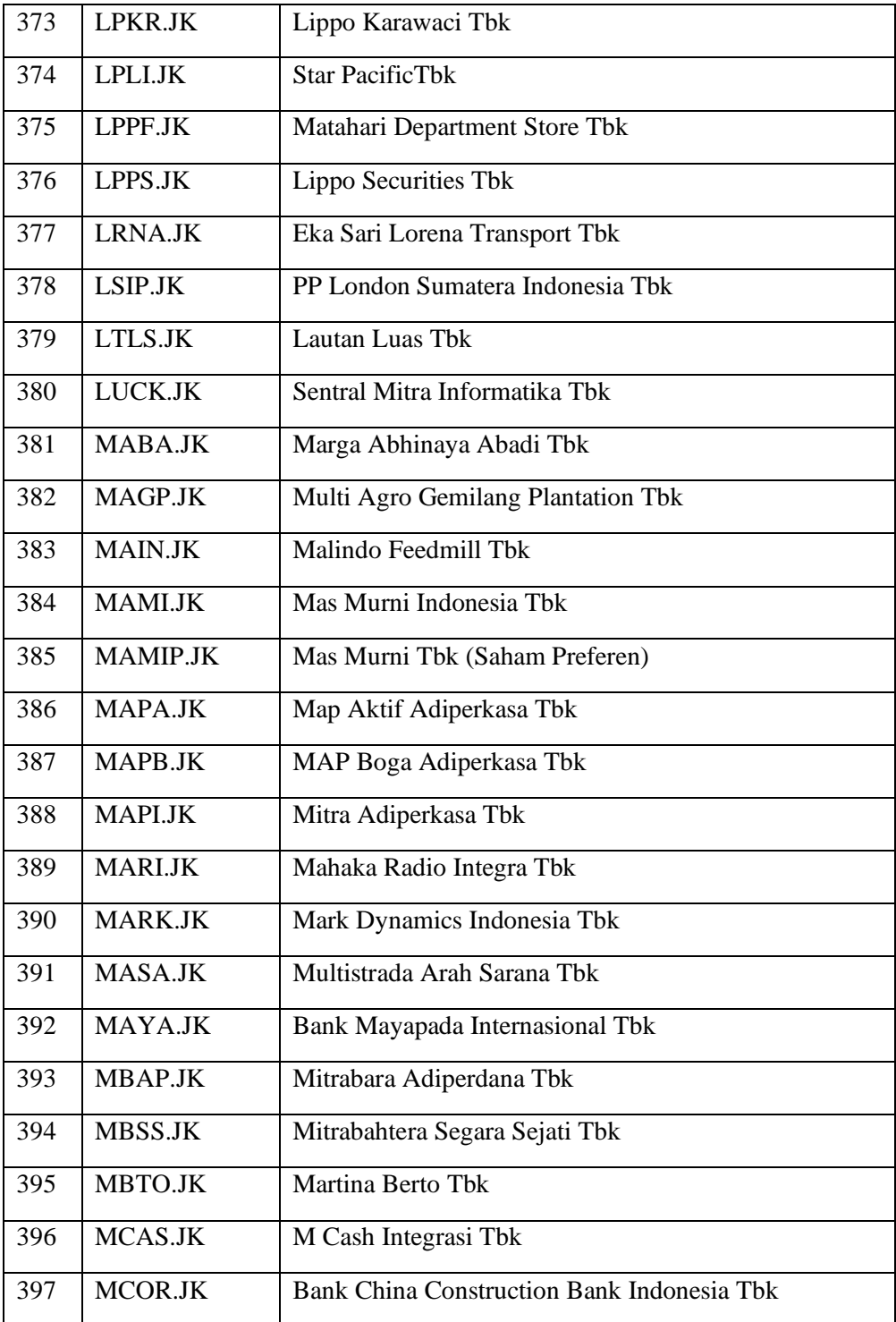

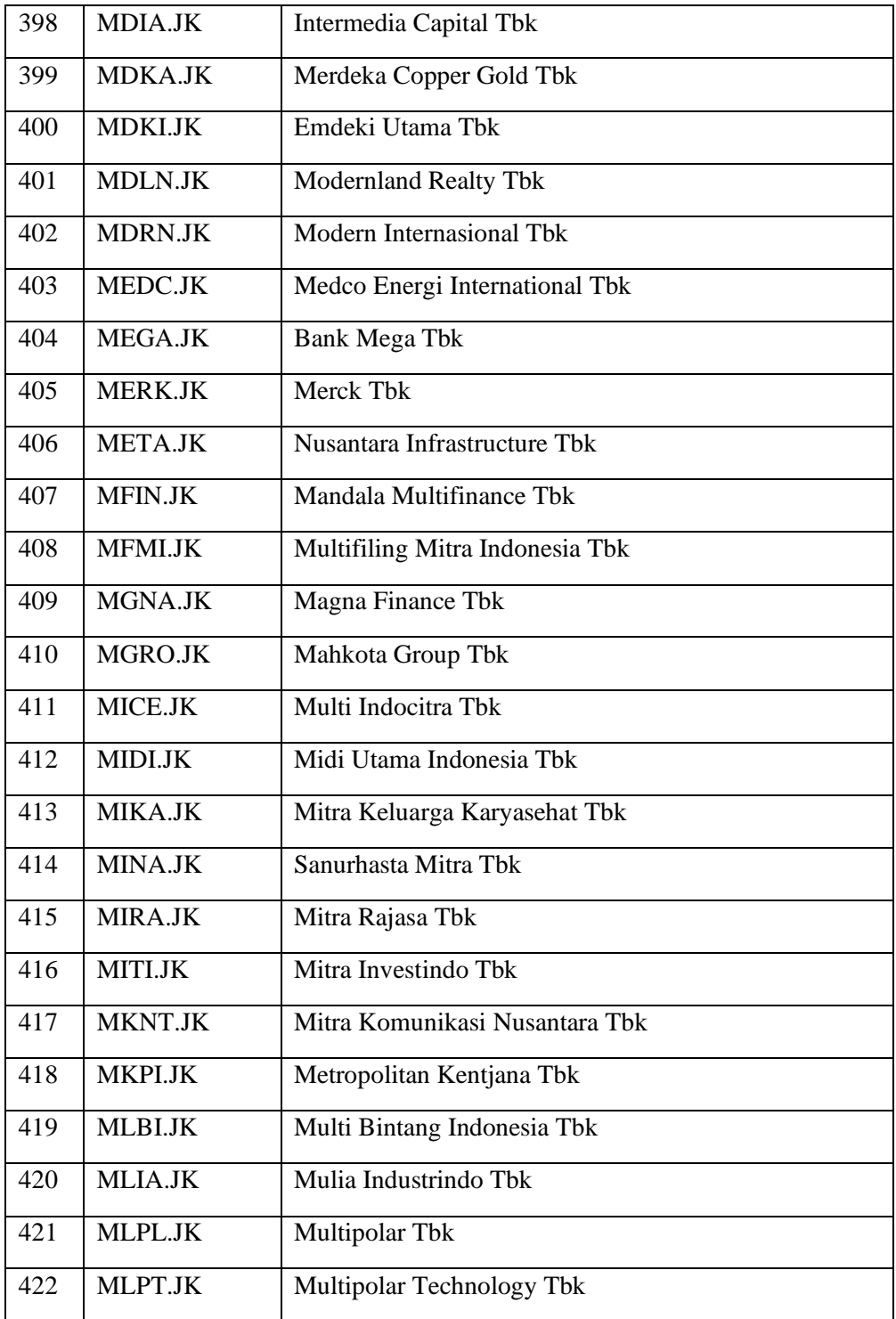

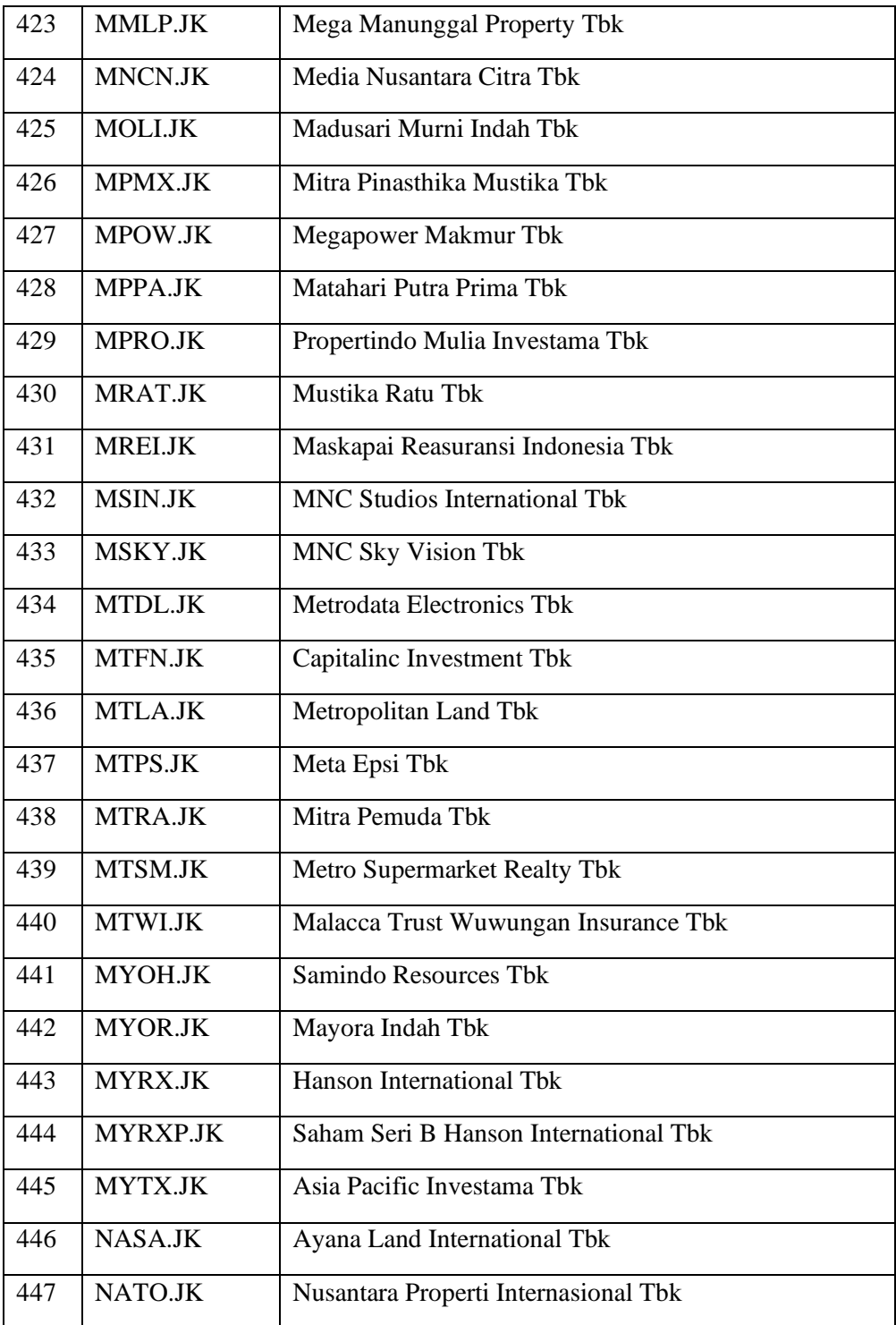

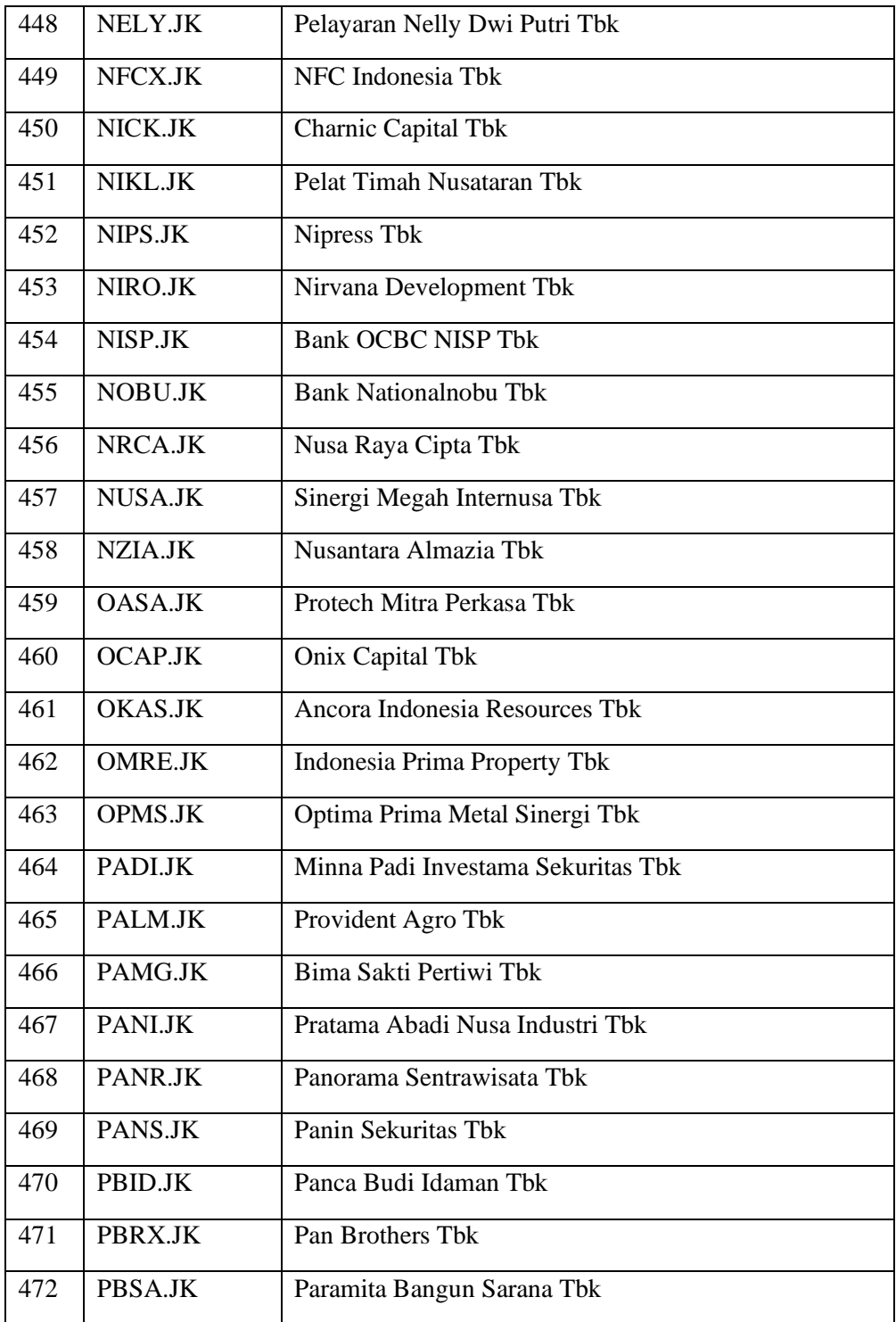

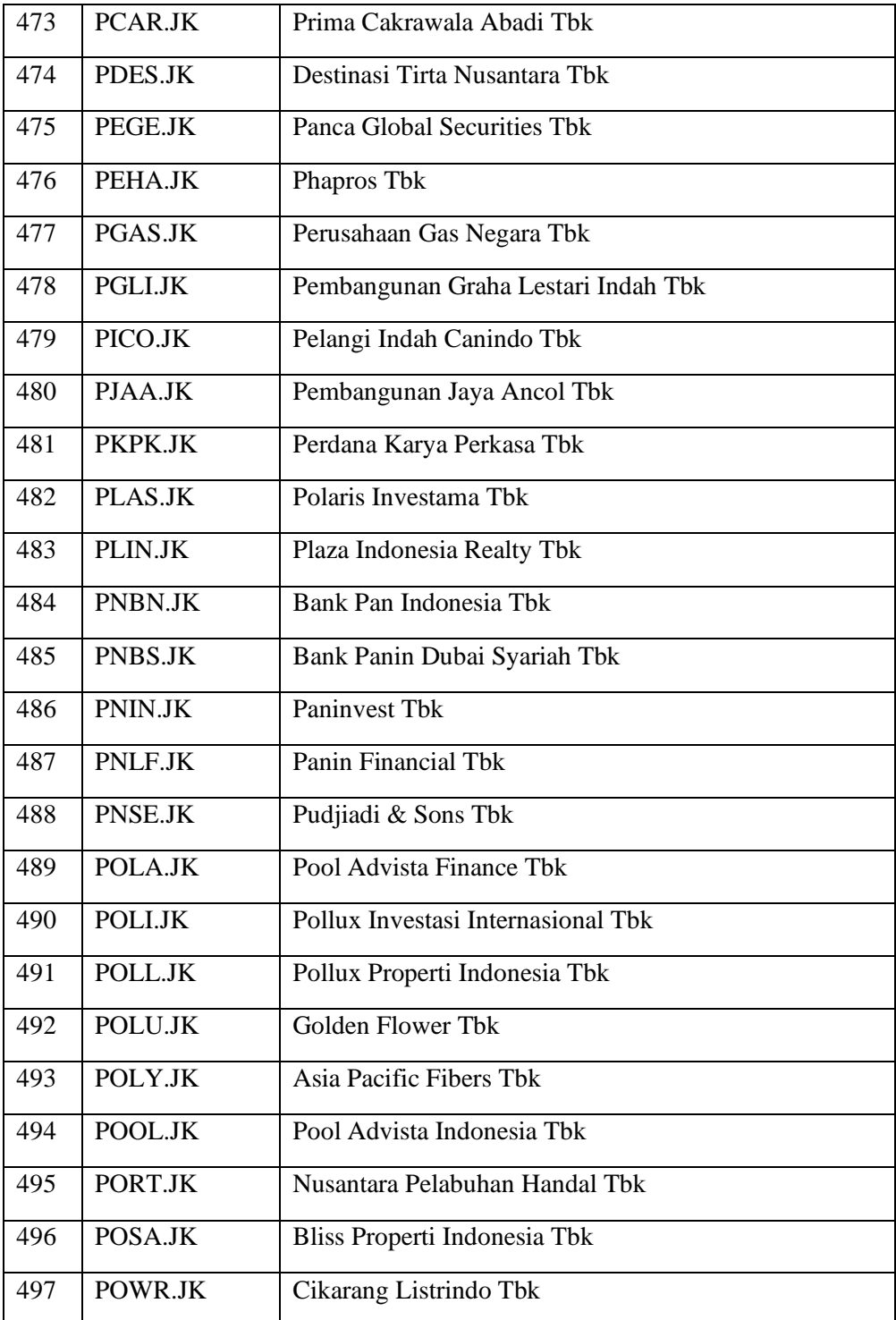

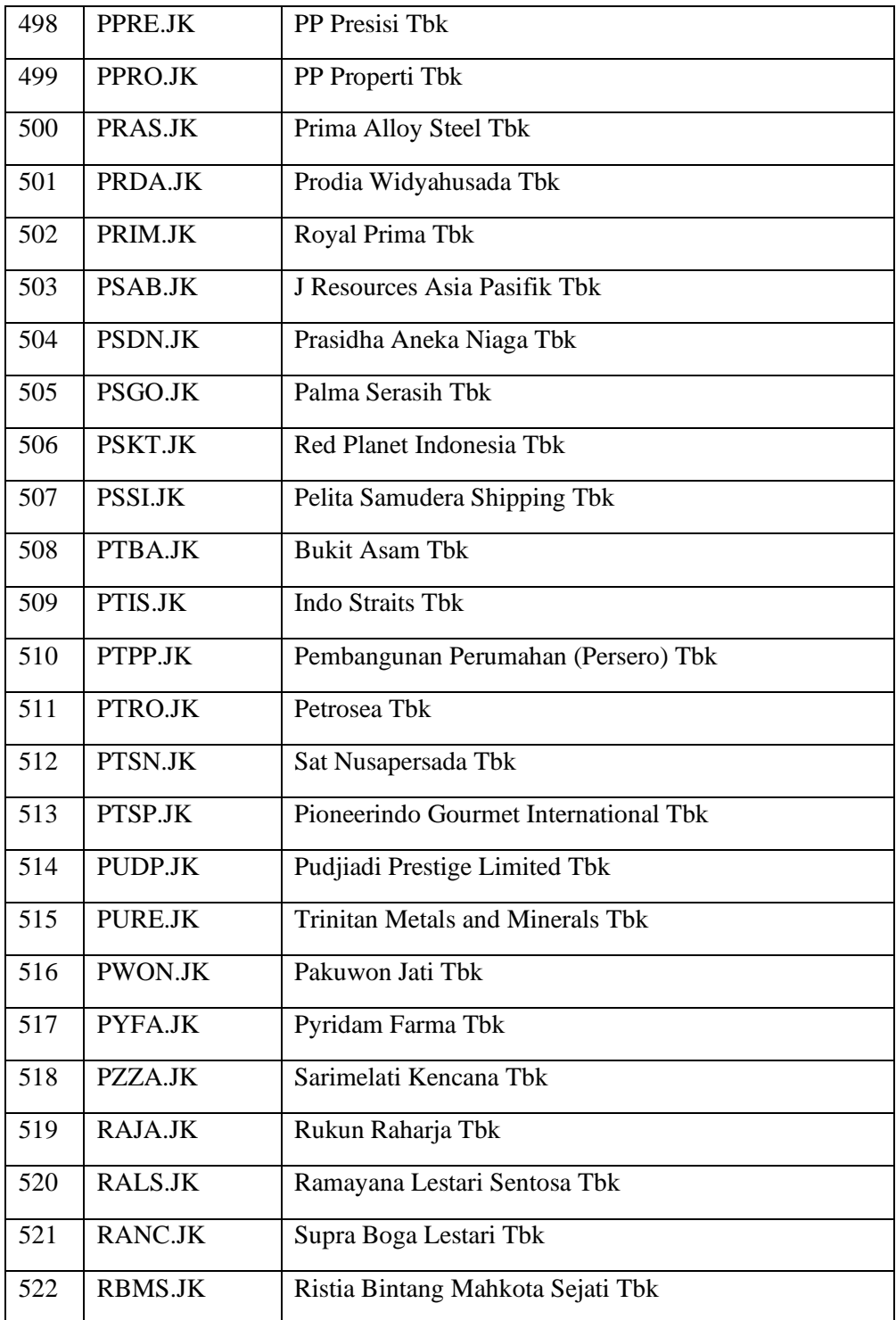

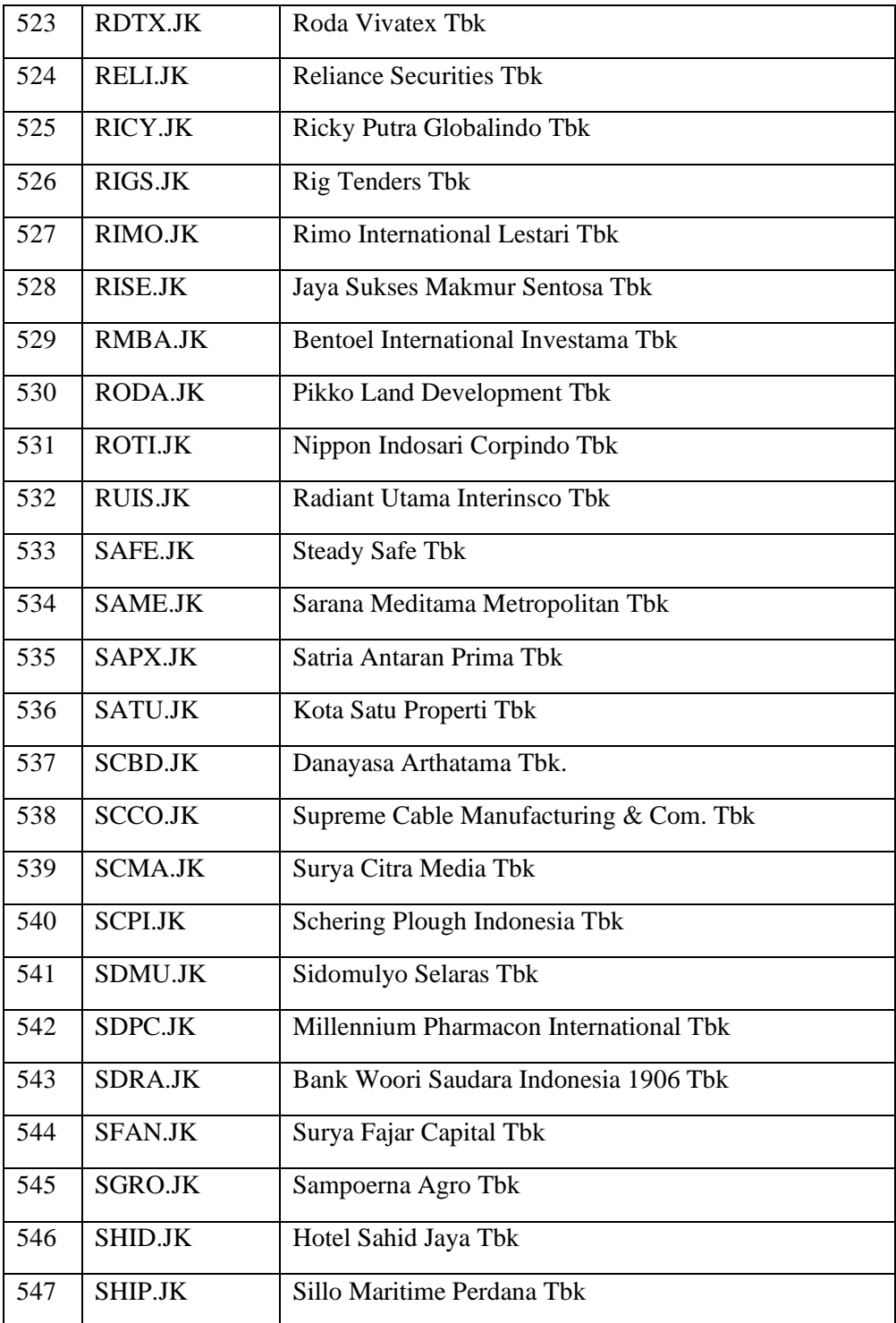
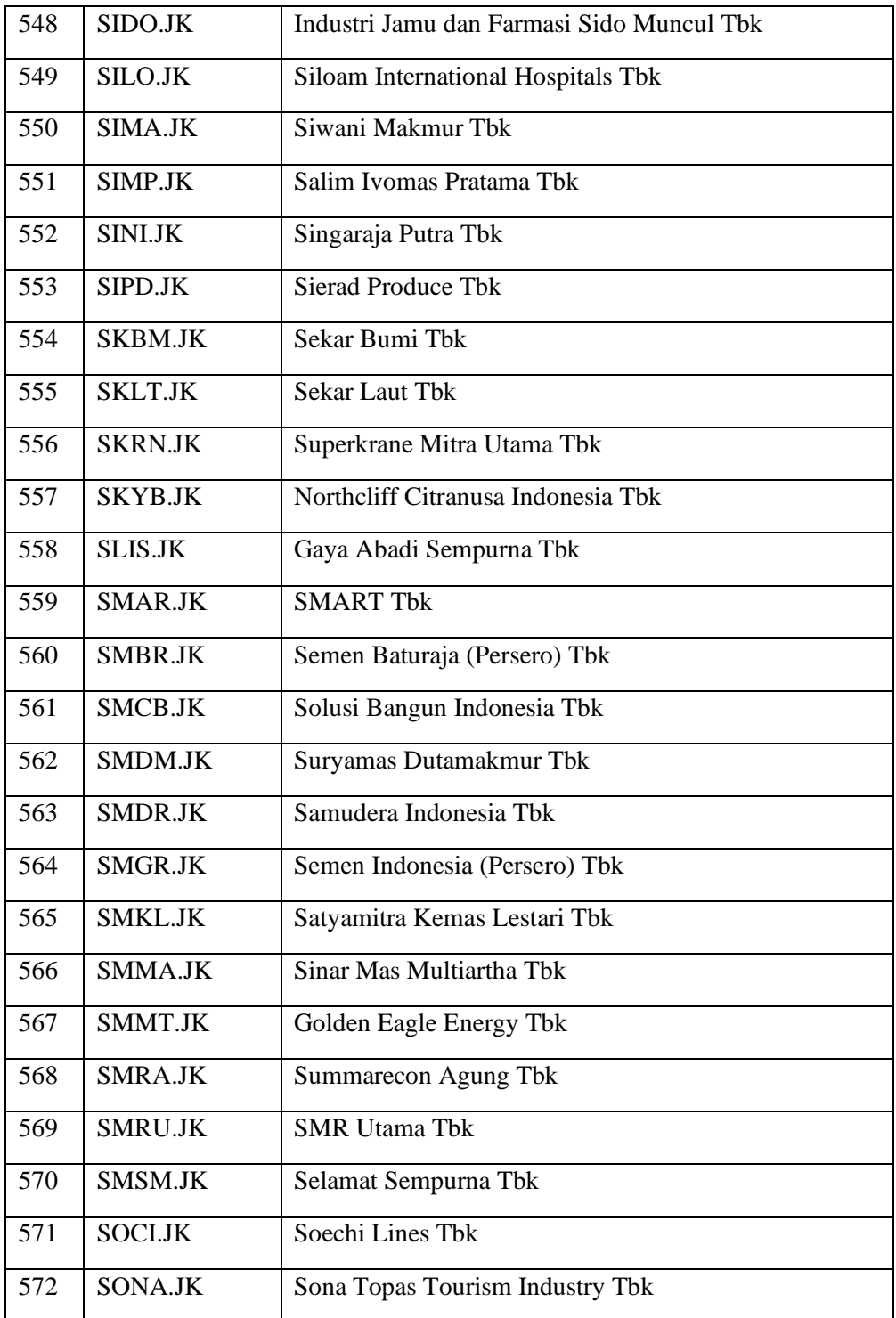

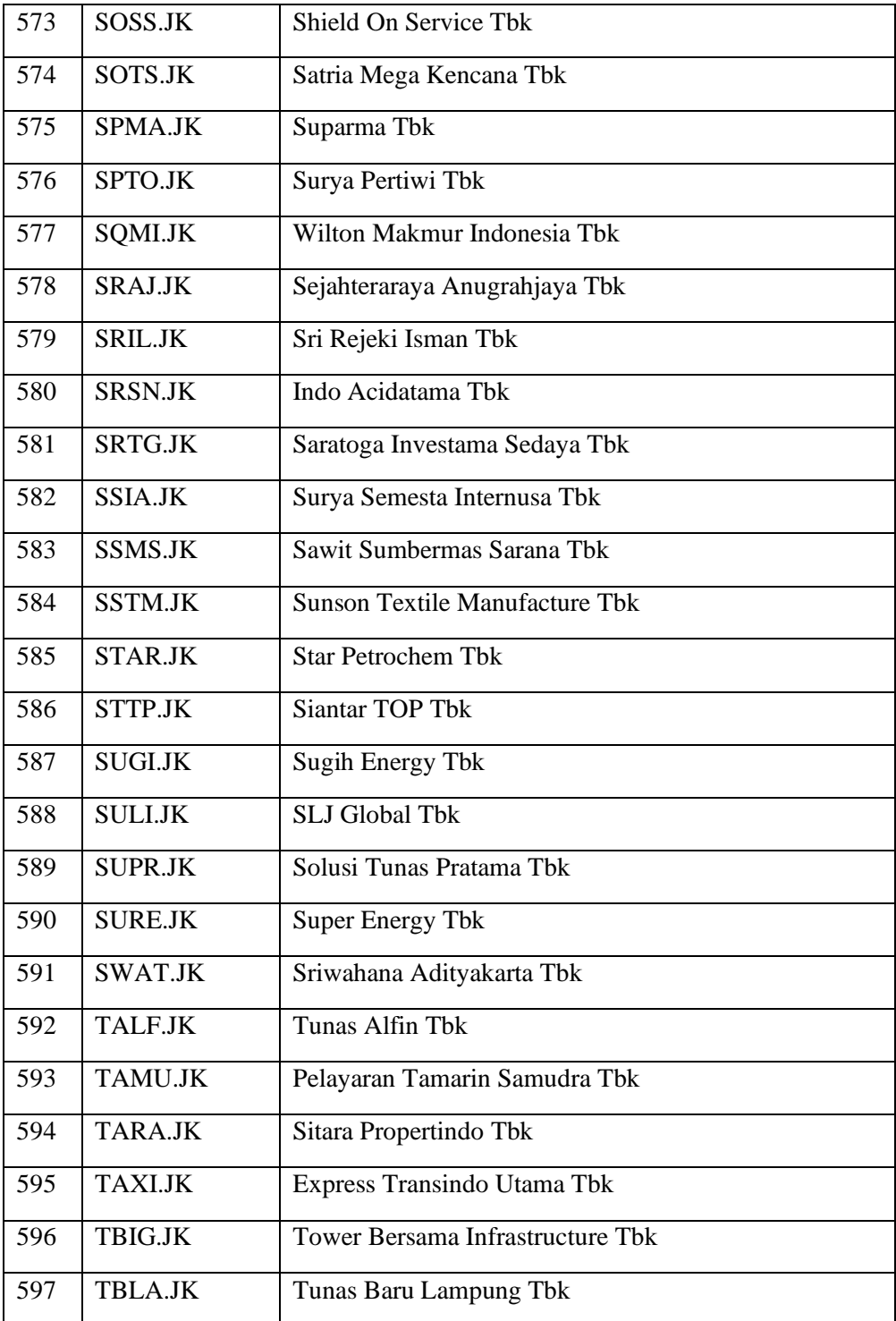

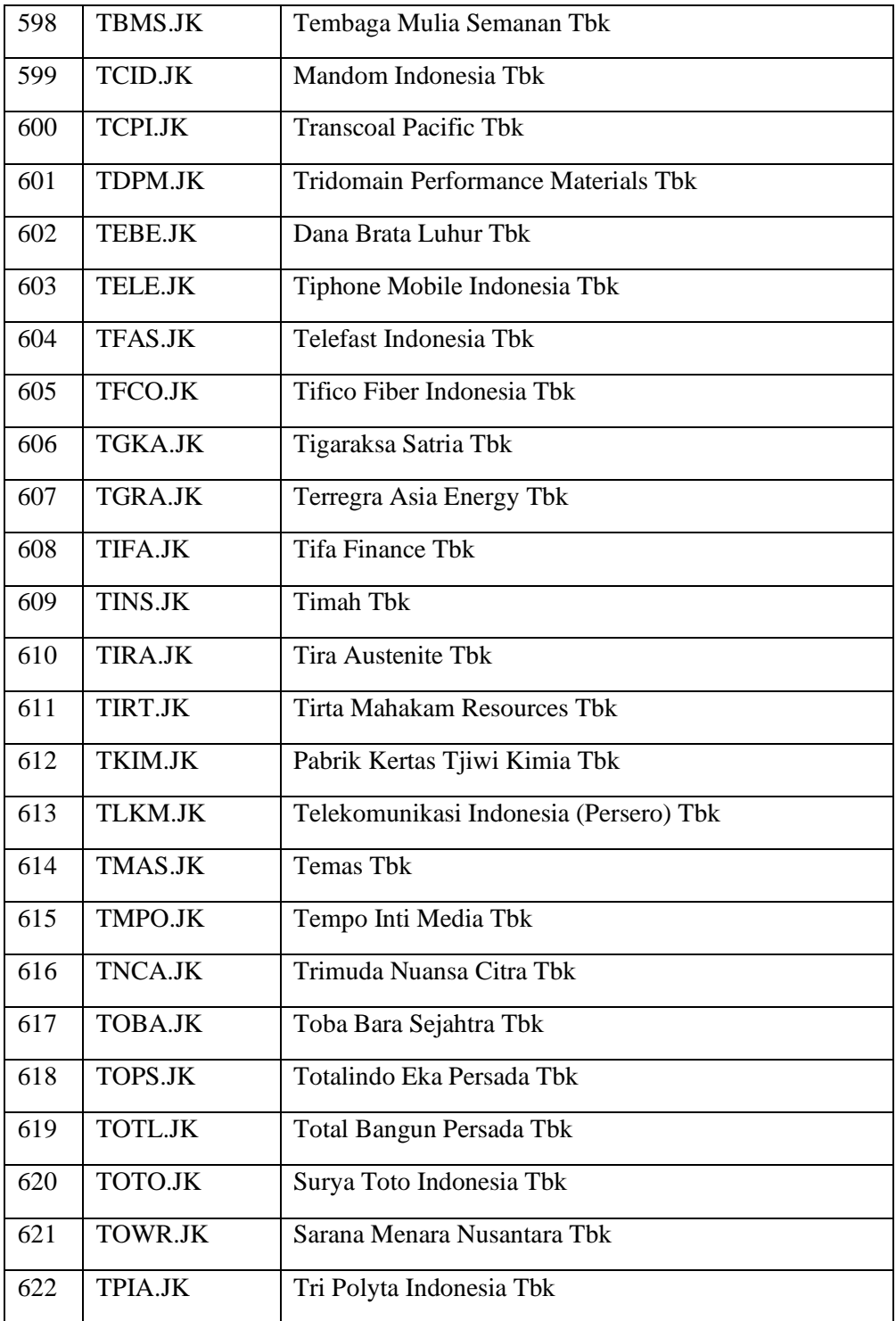

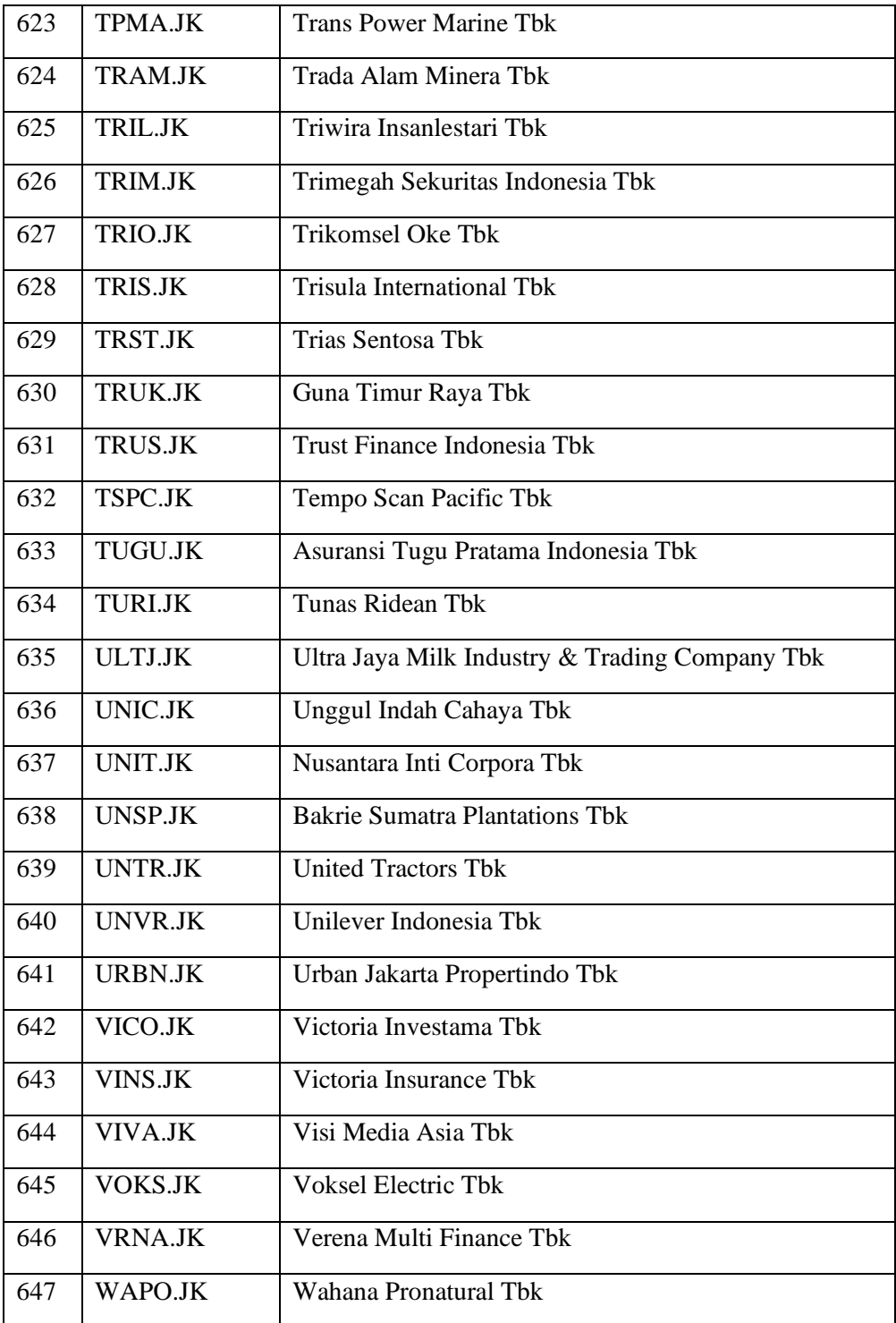

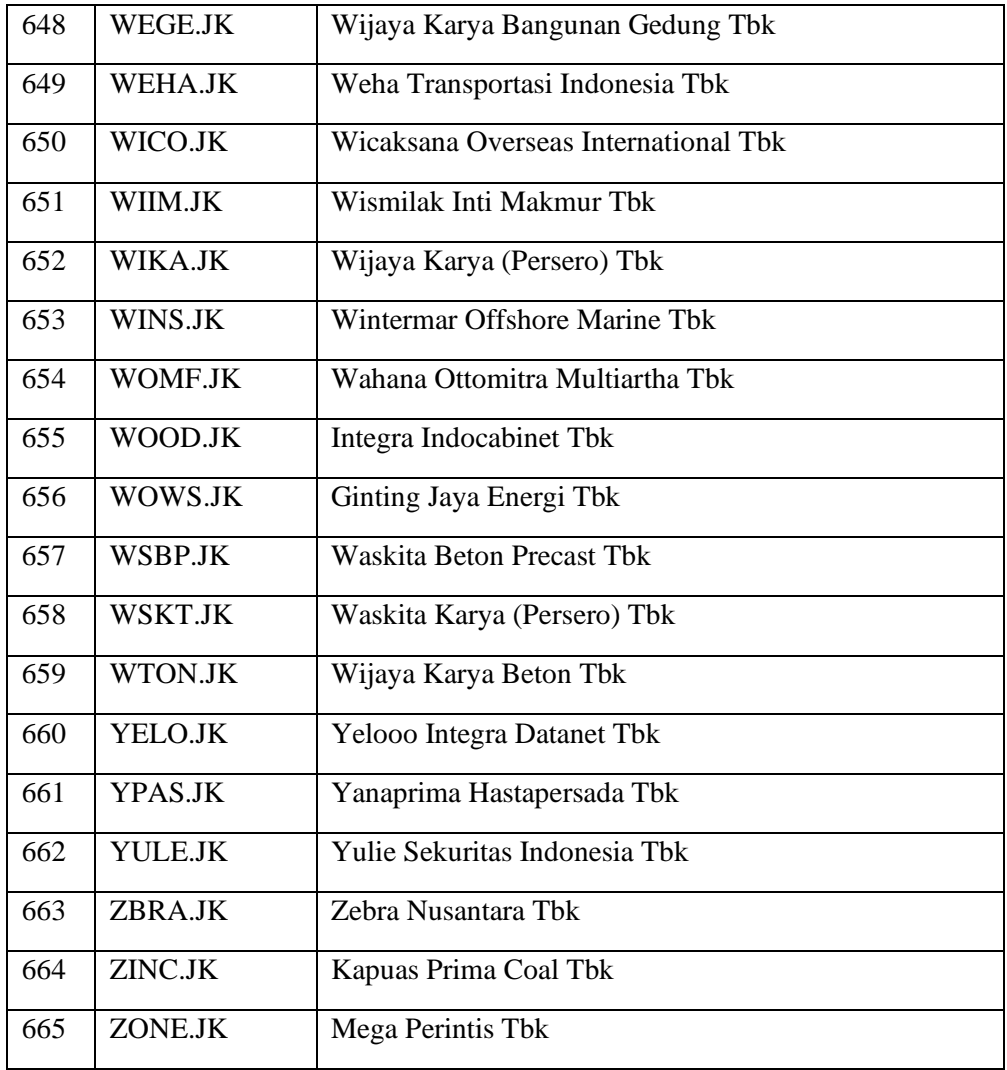

Sumber : Yahoo finance, diolah

Lampiran 5

Koding dan Hasil Dari Operasional atau eksekusi dari koding yang telah di buat dalam penelitian ini

1. Grafik ADX DMI

Koding AFL pada amibroker yang dibuat untuk grafik ini adalah sebagai

berikut :

\_SECTION\_BEGIN("ADX/DMI"); range = Param("Periods", 5, 2, 200, 1 ); Plot( ADX(range), \_DEFAULT\_NAME(), ParamColor( "ADX color", colorBlack ), ParamStyle("ADX style" , styleThick) ); Plot( PDI(range), "+DI", ParamColor( "+DI color", colorGreen ), ParamStyle("+DI style" , styleThick) ); Plot( MDI(range), "-DI", ParamColor( "-DI color", colorRed ), ParamStyle("-

DI style" , styleThick) );

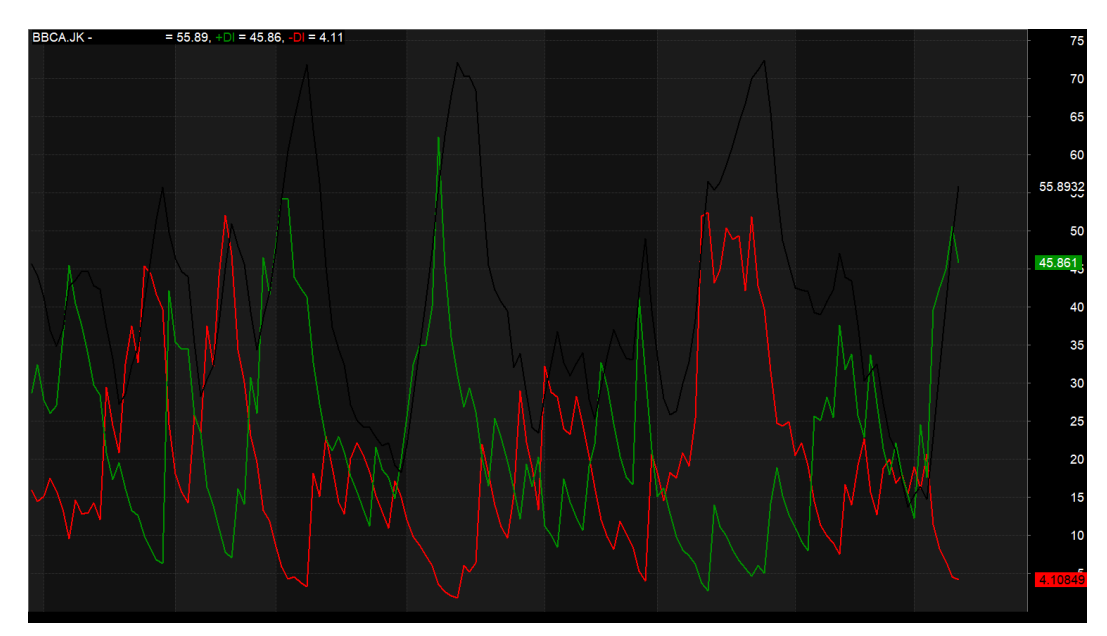

2. Afl Pattern Recognize

Koding AFL pada amibroker yang dibuat untuk grafik ini adalah sebagai

berikut :

```
// Downloaded From www.WiseStockTrader.com
SECTION_BEGIN("Pattern_Recognition_with_Shading");
//Pattern Recognition graph with shading
/*TRENDLINES BREAKOUT*/
x = Cum(1);per = Param("Percent", 3, 1, 5, 1);s1=L:
s11=H:
pS = \text{TroughBars}(s1, \text{per}, 1) == 0;endt= LastValue(ValueWhen( pS, x, 1 ));
startt=LastValue(ValueWhen( pS, x, 2 ));
endS = LastValue(ValueWhen( pS, s1, 1);
startS = LastValue( ValueWhen( pS, s1, 2));
dtS =endt-startt;
aS = (endS-startS)/dtS;
bS = endS;
trendlineS = aS * (x - endt) + bS;
pR = PeakBars( s11, per, 1 ) == 0;endt1= LastValue(ValueWhen( pR, x, 1 ));
startt1=LastValue(ValueWhen( pR, x, 2 ));
endR = LastValue(ValueWhen( pR, s11, 1) );
startR = LastValue( ValueWhen( pR, s11, 2 ));
DTR=ENDT1-STARTT1;
aR = (endR-startR)/dtR;bR = endR:
trendlineR = aR * (x - endt1) + bR;
BEGIN=Min(STARTT,STARTT1);
TRS = \text{If}(x > BEGIN-10, \text{trendlineS}, -1e10);TRR = If(x> BEGIN-10, trendline R, -1e10);Condcolor=(Cross(C,trendlineR) AND X>ENDT1) OR (Cross(trendlineS,C) 
AND
X>ENDT);
BarColor=IIf(Condcolor,7,1);
Plot(C,"Close",BarColor,styleCandle);
Plot(TRS,"Support",colorBlue,styleLine);
Plot(TRR,"Resist",colorBlack,styleLine);
/////////////////////////////////////
// Shading //
////////////////////////////////////
```
fill=Param("style",2,1,2,1); style=IIf(fill==1,styleHistogram,IIf(fill==2,styleArea,Null));  $x=III$  (trs  $>$  trr, trr, trs); Plot(x,"",colorLightGrey,style); Plot(trr,"",colorPink,style); //////////////////////////////////////////// // Pattern Recognition in title bar // /////////////////////////////////////////// Lowline=Ends-starts; Highline=endr-startr; Wedge=IIf(Highline <0 AND Lowline >  $0.1,0$ ); DecendingTriangle=IIf(Highline  $< 0$  AND Lowline==0,1,0); AscendingTriangle=IIf(Highline==0 AND Lowline  $> 0,1,0$ ); DownChannel=IIf(Highline<0 AND Lowline<0,1,0); UpChannel=IIf(Highline>0 AND Lowline>0,1,0); BroadeningWedge=IIf(Highline  $> 0$  AND Lowline  $< 0,1,0$ ); /////////////////////////////////// // Bullish or Bearish breakout // ////////////////////////////////// BullishBreakout=Cross(C,trendlineR); BearishBreakout=Cross(trendlineS,C); Title=Name()+ WriteIf(wedge==1," Wedge","")+WriteIf(DecendingTriangle==1," Decending Triangle","")+WriteIf(AscendingTriangle==1,"Ascending Triangle","")/\*+WriteVal(Lowline)\*/+WriteIf(DownChannel==1," Downward Sloping Channel","")+WriteIf(UpChannel==1," Upward Sloping Channel","")+WriteIf(broadeningWedge==1," Broadening Wedge","")+"\n"+EncodeColor(colorGreen)+WriteIf(bullishbreakout,"Bulli sh Breakout",EncodeColor(colorRed)+WriteIf(bearishbreakout,"Bearish Breakout",""))/\*+WriteVal(highline)\*/; ///////////////////////////////////// // Automatic Analysis //

////////////////////////////////////

Filter=AscendingTriangle OR DecendingTriangle OR Wedge OR DownChannel OR UpChannel OR BroadeningWedge OR Bullishbreakout OR bearishbreakout;

AddTextColumn(WriteIf(bullishbreakout,"bullish

Breakout",""),"BullBreak");

AddTextColumn(WriteIf(bearishBreakout,"Bearish

Breakout",""),"BearBreak");

AddTextColumn(WriteIf(ascendingtriangle,"Ascending

Triangle",WriteIf(decendingtriangle,"Decending

Triangle",WriteIf(Wedge,"Wedge",WriteIf(DownChannel,"Down

Channel",WriteIf(UpChannel,"Up

Channel",WriteIf(BroadeningWedge,"Broadening Wedge","")))))),"Pattern"); AddColumn(C,"Close"); SECTION END();

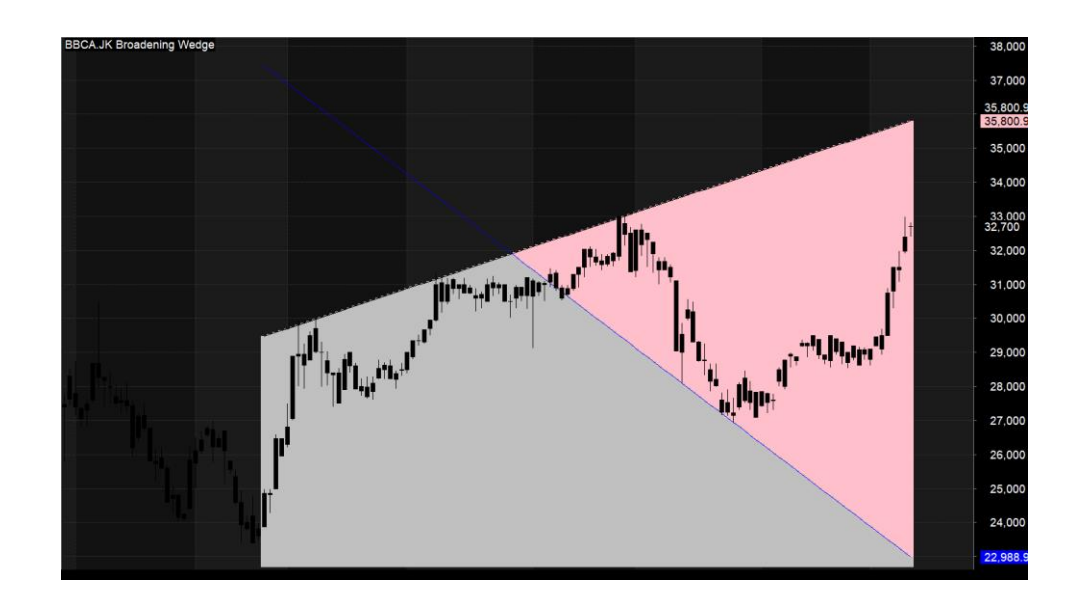

3. Bandar Accum Slow.afl

Koding AFL pada amibroker yang dibuat untuk grafik ini adalah sebagai

berikut :

```
_SECTION_BEGIN("Fast Accum Up BUY Down SELL");
periods = Param("Periods", 2, 1, 100, 1);
FI = EMA(((Close - Ref(Close, -1))* V), periods);FL_kol = Hf(fi < 0, colorRed, colorGreen);Plot(Close, "Close", colorRed, 2);
Plot(FI, "Force Index", FI_kol, styleLine|styleThick);
Plot(0,"", colorWhite, styleLine);
Title = Name() +EncodeColor(colorBlack) + " - Fast Accum UP Buy DOWN Sell - " + 
WriteVal(periods, 1) + " Hijau BUY Red SELL," +
EncodeColor(colorRed) + " Close " +
EncoderColor(colorRed) + " = " + WriteVal(Close) + ", " +EncoderColor(colorBlue) + "Index = " +EncodeColor(colorBlue) + WriteVal(FI, 1.2);
```
## \_SECTION\_END();

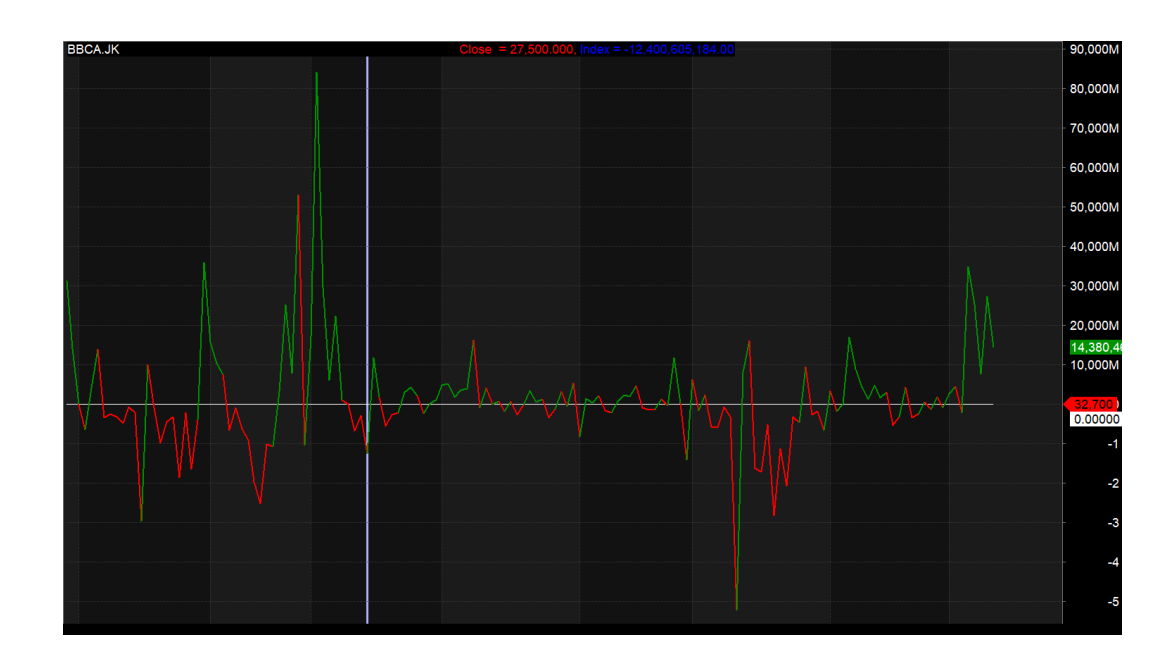

4. Bandar Accum Trading

Koding AFL pada amibroker yang dibuat untuk grafik ini adalah sebagai

berikut :

// Downloaded From www.WiseStockTrader.com  $BDIn=III(C>0, V,0); BDOut=IIf(C<0, V,0);$ BDAccW=Sum(BDIn, 5); BDAccM=Sum(BDIn, 21); BDDistW=Sum( BDout,5); BDDistM=Sum( BDout,21) ; BDWeek=(BDAccW- BDDistW); ColorBW=IIf( BDWeek>O, colorGreen ,colorRed) ; Plot(BDWeek, "BDWk",colorBW, styleLine|styleThick) ;

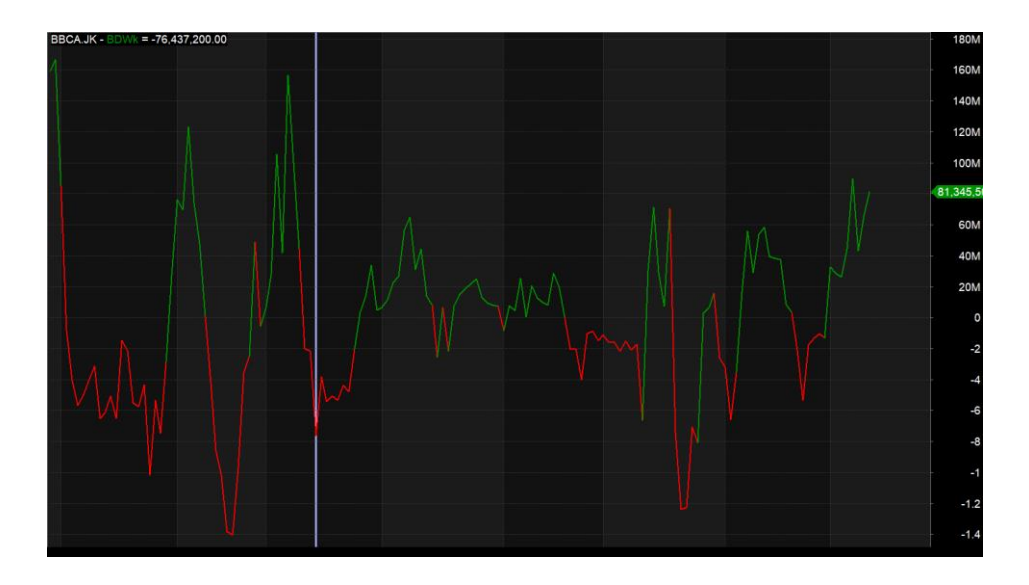

5. Big Move Catcher

Koding AFL pada amibroker yang dibuat untuk grafik ini adalah sebagai berikut :

SECTION BEGIN("Big Move Catcher"); SetChartOptions(0,chartShowArrows|chartShowDates); Plot( C, "Close", ParamColor("Color", colorBlack), styleNoTitle | ParamStyle("Style") | GetPriceStyle() ); \_SECTION\_END(); SECTION BEGIN("Title"); if( $Status("action") == actionIndicator)$ ( Title = EncodeColor(colorBlue)+ "" + EncodeColor(colorRed)+" (" + Name() + ") " +  $EncoderColor(colorBlack)$  + Interval(2) + "  $" + Date() + " " +" \cdot Open "+WriteVal(0,1.2) +" \cdot " +" Hi"$ "+WriteVal(H,1.2)+" • "+"Lo "+WriteVal(L,1.2)+" • "+ "Close "+WriteVal $(C,1.2)$ +" ("+WriteVal $(C\text{-Ref}(C,-1),1,0)$ +"  $"+WriteVal((C-Ref(C,-1))*100/Ref(C,-1),1.1)+ "%)$  • Vol= "+ WriteVal(V,1.0) );  $MAPeriod = Param("MA Period", 4, 1, 100);$  $MAOpen = EMA(Open, MAPeriod);$  $MAHigh = EMA(High, MAPeriod);$  $MALow = EMA(Low, MAPeriod);$ MAClose = EMA(Close, MAPeriod);  $HaClose = (MAOpen + MAHigh + MALow + MAClose) / 4;$  $HaOpen = AMA(Ref(HaClose, -1), 0.5);$ 

```
// for graph collapse
//\text{for}(i = 0; i \leq MAPeriod; i++) \text{HaClose}[i] = Null;/*
// same 
// HaOpen = (Ref(HaOpen, -1) + Ref(HaClose, -1))/2;
HaOpen[0] = HaClose[0];
for(i = 1; i <BarCount; i++) {
  HaOpen[i] = (HaOpen[i - 1] + HaClose[i - 1]) / 2;} 
*/
HaHigh = Max(MAHigh, Max(HaClose, HaOpen)); 
HaLow = Min(MALow, Min(HaClose, HaOpen)); 
//////////////////////////////////////////////////////////////////////////
SECTION BEGIN("Peak");
PK = HaHigh > Ref(HaHigh-1) AND Ref(HaHigh,1) < HaHigh;//Peak
PKV0 = ValueWhen (PK, HaHigh, 0);//PeakValue0
PKV1 = ValueWhen (PK, Halfigh,1); // Peak Value1PKV2 = ValueWhen(PK,HaHigh,2);//PeakValue2
MPK = PKV2 < PKV1 AND PKV1 > PKV0;//MajorPeak
MPKV = ValueWhen(Ref(MPK, -1) == 0 AND MPK == 1, PKV1,1);//MajorPeakValue
MPKD = ValueWhen (Ref(MPK, -1) == 0 AND MPK == 1, DateNum(), 1);//MajorPeakDate
SD = \text{IIf}(\text{DateNum}) \le \text{LastValue}(\text{MPKD}.\text{lastmode} = \text{True}), \text{Null},LastValue(MPKV,Lastmode = True));//SelectedDate
Plot(SD, "LastMinorResistance",colorBlue,styleLine,styleThick);
//PLOT THE SECOND LAST MAJOR PEAK RESISTANCE LINE
MPKV2 = ValueWhen(Ref(MPK, -1) == 0 AND MPK == 1, PKV1, 2);//MajorPeakValue
MPKD2 = ValueWhen(Ref(MPK, -1) == 0 AND MPK == 1, DateNum(), 2);//MajorPeakDate
SD2 = \text{IIf}(\text{DateNum}) < \text{LastValue}(\text{MPKD2}, \text{lastmode} = \text{True}), \text{Null},LastValue(MPKV2,Lastmode = True));//SelectedDate
Plot(SD2, "LastMajorResistance",colorBlue,styleLine);
SECTION END();
_SECTION_BEGIN("Support");
SP = Ref(HaLow,1) > Hadow AND Halow < Ref(HaLow,-1);//Peak
SPV0 = ValueWhen (SP, Halow, 0);//PeakValue0
SPV1 = ValueWhen (SP, Halow,1)/PeakValue1SPV2 = ValueWhen (SP, Halow, 2);//PeakValue2
MSP = SPV2 > SPV1 AND SPV1 < SPV0;//MajorPeak
MSPV = ValueWhen (Ref(MSP, -1) == 0 AND MSP == 1, SPV1, 1);
```

```
MSPD = ValueWhen (Ref(MSP, -1) == 0 AND MSP == 1, DateNum(.1));SD = \text{IIf}(\text{DateNum}) \le \text{LastValue}(\text{MSPD}.\text{lastmode} = \text{True}), \text{Null},LastValue(MSPV, Lastmode = True):
Plot(SD,"LastMinorSupport",colorBlack,styleLine,styleThick);
MSPV2 = ValueWhen(Ref(MSP, -1) == 0 AND MSP == 1, SPV1, 2);MSPD2 = ValueWhen(Ref(MSP, -1) == 0 AND MSP == 1, DateNum(), 2);SD2 = \text{If}(\text{DateNum}) < \text{LastValue}(\text{MSPD2}, \text{lastmode} = \text{True}), Null,
LastValue(MSPV2, Lastmode = True);Plot(SD2,"LastMajorSupport",colorBlack,styleLine);
```

```
_SECTION_END();
_SECTION_BEGIN("Krishna System");
R = RSI(3);SK = StochK(8, 3);SD = StochD(8, 3, 3);MH = MACD(8, 16) - Signal(8, 16, 5);e= EMA(C, 62);//Conditions for Buying
Cond1 = ValueWhen (C, O < C);Cond2 = R > 20;
Cond3 = SD > 20:
Cond4 = MH > 0;
Cond5 = e > Ref(e,-1);
//Conditions for Selling
Cond6 = ValueWhen (C, O > C);Cond7 = R < 80;
Cond8 = SD < 80;
Cond9 = MH < 0;
Cond10 = e < \text{Ref}(e, -1);
Buy = Cond1 AND Cond2 AND Cond3 AND Cond4 AND Cond5;
Sell = Cond6 AND Cond7 AND Cond8 AND Cond9 AND Cond10;
Buy=ExRem(Buy,Sell);
Sell=ExRem(Sell,Buy);
SetPositionSize(300,spsShares);
ApplyStop(0,1,10,1);
//-----------end--------------
Long=Flip(Buy,Sell); 
Shrt=Flip(Sell,Buy); 
BuyPrice=ValueWhen(Buy,C);
SellPrice=ValueWhen(Sell,C);
Edc=WriteIf (Buy AND Ref(shrt,-1), " BUY@ "+C+" ","")+
WriteIf (Sell AND Ref(Long,-1), " SEll@ "+C+" ","")+
WriteIf(Sell , "Last Trade Profit Rs."+(C-BuyPrice)+"","")+
```
WriteIf(Buy , "Last trade Profit Rs."+(SellPrice-C)+"","")+ WriteIf(Long AND NOT Buy, "Trade: Long Profit: "+WriteVal((C- $BuyPrice)$ )+"","")+ WriteIf(shrt AND NOT Sell, "Trade: Short Profit: "+WriteVal((SellPrice- $C)$ )+"",""));

SECTION END(); \_SECTION\_BEGIN("Background text"); C11=ParamColor("up panel",colorWhite ); C12=ParamColor("dn panel",colorWhite ); C13=Param("fonts",20,10,30,1 ); C14=Param("left-right",2.1,1.0,5.0,0.1 ); C15=Param("up-down",12,1,20,1 );  $Miny = Status("axisminy");$  $Maxv = Status("axismaxv")$ : lvb = Status("lastvisiblebar");  $fvb = Status("firstvisiblebar")$ ;  $pxwidth = Status("pxwidth");$  $pxheight = Status("pxheight")$ ; GfxSetBkMode( 0 ); GfxSetOverlayMode(1); GfxGradientRect(0,0,pxwidth, pxheight, C11, C12 ); GfxSelectFont("Tahoma", Status("pxheight")/C13 ); GfxSetTextAlign( 6 ); GfxTextOut( "LTP "+WriteVal(C,1.2), Status("pxwidth")/C14, Status("pxheight")/C15); GfxSelectFont("Tahoma", Status("pxheight")/C13\*0.5 ); GfxTextOut( " ", Status("pxwidth")/C14, Status("pxheight")/C15\*4 ); GfxSelectFont("MS Sans Serif", 10, 500, False, False, 0); GfxSetTextColor(colorBlack); GfxTextOut(""+edc+"", Status("pxwidth")/1.15, Status("pxheight")/C15\*0.3 );

## /\* HARMONIC PATTERN DETECTION

Automatic Detection of Harmonic Patterns - Gartley, Bat, Butterfly and Crab. Zig Zag is not used in this AFL. It is based on fractals Contact - joy.edakad@gmail.com

\*/

\_SECTION\_BEGIN("Gartley");

GBmin = Param("Swing B Min.",0.55,0.3,1,0.01);

GBmax = Param("Swing B Max.",0.72,0.4,1,0.01);

GCmin = Param("Swing C Min.",0.38,0.3,1.27,0.01);

 $GCmax = Param("Swing C Max."1.0, 0.4, 1.27, 0.01);$ 

 $GDimin = Param("Swing D Min.(XA)", 0.55, 0.3, 1, 0.01);$ 

 $G$ Dmax = Param("Swing D Max.(XA)", 1.0, 0.4, 1.0, 0.01); \_SECTION\_END(); SECTION\_BEGIN("Bat"); BatBmin = Param("Swing B Min.",0.38,0.3,1,0.01); BatBmax = Param("Swing B Max.",0.55,0.4,1,0.01); BatCmin = Param("Swing C Min.",0.38,0.3,1.62,0.01); BatCmax = Param("Swing C Max.",1.27,0.4,1.62,0.01); BatDmin = Param("Swing D Min. $(XA)$ ", 0.5, 0.3, 1, 0.01); BatDmax = Param("Swing D Max.(XA)", 1.0, 0.4, 1.0, 0.01); \_SECTION\_END(); \_SECTION\_BEGIN("Butterfly"); BtBmin = Param("Swing B Min.",0.55,0.3,1,0.01); BtBmax = Param("Swing B Max.",0.9,0.4,1,0.01); BtCmin = Param("Swing C Min.",0.38,0.3,1.62,0.01); BtCmax = Param("Swing C Max.",1.27,0.4,1.62,0.01); BtDmin = Param("Swing D Min. $(XA)$ ", 1, 1, 1.8, 0.01); BtDmax = Param("Swing D Max.(XA)",1.8,1,1.8,0.01); // Max XA of Butterfly =  $(1.0 - 1.618)$ \_SECTION\_END(); \_SECTION\_BEGIN("Crab"); CBmin = Param("Swing B Min.",0.38,0.3,1,0.01);  $CBmax = Param("Swing B Max."0.65, 0.4, 1, 0.01);$ CCmin = Param("Swing C Min.",0.38,0.3,1.62,0.01); CCmax = Param("Swing C Max.",1.270,0.4,1.62,0.01);  $CDmin = Param("Swing D Min.(XA)", 1.25, 1.1.8, 0.01);$  $CDmax = Param("Swing D Max.(XA)", 1.8, 1, 2, 0.01);$ \_SECTION\_END(); SECTION BEGIN("AB=CD"); abcd Cmin = Param("Swing C Min.", 0.3, 0.3, 1, 0.01); abcd\_Cmax = Param("Swing C Max.", $0.8$ ,  $0.8$ ,  $1$ ,  $0.01$ ); abcd Dmin = Param("Swing D Min.",1.2, 1, 2.7, 0.01); abcd\_Dmax = Param("Swing D Max.", 3.7, 1, 4, 0.01); \_SECTION\_END(); \_SECTION\_BEGIN("Patterns");  $\mathcal{U}$ strength = Param("Strength", 5, 2, 15, 1);  $\mathcal{U}$  Best use: 3, 4, 5 strength = Param("BARS of each LINE",  $5,2,15,1$ ); // So luong bar cho moi duong XA, AB, BC, bu = ParamToggle("Bullish Pattern", "Off $[On", 1);$  // So bar/lines se quyet dinh. mo^ hinh` duoc ve the' nao` be = ParamToggle("Bearish Pattern","Off|On",1);  $bi = Cum(1)-1;$ function GetTop(bars)  $// Lay' gia' tri cao nhat' = di?nh$ {

```
Top = H \equiv HHV(H,2*bars) AND Ref(HHV(H,bars),bars) < H;
 Top = Top AND LastValue(bi) - ValueWhen (Top, bi) > bars; return Top;
 }
function GetValley(bars) // La'y gia tri thap' nhat' = day'{
 Valley = L = LLV(L.2*bars) AND Ref(LLV(L,bars),bars) > L;
 Valley = Valley AND LastValue(bi) - ValueWhen(Valley, bi) > bars; return Valley;
 }
// Build fractals array
P1 = GetTop(strength); // so' bar cho 1 duong` XA, AB, BC, CD
V1 = GetValue(Strength);P1 = \text{If}(P1.\text{If}(ValueWhen (P1.bi.2))ValueWhen (V1,bi), P1, If (ValueWhen (P1,H,2) > H, False, P1), P1;
P1 = Hf(P1 AND ValueWhen (P1,bi,0) > bi, Hf(ValueWhen (P1,bi,0) <ValueWhen(V1,bi,0),IIf(ValueWhen(P1,H,0) >= H,False,P1),P1);
V1 = \text{IIf}(V1,\text{IIf}(ValueWhen(V1,bi,2))ValueWhen(P1,bi),V1,IIf(ValueWhen(V1,L,2)<L,False,V1)),V1);
V1 = Hf(V1 AND ValueWhen(V1,bi,0) > bi ,IIf(ValueWhen(V1,bi,0) <
ValueWhen(P1,bi,0),IIf(ValueWhen(V1,L,0) <= L, False, V1), V1), V1);
P1H1 = ValueWhen (P1,H);P1Bar1 = ValueWhen (P1.bi):P1H2 = ValueWhen (P1,H,2);P1Bar2 = ValueWhen (P1,bi,2):V1L1 = ValueWhen (V1,L);V1Bar1 = ValueWhen (V1, bi);V1L2 = ValueWhen (V1, L, 2);V1Bar2 = ValueWhen (V1,bi,2);//============================================
// BULLISH PATTERNS
//============================================
/*
Mo hinh Bullish:
A = P1H2B = V1L1C = P1H1X = V1L2*/
PTvalid = (PIBar1 > VIBar1 AND VIBar1 > PIBar2 AND PIbar2 >V1Bar2) AND P1; // Peaks and troughs are in order
myAX = P1H2-V1L2;
myAB = P1H2-V1L1;myBC = P1H1-V1L1;
```
myAB  $AX = myAB/myAX$ ;  $m\gamma BC \text{ } AB = m\gamma BC / m\gamma AB;$ BullGartley4 = PTvalid AND ( $myAB$  AX > GBmin) AND ( $myAB$  AX  $<$  GBmax  $)$ AND ( $myBCAB > GCMin$ ) AND ( $myBCAB < GCMax$ ); BullBat4 = PTvalid AND ( $myAB_AX > BatBmin$ ) AND ( $myAB_AX$  $<$  BatBmax  $\,$ AND ( $myBC_AB > BatCMin$ ) AND ( $myBC_AB < BatCMax$ ); BullButterfly4 = PTvalid AND ( $myAB_AX > BtBmin$ ) AND ( myAB  $AX < BtBMax$ ) AND ( $myBCAB > BtCmin$ ) AND ( $myBCAB < BtCmin$ ); BullCrab4 = PTvalid AND ( $myAB$  AX > CBmin ) AND ( $myAB$  AX  $\langle$  CBmax  $\rangle$ AND ( $myBC_AB > CCmin$ ) AND ( $myBC_AB < CCmax$ ); BullABCD4 = PTvalid AND ( $myBC_AB > abcd_Cmin$ ) AND ( myBC  $AB < abcd$  Cmax );  $strPattern = "":$ //================================================== // BULLISH ABCD // Bullish pattern found. D retracement level is not evaluated //==================================================  $dHigh = HighestSince(BullABCD4,H);$  //Tinh' gia' tri min, max cua duong Ad. Duong Ad la duong con cua AD  $dLow = LowerSince(BullABCD4,L);$  $myC = ValueWhen(BullABCD4, P1H1);$  $myB = ValueWhen (BullABCD4, V1L1);$  $myA = ValueWhen(BullABCD4, P1H2);$  $myX = ValueWhen(BullABCD4, V1L2);$  $myCB = myC - myB;$ my\_d\_min = myCB \* abcd\_DMin ; // Tinh' gia' tri cua duong Ad con. Khi gia' giam? tu` tre^n xuong' thi` max -> min  $my_d_max = myCB * abcd_DMax ;$ my\_Cd\_min = myC - my\_d\_min; // Khoang dich chuyen cua duong Ad con.  $my\_Cd\_max = myC - my\_d\_max;$ 

```
BullABCD = IIf( (dLow < my Cd min ) AND (dLow > my Cd max )
    AND ( dHigh \leq myC ) AND ( dLow = L),
     True, False
    );
```
BullABCD = BullABCD AND (dLow  $\langle m \rangle$ );

//======================

// BULLISH GARTLEY //================================================== dHigh = HighestSince(BullGartley4,H); // Tinh' gia' tri min, max cua duong Ad. Duong Ad la duong con cua AD  $dLow = LowerSince(BullGartley4, L);$ myC = ValueWhen(BullGartley4,P1H1);  $myB = ValueWhen(BullGartley4, V1L1);$  $myA = ValueWhen(BullGartley4, P1H2);$  $myX = ValueWhen(BullGartley4, V1L2);$  $myAX = myA - myX$ ; my d min = myAX  $*$  GDmin; // Tinh' gia' tri cua duong Ad con. Khi gia' giam? tu` tre^n xuong' thi` max -> min my\_d\_max = myAX  $*$  GDMax; my Ad min = myA - my\_d\_min; // Khoang dich chuyen cua duong Ad con. my Ad max = myA - my d max; BullGartley = IIf(  $(dLow < my$  Ad min) AND ( dLow > my Ad max ) AND ( dHigh  $\leq$  myC ) AND ( dLow  $=$  L), True, False ); BullGartley = BullGartley AND (dLow  $\langle m \rangle$ ); // diem D thap' hon B strPattern = WriteIf(BullGartley,"BULLISH GARTLEY",strPattern); //================================================== // BULLISH BAT  $1/$ ========== dHigh = HighestSince(BullBat4,H); // Tinh' gia' tri min, max cua duong Ad. Duong Ad la duong con cua AD  $dLow = LowerSince(BullBat4, L);$  $mvC = ValueWhen(BullBat4, P1H1);$  $myB = ValueWhen(BullBat4, V1L1);$  $myA = ValueWhen(BullBat4, P1H2);$  $myX = ValueWhen(BullBat4, V1L2);$  $m\gamma AX = myA - myX;$ 

my\_d\_min = myAX  $*$  BatDmin; // Tinh' gia' tri cua duong Ad con. Khi gia' giam? tu` tre^n xuong' thi` max -> min my\_d\_max = myAX  $*$  BatDmax ; my Ad min = myA - my\_d\_min; // Khoang dich chuyen cua duong Ad con. my Ad max = myA - my d max; BullBat = IIf(  $(dLow < my$  Ad min ) AND ( $dLow > my$  Ad max ) AND ( dHigh  $\leq$  myC ) AND ( dLow  $==$  L). True, False ); BullBat = BullBat AND (dLow  $\langle m \rangle$ ); // diem d thap hon diem B strPattern = WriteIf(BullBat,"BULLISH BAT",strPattern); //================================================== // BULLISH CRAB - CUA //================================================== dHigh = HighestSince(BullCrab4,H); // Tinh' gia' tri min, max cua duong Ad. Duong Ad la duong con cua AD  $dLow = LowerSince(BullCrab4, L);$  $mvC = ValueWhen(BullCrab4, P1H1);$  $myB = ValueWhen(BullCrab4, V1L1);$  $mvA = ValueWhen (BullCrab4.P1H2):$  $myX = ValueWhen(BullCrab4, V1L2);$  $mvAX = myA - myX;$ my d min = myAX  $*$  CDmin ; // Tinh' gia' tri cua duong Ad con. Khi gia' giam? tu` tre^n xuong' thi` max -> min my\_d\_max = myAX  $*$  CDmax ; my Ad min = myA - my\_d\_min; // Khoang dich chuyen cua duong Ad con. my Ad max = myA - my d max; BullCrab = IIf(  $(dLow < my$  Ad min ) AND  $(dLow > my$  Ad max ) AND ( dHigh  $\leq$  myC ) AND ( dLow  $=$  L), True, False ); BullCrab = BullCrab AND (dLow  $\langle$  myX); // diem D thap' hon X strPattern = WriteIf(BullCrab ,"BULLISH CRAB",strPattern); //================================================== // BULLISH BUTTTERFLY //================================================== dHigh = HighestSince(BullButterfly4,H); // Tinh' gia' tri min, max cua duong Ad. Duong Ad la duong con cua AD

 $dLow = LowerSince(BullButterfly4, L);$ 

```
mvC = ValueWhen (BullButterfly4, P1H1);mvB = ValueWhen (BullButterfly4.V1L1):myA = ValueWhen(BullButterfly4, P1H2);myX = ValueWhen(BullButterfly4, V1L2);myAX = myA - myX;
my d min = myAX * BtDmin ; // Tinh' gia' tri cua duong Ad con. Khi
gia' giam? tu` tre^n xuong' thi` max -> min
my_d_max = myAX * BtDmax;my_Ad_min = myA - my_d_min; \frac{1}{100} // Khoang dich chuyen cua duong
Ad con.
my\_Ad\_max = myA - my\_d\_max;BullButterfly = I\text{If} ( dLow < my_Ad_min ) AND ( dLow > my_Ad_max
) 
     AND ( dHigh \leq mvC ) AND ( dLow == L).
     True, False
     );
BullButterfly = BullButterfly AND (dLow \langle myX); // diem D thap' hon
X
strPattern = WriteIf(BullButterfly, "BULLISH BUTTERFLY", strPattern);
//=====================================================
=====
// VE DUONG CHO MO HINH BULLISH ABCB 
//=====================================================
=====
BullHar4 = BulI ABCD4:
BullHar = BulIABCD;
Point4 = If (BullHar, ValueWhen (BullHar4, bi), Null);BullHar = IIf(BullHar, IIf(Point4 == ValueWhen(BullHar,point4,0) AND
ValueWhen(BullHar, bi, 0) > bi, False, BullHar), BulHar);A = ValueWhen (BullHar4, P1H2);Abar = ValueWhen(BullHar4, P1bar2);B = ValueWhen (BullHar4, V1L1);Bbar = ValueWhen(BullHar4, V1bar1);C1 = ValueWhen(BullHar4, P1H1);C1bar = ValueWhen(BullHar4, P1bar1);D = ValueWhen(BullHar, L);Dbar = ValueWhen (BullHar, bi);BCdAB = (C1-B)/(A-B);BCdCD = (C1-D)/(C1-B);
```

```
PlotPattern = Dbar > C1bar;
```
if(LastValue(PlotPattern) AND bu)

{

 $ColorX = colorGreen;$ 

// Ve cac duong AB, BC, CD

Plot(LineArray(LastValue(Abar),LastValue(A),LastValue(Bbar),LastValue( B)),"",ColorX ,styleThick);

Plot(LineArray(LastValue(Bbar),LastValue(B),LastValue(C1bar),LastValue (C1)),"",ColorX ,styleThick);

Plot(LineArray(LastValue(C1bar),LastValue(C1),LastValue(Dbar),LastVal ue(D)),"",ColorX ,styleThick);

Plot(LineArray(LastValue(Abar),LastValue(A),LastValue(C1bar),LastValu e(C1)),"",ColorX ,styleDashed);

Plot(LineArray(LastValue(Bbar),LastValue(B),LastValue(Dbar),LastValue( D)),"",ColorX ,styleDashed);

// Ve cac gia tri Fibo

PlotText(NumToStr(LastValue(BCdAB),1.2),(LastValue(C1bar)+LastValue  $(Abar))/2$ ,  $(LastValue(C1) + LastValue(A))/2$ ,  $ColorX$  );

PlotText(NumToStr(LastValue(BCdCD),1.2),(LastValue(Bbar)+LastValue( Dbar))/2,(LastValue(B)+LastValue(D))/2,ColorX );

//---------- Viet cac diem X, A, B, C, D: by binhnd--------------------  $xlech = 0$ ;  $vlech = 2$ :  $PlotText("A", LastValue(Abar) + xlech, LastValue(A) + ylech, ColorX);$  $PlotText("B".LastValue(Bbar) + xlech, LastValue(B) - ylech, ColorX);$ PlotText("C",LastValue(C1bar) + xlech, LastValue(C1) + ylech, ColorX); PlotText("D",LastValue(Dbar) + xlech, LastValue(D) - ylech, ColorX );

```
//--------- Viet thuyet minh mo hinh: by binhnd--------------
 if (strPattern!="") 
 {
  myStr = "Pattern: BULLISH AB=CD";
 toadoX = LastValue(Abar);toadoY = LastValue(D);
```
PlotText(myStr,toadoX,toadoY,ColorX );

}

} // end of Ve duong` bullish abcd

//===================================================== =====

// VE DUONG CHO MO HINH BULLISH BAT, GARTLEY, BUTTERFLY, CRAB

//=====================================================

===== BullHar4 = BullGartley4 OR BullButterfly4 OR BullBat4 OR BullCrab4 ; BullHar = BullGartley OR BullButterfly OR BullBat OR BullCrab;

 $Point4 = If (BullHar, ValueWhen (BullHar4.bi), Null);$  $BullHar = If (BullHar, If (Point 4 == Value When (BullHar, point 4.0) AND)$  $ValueWhen(BullHar, bi, 0) > bi$ , False, BullHar), BullHar);

```
X = ValueWhen (BullHar4, V1L2);Xbar = ValueWhen(BullHar4, V1Bar2);A = ValueWhen(BullHar4, P1H2);Abar = ValueWhen(BullHar4, P1bar2);B = ValueWhen (BullHar4, V1L1);Bbar = ValueWhen (BullHar4, V1bar1);C1 = ValueWhen(BullHar4, P1H1);C1bar = ValueWhen(BullHar4, P1bar1);D = ValueWhen(BullHar, L);Dbar = ValueWhen (BullHar, bi);
```

```
ABdXA = (A-B)/(A-X);BCdAB = (C1-B)/(A-B);ADdXA = (A-D)/(A-X);
BCdCD = (C1-D)/(C1-B);PlotPattern = Dbar > C1bar;
if(LastValue(PlotPattern) AND bu)
{
 ColorX = colorBlue; // Ve cac duong XA, AB, BC, CD
  Plot( 
LineArray(LastValue(Xbar),LastValue(X),LastValue(Abar),LastValue(A)),
"",ColorX,styleThick);
Plot(LineArray(LastValue(Abar),LastValue(A),LastValue(Bbar),LastValue(
B)),"",ColorX,styleThick);
Plot(LineArray(LastValue(Bbar),LastValue(B),LastValue(C1bar),LastValue
(C1)),"",ColorX,styleThick); 
Plot(LineArray(LastValue(C1bar),LastValue(C1),LastValue(Dbar),LastVal
ue(D)),"",ColorX,styleThick);
Plot(LineArray(LastValue(Xbar),LastValue(X),LastValue(Bbar),LastValue(
B)),"",ColorX,styleDashed);
```
Plot(LineArray(LastValue(Xbar),LastValue(X),LastValue(Abar),LastValue( A)),"",ColorX,styleThick); Plot(LineArray(LastValue(Abar),LastValue(A),LastValue(C1bar),LastValu

e(C1)),"",ColorX,styleDashed);

Plot(LineArray(LastValue(Bbar),LastValue(B),LastValue(Dbar),LastValue( D)),"",ColorX,styleDashed);

```
Plot(LineArray(LastValue(Xbar),LastValue(X),LastValue(Dbar),LastValue(
D)),"",ColorX,styleDashed);
```
// Ve cac gia tri Fibo

PlotText(NumToStr(LastValue(ABdXA),1.2),(LastValue(Bbar)+LastValue( Xbar))/2,(LastValue(B)+LastValue(X))/2,ColorX);

PlotText(NumToStr(LastValue(BCdAB),1.2),(LastValue(C1bar)+LastValue  $(Abar))/2$ ,  $(LastValue(C1) + LastValue(A))/2$ ,  $ColorX)$ ;

```
 PlotText(NumToStr(LastValue(ADdXA),1.2)
```
,(LastValue(Dbar)+LastValue(Xbar))/2,(LastValue(D)+LastValue(X))/2,Co lorX);

```
PlotText(NumToStr(LastValue(BCdCD),1.2),(LastValue(Bbar)+LastValue(
Dbar))/2,(LastValue(B)+LastValue(D))/2,ColorX);
```

```
 //---------- Viet cac diem X, A, B, C, D: by binhnd---------------------
xlech = 0;
vlech = 2;
PlotText("X", LastValue(Xbar) + xlech, LastValue(X) - ylech, ColorX);PlotText("A", LastValue(Abar) + xlech, LastValue(A) + ylech, ColorX); PlotText("B",LastValue(Bbar) + xlech, LastValue(B) - ylech, ColorX);
PlotText("C", LastValue(C1bar) + xlech, LastValue(C1) + ylech, ColorX); PlotText("D",LastValue(Dbar) + xlech, LastValue(D) - ylech, ColorX);
 //--------- Viet thuyet minh mo hinh: by binhnd--------------
 if (strPattern!="") 
  {
  strPattern = "Pattern: " + strPattern;
 to a doX = (LastValue(Dbar) + LastValue(Xbar))/2;toadoY = (LastValue(D) + LastValue(X))/2;
```

```
 PlotText(strPattern,toadoX,toadoY-2,ColorX);
```

```
 }
} // end of Ve duong cho cac mo hinh Crab, Butterfly, Bat
```

```
//========================
```
========

```
// BEARISH PATTERNS
```
//===================================================== ========

/\*=====================

PTvalid = (V1Bar1 > P1Bar1 AND P1Bar1 > V1Bar2 AND V1Bar2 > P1Bar2) AND V1;

 $X = P1H2$  Trong mo hinh` bear: Die^m X cao hon diem A. MyAX = X- $> A$ 

 $A = V1L2$ 

 $B = P1H1$ 

 $C = V1L1$ 

=======================\*/  $myAX = P1H2-V1L2$ ;  $myAB = P1H1-V1L2$ ;  $mvBC = P1H1-V1L1;$  $myAB_AX = myAB/myAX;$  $myBC\_AB = myBC/myAB;$ BearGartley4 = PTvalid AND ( $myAB_AX > GBmin$ ) AND ( $myAB_AX$  $\langle$  GBmax  $\rangle$ AND ( $myBC_AB > GCMin$ ) AND ( $myBC_AB < GCMax$ ); BearBat4 = PTvalid AND ( $myAB_AX > BatBmin$ ) AND ( $myAB_AX$ < BatBmax ) AND ( $myBC$  AB > BatCMin) AND ( $myBC$  AB < BatCMax ); BearButterfly4 = PTvalid AND ( $myAB_AX > BtBmin$ ) AND (  $myAB$ <sub>\_AX</sub> < BtBMax ) AND  $(myBC_AB > BtCmin)$  AND  $(myBC_AB > BtCmin)$ ; BearCrab4 = PTvalid AND ( $myAB$   $AX > CBmin$ ) AND ( $myAB$   $AX$  $\langle$  CBmax  $\rangle$ AND ( $myBCAB > CCmin$ ) AND ( $myBCAB < CCmax$ ); BearABCD4 = PTvalid AND ( $mvBCAB > abcd Cmin$ ) AND ( myBC  $AB < abcd$  Cmax );  $strPattern = "":$ //===================================================== ===== // BEARISH ABCD // Bearish pattern found. D retracement level is not evaluated //===================================================== ===== dHigh = HighestSince(BearABCD4,H); // Tinh' gia' tri min, max cua duong Ad. Duong Ad la duong con cua AD dLow = LowestSince(BearABCD4,L); myA = ValueWhen(BearABCD4,V1L2);  $myB = ValueWhen (BearABCD4, P1H1);$ myC = ValueWhen(BearABCD4,V1L1);  $myCB = myB - myC$ ;

my\_d\_min = myCB  $*$  abcd\_DMin ; // Tinh' gia' tri cua duong Ad con. Khi gia' giam? tu` tre^n xuong' thi` max -> min  $my_d_max = myCB * abcd_DMax ;$ 

my\_Cd\_min = myC + my\_d\_min; // Khoang dich chuyen cua duong Ad con.

my Cd max = myC + my\_d\_max;

BearABCD = IIf( (dHigh > my Cd min ) AND (dHigh  $\lt$  my Cd max  $\lambda$ AND ( dLow  $>=$  myC ) AND ( dHigh  $==$  H), True, False );  $\text{BearABCD} = \text{BearABCD}$  AND (dHigh  $>$  myB): //=====================================================  $=$ // BEARISH GARTLEY //===================================================== ========  $dHigh = HighestSince(BearGartley4,H); // Tinh' gia' tri min, max cua duong$ Ad. Duong Ad la duong con cua AD  $dLow = LowestSince(BearGartley4, L);$  $myX = ValueWhen(BearGartley4, P1H2);$  $myA = ValueWhen(BearGartley4, V1L2);$  $myAX = myX - myA$ ;  $myB = ValueWhen (BearGartley4, P1H1);$ myC = ValueWhen(BearGartley4,V1L1); my d min = myAX  $*$  GDmin; // Tinh' gia' tri cua duong Ad con. Khi gia' giam? tu` tre^n xuong' thi` max -> min my\_d\_max = myAX  $*$  GDMax; my Ad min = myA + my d min; // Khoang dich chuyen cua duong Ad con. my Ad max = myA + my d max; BearGartley = IIf( ( dHigh > my Ad min ) AND ( dHigh < my Ad max  $\lambda$ AND ( dLow  $>=$  myC ) AND ( dHigh  $==$  H), True, False ); BearGartley = BearGartley AND (dHigh  $>$  myB); // diem D cao hon B strPattern = WriteIf(BearGartley ,"BEARISH GARTLEY",strPattern); //=====================================================

 $=$ 

```
// BEARISH BAT
```
//===================================================== ======== dHigh = HighestSince(BearBat4,H); // Tinh' gia' tri min, max cua duong Ad. Duong Ad la duong con cua AD dLow = LowestSince(BearBat4,L);  $myX = ValueWhen(BearBat4, P1H2);$  $myA = ValueWhen (BearBat4, V1L2);$ 

```
myAX = myX - myA;
myB = ValueWhen(BearBat4, P1H1):mvC = ValueWhen(BearBat4, V1L1);my d min = myAX * BatDmin ; // Tinh' gia' tri cua duong Ad con. Khi
gia' giam? tu` tre^n xuong' thi` max -> min
my_d_max = myAX * BatDMax ;
my Ad min = myA + my_d_min; // Khoang dich chuyen cua duong Ad
con.
my\_Ad\_max = myA + my\_d\_max;\text{BearBat} = \text{IIf}(\text{ (dHigh} > \text{my\_Ad\_min}) \text{ AND } (\text{dHigh} < \text{my\_Ad\_max})AND ( dLow \geq myC ) AND ( dHigh == H),
     True, False
     );
BearBat = BearBat AND (dHigh > myB); // diem D cao hon B
strPattern = WriteIf(BearBat ,"BEARISH BAT",strPattern);
//==================
========
// BEARISH BUTTERFLY
//=====================================================
========
dHigh = HighestSince(BearButterfly4,H); // Tinh' gia' tri min, max cua
duong Ad. Duong Ad la duong con cua AD
dLow = LowestSince(BearButterfly4.L):myX = ValueWhen(BearButterfly4, P1H2);myA = ValueWhen (BearButterfly4, V1L2);myAX = myX - myA;myB = ValueWhen (BearButterfly4, P1H1);myC = ValueWhen(BearButterfly4, V1L1);my_d_min = myAX * BtDmin ; // Tinh' gia' tri cua duong Ad con. Khi
gia' giam? tu` tre^n xuong' thi` max -> min
my_d_max = myAX * BtDmax;my_Ad_min = myA + my_d_min; // Khoang dich chuyen cua duong Ad
con.
my\_Ad\_max = myA + myd\_max;BearButterfly = IIf( (dHigh > my\_Ad\_min) AND (dHigh < my\_Ad\_max)\mathcal{L}AND ( dLow >= myC ) AND ( dHigh == H),
     True, False
     );
BearButterfly = BearButterfly AND (dHigh > myX); // diem D cao hon
X
strPattern = WriteIf(BearButterfly ,"BEARISH BUTTERFLY",strPattern);
```
//===================================================== ========

## // BEARISH CRAB

//=====================================================  $=$ dHigh = HighestSince(BearCrab4,H); // Tinh' gia' tri min, max cua duong Ad. Duong Ad la duong con cua AD  $dLow = LowerSince(BearCrab4.L);$  $myX = ValueWhen(BearCrab4, P1H2);$  $myA = ValueWhen(BearCrab4, V1L2);$  $m\gamma AX = m\gamma X - m\gamma A;$  $myB = ValueWhen(BearCrab4, P1H1);$  $myC = ValueWhen(BearCrab4, V1L1);$ my\_d\_min = myAX  $*$  CDmin; // Tinh' gia' tri cua duong Ad con. Khi gia' giam? tu` tre^n xuong' thi` max -> min  $my_d_max = myAX * CDmax;$ my Ad min = myA + my\_d\_min; // Khoang dich chuyen cua duong Ad con. my Ad max = myA + my d max;  $\text{BearCrab} = \text{IIf}(\text{ (dHigh} > \text{my\_Ad\_min}) \text{ AND } (\text{dHigh} < \text{my\_Ad\_max})$ AND ( dLow  $>=$  myC ) AND ( dHigh  $==$  H), True, False ); BearCrab = BearCrab AND (dHigh > myX); // diem D cao hon X strPattern = WriteIf(BearCrab ,"BEARISH CRAB",strPattern); //===================================================== ===== // VE DUONG CHO MO HINH BEARISH ABCD //===================================================== ===== BearHar4 = BearABCD4; BearHar = BearABCD; Point4 = IIf(BearHar,ValueWhen(BearHar4,bi),Null);  $\text{BearHar} = \text{If}(\text{BearHar}, \text{If}(\text{Point4} == \text{ValueWhen}(\text{BearHar},\text{point4},0) \text{ AND})$  $ValueWhen (BeanHar, bi, 0) > bi, False, BearHar), BearHar);$  $A = ValueWhen(BearHar4, V1L2);$ Abar = ValueWhen( BearHar4,V1bar2);  $B = ValueWhen(BearHar4, P1H1);$  $Bbar = ValueWhen (BearHar4.P1bar1):$  $C1 = ValueWhen(BearHar4, V1L1);$  $C1bar = ValueWhen(BearHar4, V1bar1);$  $D = ValueWhen(BearHar, H);$  $Dbar = ValueWhen(BearHar, bi);$  $BCdAB = (B-C1)/(B-A);$ 

```
BCdCD = (D-C1)/(B-C1);
PlotPattern = Dbar > C1bar;
//--------- Ve duong ------------------
if(LastValue(Plotpattern) AND be)
{
 ColorX = colorBlack;// Ve duong AB, BC
Plot(LineArray(LastValue(Abar),LastValue(A),LastValue(Bbar),LastValue(
B)),"",ColorX ,styleThick);
Plot(LineArray(LastValue(Bbar),LastValue(B),LastValue(C1bar),LastValue
(C1)),"",ColorX ,styleThick);
Plot(LineArray(LastValue(C1bar),LastValue(C1),LastValue(Dbar),LastVal
ue(D)),"",ColorX ,styleThick);
Plot(LineArray(LastValue(Abar),LastValue(A),LastValue(C1bar),LastValu
e(C1)),"",ColorX ,styleDashed);
Plot(LineArray(LastValue(Bbar),LastValue(B),LastValue(Dbar),LastValue(
D)),"",ColorX ,styleDashed);
// Viet cac gia tri Fibo tren duong AB, BC
PlotText(NumToStr(LastValue(BCdAB),1.2),(LastValue(C1bar)+LastValue
(Abar))/2,(LastValue(C1)+LastValue(A))/2, ColorX); PlotText(NumToStr(LastValue(BCdCD),1.2) 
,(LastValue(Dbar)+LastValue(Bbar))/2,(LastValue(D)+LastValue(B))/2,Col
orX ):
//---------- Viet cac diem A, B, C, D: by binhnd---------------------
 xlech = -1:
 vlech = 1:
 PlotText("A".LastValue(A bar) + xlech, LastValue(A) - ylech, ColorX);PlotText("B", LastValue(Bbar) + xlech, LastValue(B) + ylech, ColorX); PlotText("C",LastValue(C1bar) + xlech, LastValue(C1) - ylech, ColorX );
 PlotText("D", LastValue(Dbar) + xlech, LastValue(D) + ylech, ColorX);//--------- Viet thuyet minh mo hinh: by binhnd--------------
  if (strPattern!="") 
   {
   myStr = "Pattern: BEARISH AB=CD";
  to a doaX = LastValue(Abar);toadoY = LastValue(D); PlotText(myStr,toadoaX,toadoY+1,ColorX );
   }
} // end of VE DUONG CHO MO HINH BEARISH ABCD
//=====================================================
=====
```
// VE DUONG CHO MO HINH BEARISH BAT, GARTLEY, BUTTERFLY, CRAB

## //===================================================== =====

BearHar4 = BearGartley4 OR BearButterfly4 OR BearBat4 OR BearCrab4 ; BearHar = BearGartley OR BearButterfly OR BearBat OR BearCrab ;

 $Point4 = If (BeanHar, ValueWhen (BeanHar4, bi), Null);$  $\text{BearHar} = \text{If}(\text{BearHar}, \text{If}(\text{Point4} == \text{ValueWhen}(\text{BearHar},\text{point4.0}) \text{ AND})$  $ValueWhen (BeanHar, bi, 0) > bi$ , False, BearHar), BearHar);

 $X = ValueWhen(BearHar4, P1H2);$  $Xbar = ValueWhen(BearHar4, P1Bar2);$  $A = ValueWhen(BearHar4, V1L2);$ Abar = ValueWhen( BearHar4,V1bar2);  $B = ValueWhen(BearHar4, P1H1);$  $Bbar = ValueWhen (BearHar4.P1bar1):$  $C1 = ValueWhen (BeanHar4, V1L1);$  $Clbar = ValueWhen (BearHar4, V1bar1);$  $D = ValueWhen(BearHar, H);$  $Dbar = ValueWhen(BearHar, bi);$ 

 $ABdXA = (B-A)/(X-A);$  $BCdAB = (B-C1)/(B-A);$  $ADdXA = (D-A)/(X-A);$  $BCdCD = (D-C1)/(B-C1);$  $PlotPattern = Dbar > C1bar;$ //--------- Ve duong ----------------- if(LastValue(Plotpattern) AND be) {  $ColorX = colorRed;$ // Ve duong XA, AB, BC Plot(

LineArray(LastValue(Xbar),LastValue(X),LastValue(Abar),LastValue(A)), "",ColorX ,styleThick);

Plot(LineArray(LastValue(Abar),LastValue(A),LastValue(Bbar),LastValue( B)),"",ColorX ,styleThick);

Plot(LineArray(LastValue(Bbar),LastValue(B),LastValue(C1bar),LastValue (C1)),"",ColorX ,styleThick); Plot(LineArray(LastValue(C1bar),LastValue(C1),LastValue(Dbar),LastVal ue(D)),"",ColorX ,styleThick); Plot(LineArray(LastValue(Xbar),LastValue(X),LastValue(Bbar),LastValue( B)),"",ColorX ,styleDashed);

Plot(LineArray(LastValue(Xbar),LastValue(X),LastValue(Abar),LastValue( A)),"",ColorX ,styleThick);

Plot(LineArray(LastValue(Abar),LastValue(A),LastValue(C1bar),LastValu e(C1)),"",ColorX ,styleDashed);

Plot(LineArray(LastValue(Bbar),LastValue(B),LastValue(Dbar),LastValue( D)),"",ColorX ,styleDashed);

Plot(LineArray(LastValue(Xbar),LastValue(X),LastValue(Dbar),LastValue( D)),"",ColorX ,styleDashed);

// Viet cac gia tri Fibo tren duong XA, AB, BC

PlotText(NumToStr(LastValue(ABdXA),1.2),(LastValue(Bbar)+LastValue(  $(Xbar)/2$ ,(LastValue(B)+LastValue(X))/2,ColorX );

PlotText(NumToStr(LastValue(BCdAB),1.2),(LastValue(C1bar)+LastValue  $(Abar))/2$ ,  $(LastValue(C1) + LastValue(A))/2$ ,  $ColorX$  );

PlotText(NumToStr(LastValue(BCdCD),1.2)

,(LastValue(Dbar)+LastValue(Bbar))/2,(LastValue(D)+LastValue(B))/2,Col or $X$  ):

PlotText(NumToStr(LastValue(ADdXA),1.2)

,(LastValue(Dbar)+LastValue(Xbar))/2,(LastValue(D)+LastValue(X))/2,Co  $\text{lor}X$  ):

```
//---------- Viet cac diem X, A, B, C, D: by binhnd---------------------
xlech = -1;
vlech = 1:
PlotText("X", LastValue(Xbar) + xlech, LastValue(X) + ylech, ColorX);PlotText("A".LastValue(Abar) + xlech, LastValue(A) - ylech, ColorX);PlotText("B", LastValue(Bbar) + xlech, LastValue(B) + ylech, ColorX); PlotText("C",LastValue(C1bar) + xlech, LastValue(C1) - ylech, ColorX );
PlotText("D", LastValue(Dbar) + xlech, LastValue(D) + ylech, ColorX);
```

```
//--------- Viet thuyet minh mo hinh: by binhnd--------------
 if (strPattern!="") 
  {
   strPattern = "Pattern: " + strPattern;
  to a doaX = (LastValue(Dbar) + LastValue(Xbar))/2;toadoY = (LastValue(D)+LastValue(X))/2; PlotText(strPattern,toadoaX,toadoY+1,ColorX );
  }
```
} // end of VE DUONG CHO MO HINH BEARISH BAT, GARTLEY, BUTTERFLY, CRAB

//=================================

// Show diem ho<sup> $\sim$ </sup> tro. va` khang' cu. ko?

//================================= plotFractals =  $ParamToggle('Plot Fractals'', 'Off]On'', 1);$ if(PlotFractals) { PlotShapes(shapeSmallCircle\*P1,colorRed,0,H,10); PlotShapes(shapeSmallCircle\*V1,colorBlue,0,L,-10); } //============================================== // DAT DIEU KIEN cho TIM KIEM BULL  $1/2$  $dkBull = False$ ; ListBull  $=$  ParamList("Type of Bullish", "None|AB=CD|Gartley|Butterfly|Bat|Crab|All Patterns", 6); if ( ListBull  $==$  "None" ) dkBull  $= True;$  $if (ListBull == "AB=CD") dkBull = BullABCD;$ if ( ListBull  $==$ "Gartley" ) dkBull = BullGartley; if ( ListBull  $==$ "Butterfly" ) dkBull = BullButterfly ; if ( ListBull  $==$ "Bat" ) dkBull = BullBat; if ( ListBull  $==$ "Crab" ) dkBull = BullCrab; if ( ListBull  $==$ "All Patterns") dkBull = (BullABCD) OR (BullGartley) OR (BullButterfly ) OR (BullBat ) OR (BullCrab);

//==============================================

// DAT DIEU KIEN cho TIM KIEM BEAR

//==============================================

 $dkBar = False;$ ListBear = ParamList("Type of Bearish", "None|AB=CD|Gartley|Butterfly|Bat|Crab|All Patterns", 0); if ( ListBear  $==$  "None" ) dkBear  $=$  True; if ( ListBear == " $AB = CD$ " ) dkBear = BearABCD; if ( ListBear  $==$ "Gartley" ) dkBear = BearGartley ; if ( ListBear  $==$ "Butterfly" ) dkBear = BearButterfly; if ( ListBear  $==$ "Bat" ) dkBear = BearBat; if ( ListBear  $==$ "Crab" ) dkBear = BearCrab ; if ( ListBear =="All Patterns") dkBear = (BearABCD ) OR (BearGartley ) OR (BearButterfly ) OR (BearBat ) OR (BearCrab ); //===============================

AddColumn(V,"Volume",1.0); Filter = (dkBull) AND (dkBear);

\_SECTION\_BEGIN("Pixel");

Condition =  $Close > MA(Close, 5)$ ; // data to plot the ribbon Plot( 2,  $\frac{1}{2}$  defines the height of the ribbon in percent of pane width  $\frac{1}{2}$ 

"Pixel", IIf( Condition , colorGreen, colorRed ), /\* choose color \*/ styleOwnScale|styleArea|styleNoLabel, -0.5, 100 ); SECTION END();

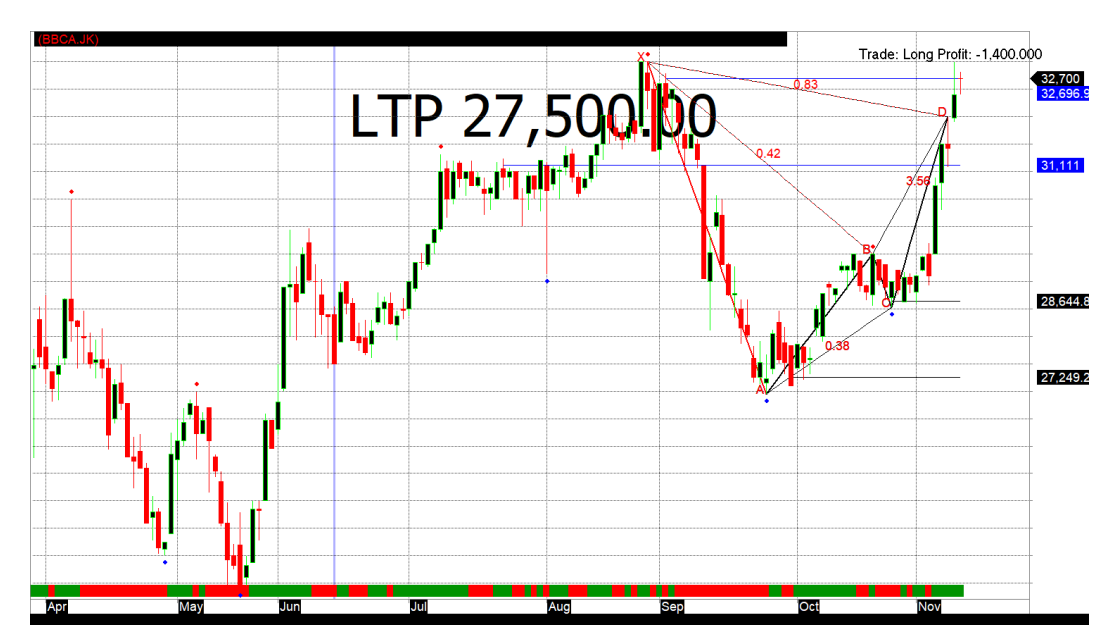

6. Bollinger Band

Koding AFL pada amibroker yang dibuat untuk grafik ini adalah sebagai

berikut :

\_SECTION\_BEGIN("Price"); SetChartOptions(0,chartShowArrows|chartShowDates);  $N(Title = StrFormat("{} {NAME} - {} {INTERVAL} {} { { DATE} } Open % g,$ Hi %g, Lo %g, Close %g (%.1f%%) {{VALUES}}", O, H, L, C, SelectedValue(ROC(C, 1))); Plot( C, "Close", ParamColor("Color", colorDefault ), styleNoTitle | ParamStyle("Style") | GetPriceStyle() ); \_SECTION\_END(); SECTION\_BEGIN("MA");  $P = ParamField("Price field", -1);$ Periods = Param("Periods", 20, 2, 300, 1, 10 ); Plot( MA( P, Periods ), \_DEFAULT\_NAME(), ParamColor( "Color", colorBlack ), ParamStyle("Style") );

\_SECTION\_END();

SECTION\_BEGIN("Bollinger Bands");

 $P = ParamField("Price field", -1);$ 

Periods = Param("Periods", 20, 2, 100, 1);

Width = Param("Width", 2, 0, 10, 0.05 );

Color = ParamColor("Color", colorLightGrey );

Style = ParamStyle("Style", styleLine | styleNoLabel ) | styleNoLabel;

Plot( bbt = BBandTop( P, Periods, Width ), "BBTop" + \_PARAM\_VALUES(), Color, Style );

Plot( bbb = BBandBot( P, Periods, Width ), "BBBot" + \_PARAM\_VALUES(), Color, Style );

PlotOHLC( bbt, bbt, bbb, bbb, "", ColorBlend( Color, GetChartBkColor(),

0.8 ), styleNoLabel | styleCloud | styleNoRescale, Null, Null, Null, -1 ); SECTION END();

SECTION\_BEGIN("Pixel");

Condition =  $Close > MA(Close, 5)$ ; // data to plot the ribbon

Plot( 2,  $\frac{1}{2}$  defines the height of the ribbon in percent of pane width  $\frac{1}{2}$ "Pixel",

IIf( Condition , colorGreen, colorRed ), /\* choose color \*/

styleOwnScale|styleArea|styleNoLabel, -0.5, 100 );

\_SECTION\_END();

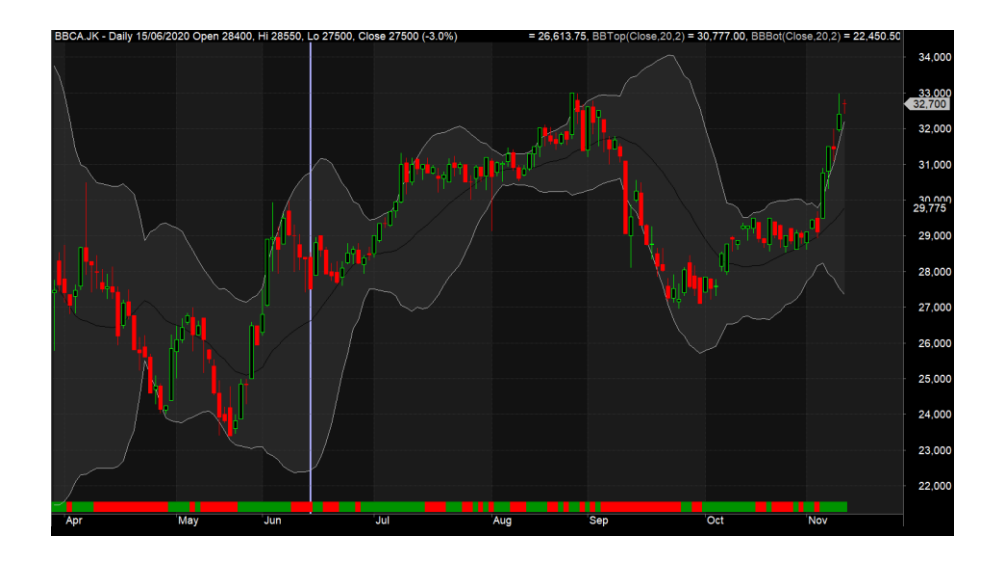

7. BUY and SELL Band

Koding AFL pada amibroker yang dibuat untuk grafik ini adalah sebagai

berikut :

```
SECTION_BEGIN("BUY SELL BAND");
//SetBarsRequired(sbrAll,sbrAll);
BI=BarIndex();
PF_EndBar=LastValue(BI);
PF Y=(H+L)/2;
PF_Order=Param("nth Order",3,1,8,1);
PF_ExtraB=Param("Extrapolate Backwards",0,0,50,1);
PF_ExtraF=Param("Extrapolate Forwards",0,0,50,1);
Lookback=Param("Lookback Period",100,50,500,1);
sv=ParamToggle("Use Selected Value","Off|On",1);
norm=ParamToggle("Error Levels","Fibonacci|Normal",1);
if (sv)
{
       PF_EndBar=SelectedValue(bi);
       PF_BegBar=PF_EndBar-Lookback;
}
else
{
       PF_BegBar=PF_EndBar-Lookback;
}
function D2Set(L value,i,j,L name){
       local L_value, L_name, i, j;
       StaticVarSet(L_name + ":" + i + "," + j, L_value);
}
function D2Get(i,j,L_name){
       local L_name,i,j;
       return(Nz(StaticVarGet(L_name + ":" + i + "," + j),0));
}
function 
Gaussian_Eliminationsv(GE_Order,GE_N,GE_SumXn,GE_SumYXn)
{
  w=0;Coeff=0;
   n=GE_Order+1;
       for(i=1;i<=n;i++){
               for (j=1; j<=n; j++)
```

```
{
     if (i==1 AND j==1)D2Set(GE_N,i,j,'b'');
      else
       D2Set(GE_SumXn[i+j-2],i,j,"b");
    }
   w[i]=GE_SumYXn[i];
 }
n1=n-1;for (i=1; i<=n1; i++) {
  big=abs(D2Get(i,i,"b"));
  q=ii;
  i1=i+1;for(j=i1;j<=n;j++) {
      ab=abs(D2Get(j,i,"b"));
     if(ab \geq -big) {
        big=ab;
        q=j;
      }
   }
  if (big!=0) {
     if (q!=i) {
       for (j=1;j<=n;j++) {
          Temp=D2Get(q,j,"b");
           D2Set(D2Get(i,j,"b"),q,j,"b");
           D2Set(Temp,i,j,"b");
        }
        Temp=w[i];
       w[i]=w[q]; w[q]=Temp;
      }
   }
  for (j=i1; j<=n; j++) {
     t=D2Get(j,i,'b'')/D2Get(i,i,'b'');for(k=i1; k<=n; k++) {
        D2Set(D2Get(j,k,"b")-t*D2Get(i,k,"b"),j,k,"b");
```

```
 }
      w[i]=w[i]-t*w[i]; }
   }
  if(D2Get(n, n, "b")!=0) {
    Coeff[n]=w[n]/D2Get(n, n, "b");
    i=n-1:
    while(i>0) {
       SumY=0;
      i1=i+1;for (j=i1; j<=n; j++) {
         SumY=SumY+D2Get(i,j,"b")*Coeff[j];
       }
      Coeff[i] = (w[i]-SumY)/D2Get(i,i,'b');i=i-1;
     }
   }
   return Coeff;
}
function 
PolyFit(GE_Y,GE_BegBar,GE_EndBar,GE_Order,GE_ExtraB,GE_ExtraF)
{
      BI=BarIndex();
      GE_N=GE_EndBar-GE_BegBar+1;
      GE_XBegin=-(GE_N-1)/2;
      GE_X=IIf(BI<GE_BegBar,0,IIf(BI>GE_EndBar,0,(GE_XBegin+B
I-GE_BegBar)));
      GE X Max=LastValue(Highest(GE X));
      GE_X=GE_X/GE_X_Max;
      X1 = GE X;
      GE_Y=IIf(BI<GE_BegBar,0,IIf(BI>GE_EndBar,0,GE_Y));
      GE_SumXn=Cum(0);
      GE_SumXn[1]=LastValue(Cum(GE_X));
      GE_X2=GE_X*GE_X;GE_SumXn[2]=LastValue(Cum(GE_X2));
      GE_X3=GE_X*GE_X2;GE_SumXn[3]=LastValue(Cum(GE_X3));
      GE_X4=GE_X*GE_X3;GE_SumXn[4]=LastValue(Cum(GE_X4));
      GE_X5=GE_X*GE_X4;GE_SumXn[5]=LastValue(Cum(GE_X5));
      GE_X6=GE_X*GE_X5;GE_SumXn[6]=LastValue(Cum(GE_X6));
      GE_X7=GE_X*GE_X6;GE_SumXn[7]=LastValue(Cum(GE_X7));
      GE_X8=GE_X*GE_X7;GE_SumXn[8]=LastValue(Cum(GE_X8));
      GE_X9=GE_X*GE_X8;GE_SumXn[9]=LastValue(Cum(GE_X9));
```
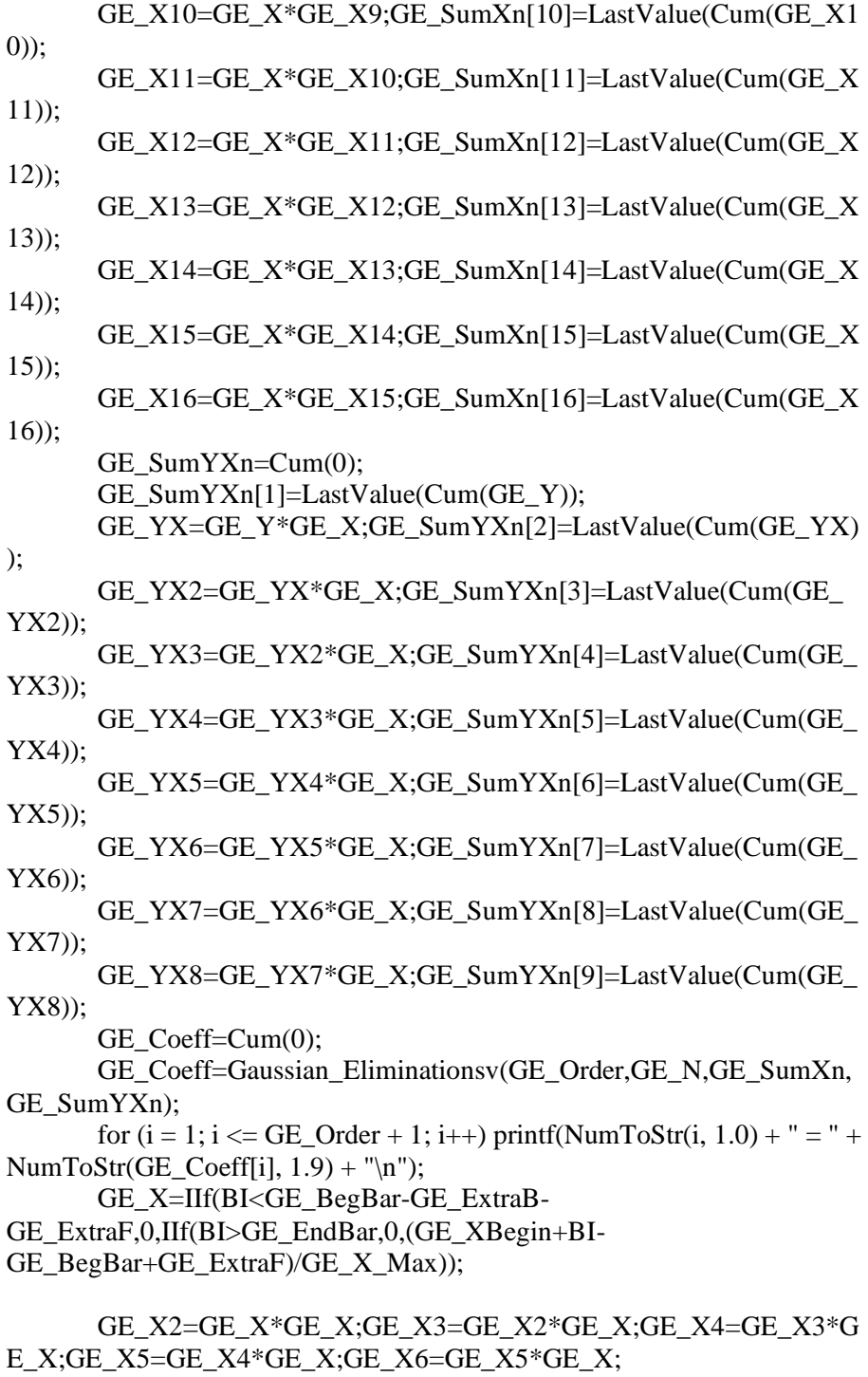

GE\_X7=GE\_X6\*GE\_X;GE\_X8=GE\_X7\*GE\_X;GE\_X9=GE\_X8\* GE X;GE X10=GE X9\*GE X;GE X11=GE X10\*GE X;

GE\_X12=GE\_X11\*GE\_X;GE\_X13=GE\_X12\*GE\_X;GE\_X14=GE  $X13*GE$  X;GE X15=GE X14\*GE X;GE X16=GE X15\*GE X;

GE\_Yn=IIf(BI<GE\_BegBar-GE\_ExtraB-GE\_ExtraF,-

1e10,IIf(BI>GE\_EndBar,-1e10,GE\_Coeff[1]+

GE\_Coeff[2]\*GE\_X+GE\_Coeff[3]\*GE\_X2+GE\_Coeff[4]\*GE\_X3 +GE\_Coeff[5]\*GE\_X4+GE\_Coeff[6]\*GE\_X5+

GE\_Coeff[7]\*GE\_X6+GE\_Coeff[8]\*GE\_X7+GE\_Coeff[9]\*GE\_X 8));

return GE\_Yn;

} Yn=PolyFit(PF\_Y,PF\_BegBar,PF\_EndBar,PF\_Order,PF\_ExtraB,PF\_ExtraF );

SetChartOptions(0, chartShowDates);

Title = "Symbol: "+ Name $()$ + "\nPoly Order: "+PF\_Order;

Plot(C, "Close",colorLightGrey,styleCandle);

Plot(Yn,"",IIf(BI>PF\_EndBar-PF\_ExtraF,colorWhite,IIf(BI<PF\_BegBar-PF\_ExtraF,colorWhite,colorBlue)),styleThick,Null,Null,PF\_ExtraF); if(norm)

{

se=StdErr((C-Yn),LookBack);se=se[PF\_EndBar]; //se=StDev(C,LookBack);se=se[PF\_EndBar]; seh2=Yn+ValueWhen(Yn,se\*2); sel2=Yn-ValueWhen(Yn,se\*2); seh1=Yn+ValueWhen(Yn,se\*1); sel1=Yn-ValueWhen(Yn,se\*1); Plot(seh2,"",IIf(BI>PF\_EndBar-

PF\_ExtraF,colorWhite,IIf(BI<PF\_BegBar-

PF\_ExtraF,colorWhite,ColorRGB(255,0,0))),styleThick,Null,Null,PF\_Extra  $F$ :

Plot(sel2,"",IIf(BI>PF\_EndBar-

PF\_ExtraF,colorWhite,IIf(BI<PF\_BegBar-

PF\_ExtraF,colorWhite,ColorRGB(0,255,0))),styleThick,Null,Null,PF\_Extra  $F$ ;

Plot(seh1,"",IIf(BI>PF\_EndBar-

PF\_ExtraF,colorWhite,IIf(BI<PF\_BegBar-

PF\_ExtraF,colorWhite,ColorRGB(255,100,100))),Null,Null,PF\_ExtraF); Plot(sel1,"",IIf(BI>PF\_EndBar-

PF\_ExtraF,colorWhite,IIf(BI<PF\_BegBar-

PF\_ExtraF,colorWhite,ColorRGB(100,255,100))),Null,Null,PF\_ExtraF);

}

```
else
{
```

```
se=StDev(C,LookBack);se=se[PF_EndBar];
r1=(1+5^{\circ}0.5)/2;se=se*r1;
seh3=Yn+ValueWhen(Yn,se);
sel3=Yn-ValueWhen(Yn,se);
seh2=Yn+ValueWhen(Yn,se/(1.382));
sel2=Yn-ValueWhen(Yn,se/(1.382));
seh1=Yn+ValueWhen(Yn,se/(1.382*1.618));
sel1=Yn-ValueWhen(Yn,se/(1.382*1.618));
```
Plot(seh3,"",IIf(BI>PF\_EndBar-

PF\_ExtraF,colorWhite,IIf(BI<PF\_BegBar-

PF\_ExtraF,colorWhite,ColorRGB(255,0,0))),styleThick,Null,Null,PF\_Extra  $F$ :

Plot(sel3,"",IIf(BI>PF\_EndBar-

PF\_ExtraF,colorWhite,IIf(BI<PF\_BegBar-

PF\_ExtraF,colorWhite,ColorRGB(0,255,0))),styleThick,Null,Null,PF\_Extra  $F$ :

Plot(seh2,"",IIf(BI>PF\_EndBar-

PF\_ExtraF,colorWhite,IIf(BI<PF\_BegBar-

PF\_ExtraF,colorWhite,ColorRGB(255,100,100))),styleDashed,Null,Null,PF ExtraF);

Plot(sel2,"",IIf(BI>PF\_EndBar-

PF\_ExtraF,colorWhite,IIf(BI<PF\_BegBar-

PF\_ExtraF,colorWhite,ColorRGB(100,255,100))),styleDashed,Null,Null,PF ExtraF);

Plot(seh1,"",IIf(BI>PF\_EndBar-

PF\_ExtraF,colorWhite,IIf(BI<PF\_BegBar-

PF\_ExtraF,colorWhite,ColorRGB(255,200,200))),styleDashed,Null,Null,PF ExtraF);

Plot(sel1,"",IIf(BI>PF\_EndBar-

PF\_ExtraF,colorWhite,IIf(BI<PF\_BegBar-

PF\_ExtraF,colorWhite,ColorRGB(200,255,200))),styleDashed,Null,Null,PF \_ExtraF);

}

\_SECTION\_END();

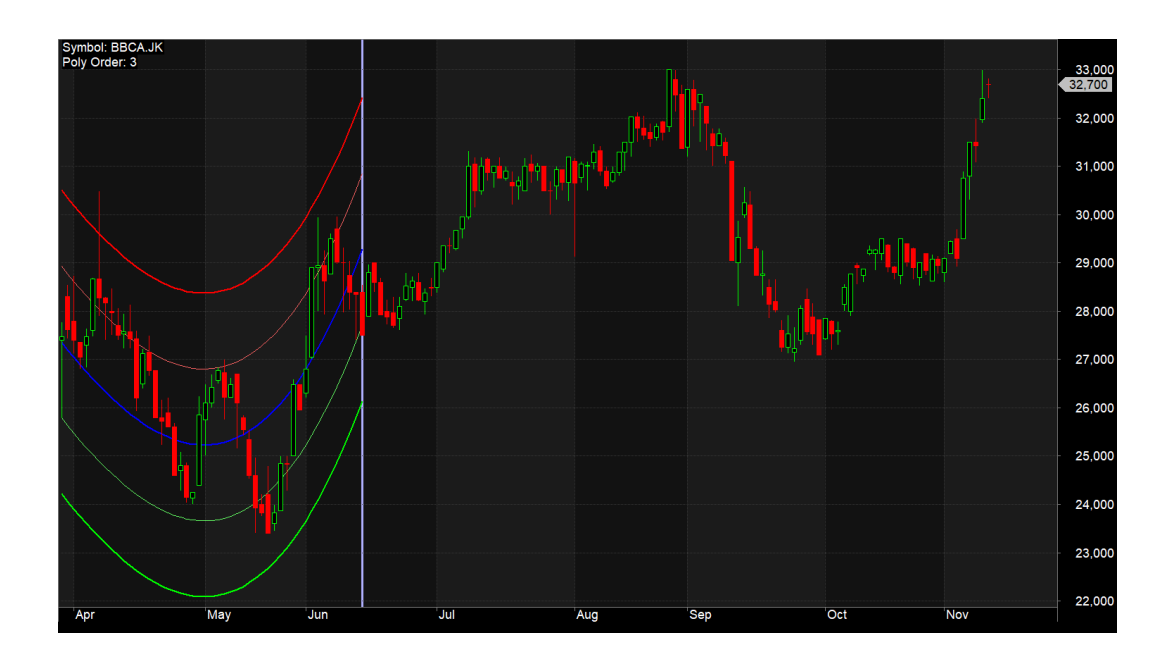

8. Stock Screener 1

\_SECTION\_BEGIN("All in One Explorer - Manish");

 $i=0$ ;

//52 Week High Low

 $High52 = HHV(High, 250);$ 

 $Low52 = LLV(Low, 250);$ 

//Bollinger Band

BB1=C>BBandTop(C,20,2) AND Ref(C,-1)<Ref(BBandTop(C,20,2),-1);

BB2=C<BBandBot(C,20,2) AND Ref(C,-1)>Ref(BBandBot(C,20,2),-1);

BBStatus=WriteIf(BB1,"Above Top",WriteIf(BB2,"Below

Bottom",WriteIf(IsNull(MA(C,20)),"N/A","Neutral")));

BBColor=IIf(BB1,colorRed,IIf(BB2,colorGreen,colorLightGrey));

 $I \text{If} (BB2,i+1,i);$ 

//Moving Average (Short, Mid & Long Term)

 $MAShort = C > MA(C, 15);$ 

 $IIf(MAShort,i+1,i);$ 

 $MAMid = C > MA(C, 45);$ 

 $IIf (MAMid,i+1,i);$ 

 $MALong = C > MA(C,100);$ 

 $IIf (MALong,i+1,i);$ 

ShortStatus = WriteIf(MAShort,"Bullish",WriteIf(IsNull(MA(C,15))

,"N/A","Bearish"));

ShortColor = IIf(MAShort,colorGreen,colorRed);

MidStatus = WriteIf(MAMid,"Bullish",WriteIf(IsNull(MA(C,45)),"

N/A","Bearish"));

MidColor = IIf(MAMid,colorGreen,colorRed);

LongStatus = WriteIf(MALong,"Bullish",WriteIf(IsNull(MA(C,100))

,"N/A","Bearish"));

LongColor = IIf(MALong,colorGreen,colorRed);

 $//**MACD**$ 

MACDBull=MACD(12,26)>Signal(12,26,9);

 $IIf (MACDBull, i+1, i);$ 

MACDStatus=WriteIf(MACDBull,"Bullish",WriteIf(IsNull(MACD(12,26))

,"N/A","Bearish"));

MACDColor=IIf(MACDBull,colorGreen,colorRed);

//Aroon

Period=14;

LLVBarsSince=LLVBars(L,Period)+1;

HHVBarsSince=HHVBars(H,Period)+1;

AroonDown=100\*(Period-LLVBarsSince)/(Period-1);

AroonUp=100\*(Period-HHVBarsSince)/(Period-1);

AroonOsc=AroonUp-AroonDown;

Aroon=AroonOsc>0;

 $I\text{If}(A$ roon, $i+1,i)$ ;

AroonStatus=WriteIf(Aroon,"Bullish",WriteIf(IsNull

(RSI(14)),"N/A","Bearish"));

AroonColor=IIf(Aroon,colorGreen,IIf(IsNull(RSI(14)

),colorLightGrey,colorRed));

//Stochastic

StochKBull=StochK(14,3)>StochD(14,3,3);

IIf(StochKBull,i+1,i);

StochKStatus=WriteIf(StochKBull,"Bullish",WriteIf(

 $IsNull(StochK(14,3)), "N/A", "Bearish"))$ ;

StochKColor=IIf(StochKBull,colorGreen,colorRed);

//RSI

R1=RSI(14)>30 AND Ref(RSI(14),-1)<30 AND Ref(RSI(14),-2)<30;

R2=RSI(14)<70 AND Ref(RSI(14),-1)>70 AND Ref(RSI(14),-2)>70;

 $I \text{If}(R1,i+1,i);$ 

RSIStatus=WriteIf(R1,"Improving",WriteIf(R2,"Decli

ning",WriteIf(IsNull(RSI(14)),"N/A","Neutral")));

RSIColor=IIf(R1,colorGreen,IIf(R2,colorRed,colorLightGrey));

//www.pipschart.com

//MFI

 $M1=MFI(14) > 80;$ 

 $M2 = MFI(14) < 20;$ 

 $IIf(M2,i+1,i);$ 

MFIStatus=WriteIf(M1,"Overbought",WriteIf(M2,"Over

sold",WriteIf(IsNull(MFI(14)),"N/A","Neutral")));

MFIColor=IIf(M1,colorRed,IIf(M2,colorGreen,colorLightGrey));

TrendScore =

 $IIf(BB2,1,0)+$ 

 $IIf(MAShort,1,0)+$ 

 $IIf(MAMid,1,0) +$ 

 $IIf(MAMid,1,0) +$ 

 $IIf(MALong,1,0)+$ 

 $IIf(MACDBull,1,0) +$ 

 $\text{I}$ If(Aroon, 1,0) +

IIf(StochKBull,1,0)+

 $\text{If}(\text{R1},1,0) +$ 

 $\text{IIf}(M2,1,0)$ ;

/\*

TrendScore =

 $\text{IIf}(C)=\text{Ref}(C,-11),1,-1)+$ 

 $\text{IIf}(C=\text{Ref}(C,-12),1,-1)+$ 

 $\text{IIf}(C=\text{Ref}(C,-13),1,-1)+$ 

 $IIf (C)=Ref(C, -14), 1, -1)+$ 

 $\text{IIf}(C=\text{Ref}(C,-15),1,-1)+$ 

 $IIf(C)=Ref(C, -16), 1, -1)+$ 

 $IIf (C>=Ref(C, -17), 1, -1)+$ 

 $IIf(C)=Ref(C,-18),1,-1)+$ 

 $IIf (C>=Ref(C, -19), 1, -1)+$ 

 $IIf (C>=Ref(C,-20),1,-1);$ 

\*/

Filter  $= 1$ ;

//AddColumn(High52,"52 Week High");

//AddColumn(Low52,"52 Week Low");

AddColumn(C,"Close",1,IIf(C>Ref(C,-1),colorGreen,colorRed));

AddColumn(V,"Volume",1,IIf(V>Ref(V,-1),colorGreen,colorRed));

AddTextColumn(BBStatus,"BBand",1,colorWhite,BBColor);

AddTextColumn(ShortStatus,"Short MA(15)",1,colorWhite,ShortColor);

AddTextColumn(MidStatus,"Mid MA(45)",1,colorWhite,MidColor);

AddTextColumn(LongStatus,"Long MA(100)",1,colorWhite,LongColor);

AddTextColumn(MACDStatus,"MACD",1,colorWhite,MACDColor);

AddTextColumn(AroonStatus,"Aroon",1,colorWhite,AroonColor);

AddTextColumn(StochKStatus,"Stochastic",1,colorWhite,StochKColor);

AddTextColumn(RSIStatus,"RSI(14)",1,colorWhite,RSIColor);

AddTextColumn(MFIStatus,"MFI(14)",1,colorWhite,MFIColor);

AddColumn(TrendScore,"Score");

## \_SECTION\_END();

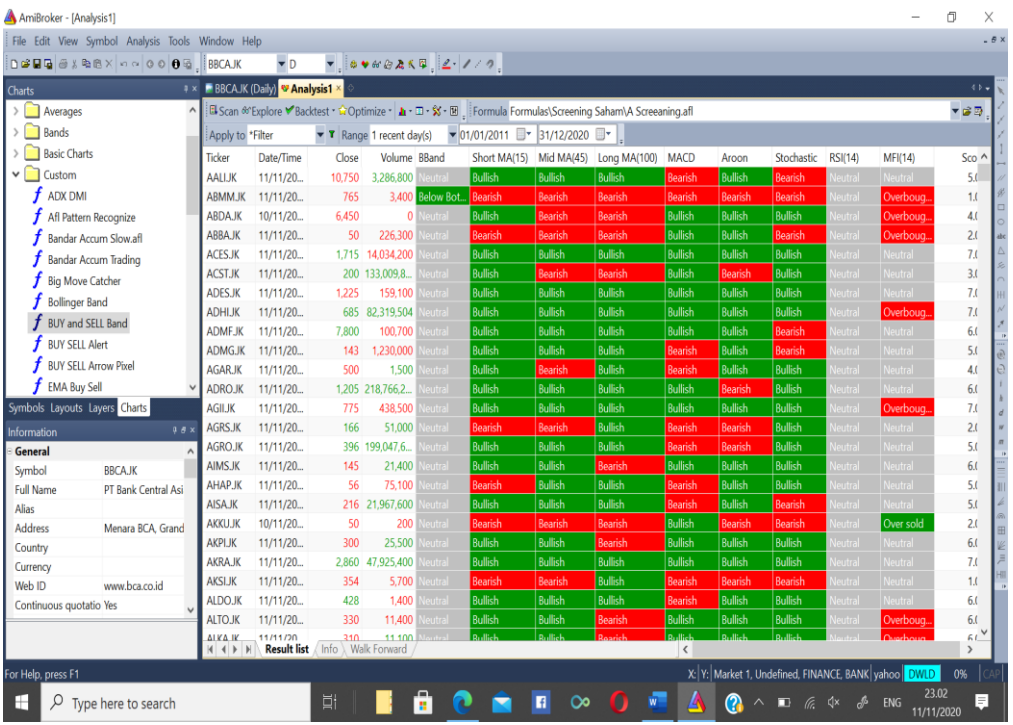

9. Stock Screener 2

```
SECTION_BEGIN("Volume Price Analysis - V.1.2");
SetChartOptions(0,chartShowArrows|chartShowDates);
//================================================== 
=====================================
DTL=Param("Linear regression period",60,10,100,10);
wbf=Param("WRB factor",1.5,1.3,2.5,.1);
nbf=Param("NRB factor",0.7,0.3,0.9,0.1);
TL=LinRegSlope(MA(C, DTL),2);
Vlp=Param("Volume lookback period",30,20,300,10);
Vrg=MA(V,Vlp);
St = StDev(Vrg, Vlp);Vp3 = Vrg + 3*st;Vp2 = Vrg + 2*st;Vp1 = Vrg + 1*st;Vn1 = Vrg -1*st;Vn2 = Vrg -2*st;rg=(H-L);
arg=Wilders(rg,30);
wrb=rg>(wbf*arg);
nrb=rg<(nbf*arg);
V = V < Ref(V, -1) AND V< Ref(V, -2);
upbar=C > \text{Ref}(C, -1);
dnbar=C <Ref(C, -1);
Vh=V>Ref(V,-1) AND Ref(V,-1)>Ref(V,-2);
Cloc=C-L;
x=rg/Cloc;
x1=Hf(Cloc=-0,arg,x);Vb=V>Vrg OR V>Ref(V,-1);ucls=x1<2:
dcls=x1>2:
mcls=x1<2.2 AND x1>1.8 ;
Vlcls=x1>4;
Vhcls=x1<1.35;
j=MA(C,5);TLL=LinRegSlope(j,40) ;
Tlm=LinRegSlope(j,15) ;
tls=LinRegSlope(j,5);
mp=(H+L)/2;_SECTION_END();
//==================================================
```
\_SECTION\_BEGIN("VSA");

========================================

utbar=wrb AND dcls AND tls>0 ;

utcond1=Ref(utbar,-1) AND dnbar ;

utcond2=Ref(utbar,-1) AND dnbar AND V>Ref(V,-1);

utcond3=utbar AND V> 2\*Vrg;

trbar=Ref(V,-1)>Vrg AND Ref(upbar,-1) AND Ref(wrb,-1) AND dnbar AND dcls AND wrb AND tll>0 AND  $H ==HHV(H,10);$ 

Hutbar=Ref(upbar,-1) AND Ref(V,-1)>1.5\*Vrg AND dnbar AND dcls AND NOT wrb AND NOT utbar;

Hutcond=Ref(Hutbar,-1) AND dnbar AND dcls AND NOT utbar;

tcbar=Ref(upbar,-1) AND H==HHV(H,5)AND dnbar AND (dcls OR mcls) AND V>vrg AND NOT wrb AND NOT Hutbar;

Scond1=(utcond1 OR utcond2 OR utcond3);

Scond2= $Ref(scond1,-1)=0;$ 

scond=scond1 AND scond2;

stdn0= tll<0 AND V>Ref(V,-1) AND Ref(dnbar,-1) AND upbar AND (ucls OR mcls) AND tls<0 AND tlm<0;

stdn=  $V > Ref(V, -1)$  AND Ref(dnbar,-1) AND upbar AND (ucls OR mcls) AND tls<0 AND tlm<0;

stdn1= tll<0 AND V>( $vrg*1.5$ ) AND Ref(dnbar,-1) AND upbar AND (ucls OR mcls)AND tls<0 AND tlm<0;

stdn2=tls<0 AND Ref(V,-1)<Vrg AND upbar AND vhcls AND V>Vrg; bycond $1 =$ stdn OR stdn $1$ ;

bycond= upbar AND Ref(bycond1,-1);

stvol= L==LLV(L,5) AND (ucls OR mcls) AND V>1.5\*Vrg AND tll<0;

ndbar=upbar AND nrb AND Vl AND dcls ;

nsbar=dnbar AND nrb AND Vl AND dcls ;

nbbar=  $C > Ref(C, -1)$  AND Vl AND nrb AND  $x1 < 2$ ;

nbbar=  $\text{IIf}(C > \text{Ref}(C, -1)$  AND V<Ref(V,-1) AND V<Ref(V,-2) AND  $x1 < 1.1, 1, 0$ ;

lvtbar= vl AND L<Ref $(L, -1)$  AND ucls;

lvtbar1= V<Vrg AND L<Ref(L,-1) AND ucls AND tll>0 AND tlm>0 AND wrb;

lvtbar2= Ref(Lvtbar,-1) AND upbar AND ucls;

dbar= V>2\*Vrg AND dcls AND upbar AND tls>0 AND tlm>0 AND NOT Scond1 AND NOT utbar;

eftup=H>Ref(H,-1) AND L>Ref(L,-1) AND C>Ref(C,-1) AND C>=((H-L)\*0.7+L) AND rg>arg AND V>Ref(V,-1);

eftupfl=Ref(eftup,-1) AND (utbar OR utcond1 OR utcond2 OR utcond3); eftdn=H<Ref(H,-1) AND L<Ref(L,-1) AND C<Ref(C,-1) AND C<=((H-L)\*0.25+L) AND rg>arg AND V>Ref(V,-1);

\_SECTION\_END();

//================================================== ==================================================

===================

\_SECTION\_BEGIN("Chart"); Vcolor=IIf(tls>0 AND tlm>0 AND tll>0,colorLime,IIf(tls>0 AND tlm>0 AND tll<0.colorGreen. IIf(tls>0 AND tlm<0 AND tll<0,colorPaleGreen,IIf(tls<0 AND tlm<0 AND tll<0,colorRed,IIf(tls<0 AND tlm>0 AND tll>0,colorPaleGreen, IIf(tls<0 AND tlm<0 AND tll>0,colorOrange,colorBlue))))));

 $GraphXSpace = 5$ :

PlotOHLC( Open, High, Low, Close, "", vcolor, styleBar | styleThick ); SECTION END();

//==================================================

==================================================

========================

// commentary

\_SECTION\_BEGIN("Commentary");

Vpc= utbar OR utcond1 OR utcond2 OR utcond3 OR stdn0 OR stdn1 OR stdn2 OR stdn OR lvtbar1 OR Lvtbar OR Lvtbar2 OR Hutbar OR Hutcond OR ndbar OR stvol OR tcbar;

if( $Status("action") == actionCommentary$ ) ( printf ( "=========================" +"\n")); printf ( "VOLUME PRICE ANALYSIS" +"\n"); printf ( "RAJASWAMY"  $+$ "\n"); printf ( "============================" +"\n"): printf ( Name() + " - " +Interval(2) + " - " + Date() + " - " + "\n"+"High-"+H+"\n"+"Low-"+L+"\n"+"Open-"+O+"\n"+ "Close-"+C+"\n"+ "Volume= "+ WriteVal(V)+"\n");  $WriteIf (Vpc, "=\n==\n==\n==\n==\n==\n==\n==\n=:\n, "")};$ WriteIf(Vpc,"VOLUME ANALYSIS COMMENTARY:\n","");

WriteIf(utbar , "Up-thrusts are designed to catch stops and to mislead as many traders as possible.

They are normally seen after there has been weakness in the background. The market makers know that the

market is weak, so the price is marked up to catch stops, encourage traders to go long in a weak market,

AND panic traders that are already Short into covering their very good position.","")+

WriteIf(utcond3,"This upthrust bar is at high volume.This is a sure sign of weakness. One may even seriously

consider ending the Longs AND be ready to reverse","")+WriteIf(utbar OR utcond3," Also note that A wide spread

down-bar that appears immediately after any up-thrust, tends to confirm the weakness (the market makers are

locking in traders into poor positions).

With the appearance of an upthrust you should

certainly be paying attention to your trade AND your stops. On many upthrusts you will find that the market will

'test' almost immediately.","")+WriteIf(utcond1 , "A wide spread down bar following a Upthrust Bar.

This confirms weakness. The Smart Money is locking in Traders into poor positions","");

WriteIf(utcond2 , "Also here the volume is high( Above Average).This is a sure sign of weakness. The Smart Money is

locking in Traders into poor positions","")+WriteIf(stdn, "Strength Bar. The stock has been in a down Trend. An upbar

with higher Volume closing near the High is a sign of strength returning. The downtrend is likely to reverse soon. ","")+

WriteIf(stdn1,"Here the volume is very much above average. This makes this indication more stronger. ","")+

WriteIf(bycond,"The previous bar saw strength coming back. This upbar confirms strength. ","")+

WriteIf(Hutbar," A pseudo Upthrust. This normally appears after an Up Bar with above average volume. This looks like an upthrust bar

closing down near the Low. But the Volume is normally Lower than average. this is a sign of weakness.If the Volume is High then weakness

increases. Smart Money is trying to trap the retailers into bad position. ","")+ WriteIf(Hutcond, "A downbar after a pseudo Upthrust Confirms weakness. If the volume is above average the weakness is increased. ","")+

WriteIf(Lvtbar2,"The previous bar was a successful Test of supply. The current bar is a upbar with higher volume. This confirms strength","")+

WriteIf(dbar,"A wide range, high volume bar in a up trend closing down is an indication the Distribution is in progress. The smart money

is Selling the stock to the late Comers rushing to Buy the stock NOT to be Left Out Of a Bullish move. ","")+

WriteIf(Lvtbar2,"The previous bar was a successful Test of supply. The current bar is a upbar with higher volume. This confirms strength","")+

WriteIf(tcbar,"The stock has been moving up on high volume. The current bar is a Downbar with high volume. Indicates weakness and probably end of the up move","")+

WriteIf(eftup,"Effort to Rise bar. This normally found in the beginning of a Markup Phase and is bullish sign.These may be found at the top of an Upmove as the Smart money makes a

last effort to move the price to the maximum","")+

WriteIf(eftdn,"Effort to Fall bar. This normally found in the beginning of a Markdown phase.","")+

WriteIf(nsbar,"No Supply. A no supply bar indicates supply has been removed and the Smart money can markup the price. It is better to wait for confirmation","")+

WriteIf(stvol,"Stopping Volume. This will be an downbar during a bearish period closing towards the Top accompanied by High volume.

A stopping Volume normally indicates that smart money is absorbing the supply which is a Indication that they are Bullishon the MArket.

Hence we Can expect a reversal in the down trend. ","")+

WriteIf(ndbar, "No Demand

Brief Description:

Any up bar which closes in the middle OR Low, especially if the Volume has fallen off,

is a potential sign of weakness.

Things to Look Out for:

if the market is still strong, you will normally see signs of strength in the next few bars,

which will most probably show itself as a:

\* Down bar with a narrow spread, closing in the middle OR High.

\* Down bar on Low Volume.","");

\_SECTION\_END();

\_SECTION\_BEGIN("Advanced Trend Lines");

 $ShowSR = ParamTogether("Show Vert S/R", "No|Yes", 0);$ 

 $SRPer = Param("S/R Percentage", 3, 1);$ 

 $SRBack = Param("S/R Back", 5, 1);$ 

function GetXSupport(Lo, Percentage, Back)

{

return ((BarCount - 1) - LastValue(TroughBars(Lo, Percentage,Back)));

} function GetYSupport(Lo, Percentage, Back)

{ return (LastValue(Trough(Lo, Percentage, back)));

} function GetXResistance(Hi, Percentage, Back)

{ return ((BarCount - 1) -LastValue(PeakBars(Hi, Percentage, Back)));

} function GetYResistance(Hi, Percentage, Back)

{ return (LastValue(Peak(Hi, Percentage, Back)));

} if(ShowSR)

{

```
for(i=1; i \leq SRBack; i++){
```

```
x0 = GetXSupport(L, SRPer, i);x1 = BarCount-1:
y0 = GetYS support(L, SRPer, i);x = LineArray(x0, y0, x1, y0, 0);Plot(x, "", IIf(LastValue(C) > x, colorGreen, colorRed),
styleLine|styleDashed|styleThick);
x0 = GetXResistance(H, SRPer, i);y0 = GetYResistance(H, SRPer, i);x = LineArray(x0, y0, x1, y0, 0);Plot(x, "", IIf(LastValue(C) > x, colorGreen, colorRed),
styleLine|styleDashed|styleThick);
}
}
//================================================== 
=======================================
//ploting the chart shapes
_SECTION_BEGIN("Indications");
PlotShapes( shapeSmallSquare*(utbar AND NOT scond) , colorRed, 0, H, 10 
);
PlotShapes(shapeSmallCircle*trbar, colorBlue, 0, H, 20 );
PlotShapes(shapeSmallDownTriangle*scond, colorRed, 0, H,-20);
PlotShapes(shapeSmallSquare*stdn, colorLime, 0, L, -20 );
PlotShapes(shapeSmallSquare*stdn1, colorLime, 0, L, -20 );
PlotShapes(shapeSmallSquare*lvtbar1, colorLime, 0, L, -20 );
PlotShapes(shapeSmallUpTriangle*lvtbar2, colorYellow, 0, L, -20);
PlotShapes(shapeHollowSmallCircle*stvol, colorLime, 0, L, -10 );
PlotShapes(shapeSmallUpTriangle*bycond, colorLime, 0, L, -20 );
PlotShapes(shapeSmallSquare*(Hutbar) , colorBlue, 0, H, 10 );
PlotShapes(shapeSmallDownTriangle*(Hutcond) , colorBlue, 0, H, -20 );
PlotShapes(shapeSmallDownTriangle*tcbar , colorYellow, 0, H, -20 );
PlotShapes(shapeSmallUpTriangle*stdn2, colorAqua, 0, L, -20 );
PlotShapes(shapeSmallSquare*(dbar) , colorBlue, 0, H, 10 );
PlotShapes(shapeSmallSquare*lvtbar, colorCustom12, 0, L, -20);
PlotShapes(shapeSmallSquare*(ndbar) , colorBlue, 0, H, 10 );
PlotShapes(shapeSmallCircle*nsbar, colorLime, 0, L, -20 );
PlotShapes(shapeSmallCircle*eftup, colorTurquoise, 0, mp, 0 );
PlotShapes(shapeSmallCircle*eftdn, colorYellow, 0, mp, 0);
SECTION END();
//==============
================================================== 
==================================================
```
================================

//TITLE

\_SECTION\_BEGIN("Title");

if( $Status("action") == actionIndicator)$ (

Title = EncodeColor(colorWhite)+ "Volume Price Analysis" + " - " + Name() + " - " + EncodeColor(colorRed)+ Interval(2) + EncodeColor(colorWhite) + " - " + Date() + " - " + EncodeColor(colorLime) + "Volume= "+WriteVal(V) + "--"+EncodeColor(colorYellow)+"\n"+

WriteIf (utbar, " An Upthrust Bar. A sign of weakness. ","")+

WriteIf (utcond1, " A downbar after an Upthrust. Confirm weakness. ","")+ WriteIf (utcond2 AND NOT utcond1, " A High Volume downbar after an Upthrust. Confirm weakness.","")+

WriteIf (utcond3, "This upthrust at very High Voume, Confirms weakness","")+

WriteIf (stdn1, "Strength seen returning after a down trend. High volume adds to strength.  $"$ .  $"$ " $)+$ 

WriteIf (stdn0 AND NOT stdn, "Strength seen returning after a down trend. ","")+

WriteIf (stdn AND NOT stdn1, "Strength seen returning after a long down trend. ","")+

WriteIf (Lvtbar, "Test for supply. ","")+

WriteIf (Lvtbar2, "An Upbar closing near High after a Test confirms strength. ","")+

WriteIf (bycond, "An Upbar closing near High. Confirms return of Strength. ","")+

WriteIf (dbar, "A High Volume Up Bar closing down in a uptrend shows Distribution. ","")+

WriteIf (Hutbar, "Psuedo UpThrust. A Sign of Weakness. ","")+

WriteIf (Hutcond, "A Down Bar closing down after a Pseudo Upthrust confirms weakness. ","")+

WriteIf (Lvtbar1, "Test for supply in a uptrend. Sign of Strength. ","")+

WriteIf (stdn2, "High volume upbar closing on the high indicates strength. ","")+

WriteIf (Tcbar, "High volume Downbar after an upmove on high volume indicates weakness. ","")+

WriteIf (ndbar, "No Demand. A sign of Weakness. ","")+

WriteIf (nsbar, "No Supply. A sign of Strength. ","")+

WriteIf (eftup, "Effort to Rise. Bullish sign ","")+

WriteIf (eftdn, "Effort to Fall. Bearish sign ","")+

WriteIf (eftupfl, "Effort to Move up has failed. Bearish sign ","")+

WriteIf (stvol, "Stopping volume. Normally indicates end of bearishness is nearing. ","")+

("\n Volume: ")+WriteIf(V>Vp2,EncodeColor(colorLime)+"Very High",WriteIf(V>Vp1,EncodeColor(colorLime)+"

High",WriteIf(V>Vrg,EncodeColor(colorLime)+"Above Average",

WriteIf(V<Vrg AND V>Vn1,EncodeColor(colorRed)+"Less than Average",WriteIf(V<Vn1,"Low","")))))+ (EncodeColor(colorYellow)+" Spread: ")+WriteIf(rg >(arg\*2),EncodeColor(colorLime)+" Wide",WriteIf(rg>arg,EncodeColor(colorLime)+" Above Average",EncodeColor(colorRed)+" Narrow"))+ (EncodeColor(colorYellow)+" Close: ")+WriteIf(Vhcls,EncodeColor(colorLime)+"Very High",WriteIf(ucls,EncodeColor(colorLime)+"High",WriteIf(mcls,EncodeC olor(colorYellow)+"Mid", WriteIf(dcls,EncodeColor(colorRed)+"Down","Very Low"))))+ ("\n Trend: ")+WriteIf(tls>0,EncodeColor(colorLime)+" Short Term-UP",EncodeColor(colorRed)+" Short Term-Down")+ WriteIf(tlm>0,EncodeColor(colorLime)+" MID Term-UP",EncodeColor(colorRed)+" Mid Term-Down")+ WriteIf(tll>0,EncodeColor(colorLime)+" Long Term-Up",EncodeColor(colorRed)+" Long term-Down")); SECTION END(); //================================================== ================================================== ==================================================

====================================== SECTION BEGIN("Exploration");

 $La=V$ : Lqok=Lq>100000;

Filter= (utbar OR utcond2 OR utcond3 OR stdn OR stdn0 OR stdn1 OR stdn2 OR eftup OR eftdn OR stvol OR Hutbar OR Hutcond OR tcbar OR Lvtbar2 OR dbar OR bycond) AND Lqok; tcolor = IIf(stdn OR stdn1, 42,IIf(bycond , colorPaleGreen,IIf(stdn2, colorPaleGreen, IIf(utbar OR utcond1, 33,IIf(utcond2 OR utcond3, 25,IIf(eftup, colorLime,IIf(eftdn,colorRed,IIf(hutbar,33, IIf(hutcond,colorOrange,IIf(stdn0,42,IIf(stvol,42, IIf(utcond1,colorOrange, IIf(dbar,33,IIf(tcbar,33,colorWhite)))))))))))))); AddTextColumn( WriteIf (utbar, "Sign of weakness. ", WriteIf (utcond1, "Confirmed weakness. ", WriteIf (utcond2 AND NOT utcond1, "Confirms weakness.", WriteIf (utcond3, "Confirms weakness", WriteIf (stdn1, "strength returning. ", WriteIf (stdn0 AND NOT stdn, "strength returning. ", WriteIf (stdn AND NOT stdn1, "strength returning. ",

WriteIf (Lvtbar, "Test for supply. ",

WriteIf (Lvtbar2, "confirms strength. ",

WriteIf (bycond, "Confirms return of Strength. ",

WriteIf (dbar, "Distribution. ",

WriteIf (Hutbar, "Sign of Weakness. ",

WriteIf (Hutcond, "Confirms weakness. ",

WriteIf (Lvtbar1, "Sign of Strength. ",

WriteIf (stdn2, "Indicates strength. ",

WriteIf (Tcbar, "Indicates weakness. ",

WriteIf (ndbar, "A sign of Weakness. ",

WriteIf (stvol, "End of bearishnees near ",

WriteIf (eftup, "Bullish sign ",

WriteIf (eftdn, "Bearish sign ",

WriteIf (eftupfl, "Bearish sign ",""))))))))))))))))))))), "Signal" , 1,

colorDefault, tcolor,110);

AddTextColumn(

WriteIf (utbar, " An Upthrust Bar. ",

WriteIf (utcond1, " A downbar after an Upthrust. ",

WriteIf (utcond2 AND NOT utcond1, " A High Volume downbar after an Upthrust.",

WriteIf (utcond3, "This upthrust at very High Voume.",

WriteIf (stdn1, "Strength seen returning after a down trend. ",

WriteIf (stdn0 AND NOT stdn, "Strength seen returning after a down trend. ",

WriteIf (stdn AND NOT stdn1, "Strength seen returning after a long down trend. ",

WriteIf (Lvtbar, "Test for supply. ",

WriteIf (Lvtbar2, "An Upbar closing near High. ",

WriteIf (bycond, "An Upbar closing near High.",

WriteIf (dbar, "A High Volume Up Bar closing down in a uptrend. ",

WriteIf (Hutbar, "Psuedo UpThrust. ",

WriteIf (Hutcond, "A Down Bar closing down after a Pseudo Upthrust. ",

WriteIf (Lvtbar1, "Test for supply in a uptrend. ",

WriteIf (stdn2, "High volume upbar closing on the high. ",

WriteIf (Tcbar, "High volume Downbar after an upmove on high volume. ",

WriteIf (ndbar, "No Demand. A sign of Weakness. ",

WriteIf (stvol, "Stopping volume. ",

WriteIf (eftup, "Effort to Rise. ",

WriteIf (eftdn, "Effort to Fall. ",

WriteIf (eftupfl, "Effort to Move up has failed. ",""))))))))))))))))))))),

"Condition", 1, colorDefault, tcolor, 250);

SECTION END ();

//==================================================

==================

//background stock name (works only on Amibroker version 5.00 onwards.

===================

//==================================================

\_SECTION\_BEGIN("Name"); GfxSetOverlayMode(1); GfxSelectFont("Tahoma", Status("pxheight")/6 ); GfxSetTextAlign( 6 );// center alignment //GfxSetTextColor( ColorRGB( 200, 200, 200 ) ); GfxSetTextColor( ColorHSB( 42, 42, 42 ) ); GfxSetBkMode(0); // transparent GfxTextOut( Name(), Status("pxwidth")/2, Status("pxheight")/12 ); GfxSelectFont("Tahoma", Status("pxheight")/12 ); GfxTextOut( "VPA", Status("pxwidth")/2, Status("pxheight")/3 ); GfxSelectFont("Tahoma", Status("pxheight")/36 ); GfxTextOut( "www.vpanalysis.blogspot.com", Status("pxwidth")/2, Status("pxheight")/2 ); \_SECTION\_END(); Score  $= 0$ : /\*AROON\*/ /////////////////AROON//////////////////// Period  $= 14$ : LLVBarsSince = LLVBars $(L, Period) + 1$ ;  $HHVBarsSince = HHVBars(H, Period) + 1;$ AroonDn =  $100 *$  (Period - LLVBarsSince) / (Period - 1); AroonUp =  $100 *$  (Period - HHVBarsSince) / (Period - 1); /\* SubScore1 - Price vs. Medium MA \*/  $SubScore1 = If (Close > MA(Close, 14), 1, -1);$ SubScore1\_Status = WriteIf(SubScore1  $> 0$ ,"Bullish","Bearish"); SubScore1\_Col = IIf(SubScore1 > 0, colorGreen, colorRed); /\* SubScore2 - Price vs. Long MA \*/  $SubScore2 = If (Close > MA(Close, 45), 1, -1);$  $SubScore2\_Status = WriteIf(SubScore2 > 0, "Bulk", "Bearish");$  $SubScore2$ <sub>Col</sub> = IIf(SubScore2 > 0, colorGreen, colorRed); /\* SubScore3 - Medium MA vs Long MA \*/  $SubScore3 = If (MA(Close, 14) > MA(Close, 45), 1, -1);$ SubScore3\_Status = WriteIf(SubScore3 > 0,"Bullish","Bearish"); SubScore3  $Col = \text{If}(SubScore3 > 0, colorGreen, colorRed);$ /\* SubScore4 - RSI Overbought or Oversold \*/  $SubScore4 = If (RSIa(Close, 14) < 30, 1, 0);$ SubScore $4a = \text{IIf}$  (RSIa(Close, 14) > 70, -1, 0); r=RSI(14) < 70 AND Ref (RSI(14),-1) > 70 AND Ref (RSI(14),-2) > 70; r2= RSI(14) > 70 AND Ref (RSI(14),-1) < 70 AND Ref (RSI(14),-2) < 70; r\_status= WriteIf(r, "Declining", WriteIf(r2, "Improving", "Neutral")); r\_Col=IIf(r, colorGreen, IIf(r2, colorRed, colorLightGrey));

//Bollinger Bands  $bb = C > BB$  and  $Top(C, 20, 2)$  AND Ref  $(C, -1) < Ref(BB)$  and  $Top(C, 20, 2)$ , 1);  $bb1 = C < BB$  and  $B$ ot( C, 20, 2) AND Ref (C,-1) > Ref(BBandBot( C, 20, 2),-1); bb status= WriteIf(BB, "AboveTop", WriteIf(r2, "BelowBottom", "Neutral")); bb\_Col=IIf(r, colorGreen, IIf(r2, colorRed, colorLightGrey)); /\* SubScore6 - MACD crosses above 0 \*/ SubScore6 = IIf (MACD(12, 26) > 0, 1, -1); SubScore6\_Status = WriteIf(SubScore6 > 0,"Bullish","Bearish");  $SubScore6\_Col = If(SubScore6 > 0, colorGreen, colorRed);$ /\* SubScore7 - MACD crosses above Signal \*/ SubScore $7 = \text{I}$ If (Cross ( MACD( 12, 26), Signal( 12, 26, 9)) OR  $MACD(12,26) > Signal(12,26,9), 1, -1);$ SubScore7\_Status = WriteIf(SubScore7 > 0,"Bullish","Bearish");  $SubScore7_{col} = \text{IIf}(\text{SubScore7} > 0, \text{colorGreen}, \text{colorRed});$ /\* SubScore8 - AROON Score \*/  $SubScore8 = If (AroonUp > 70 AND AroonDn < 30, 1, -1);$ SubScore8\_Status = WriteIf(SubScore8  $> 0$ ,"Bullish","Bearish"); SubScore8\_Col = IIf(SubScore8 > 0, colorGreen, colorRed); /\* SubScore9 - MFI Overbought or Oversold \*/  $SubScore9 = If (MFI(7) < 20, 1, 0);$ SubScore9a = IIf (MFI(7) > 80, -1, 0);  $m = MFI(7) < 20;$  $m2 = MFI(7) > 80$ ; MFI\_status = WriteIf(m, "Oversold", WriteIf(m2, "Overbought", "Neutral")); MFI  $col = \text{If}(m, colorGreen, \text{If}(m2, colorRed, colorLightGrey));$ /\* SubScore10 - Stochastic \*/ Subscore10 = IIf (StochK $(14,3)$  > StochD $(14,3,3)$ , 1, -1);  $SubScore10\_Status = WriteIf(SubScore10 > 0, "Bulk", "Bearish");$  $SubScore10$ <sub>-Col</sub> = IIf(SubScore10 > 0, colorGreen, colorRed); /\* TOTAL SCORE \*/  $Score = SubScore1 + SubScore2 + SubScore3 + SubScore4 + SubScore4 +$ SubScore6 + SubScore7 + SubScore8 + SubScore9 + SubScore9a + SubScore10; Score\_Col=IIf(Score > 0, bkcolor = colorGreen, bkcolor = colorRed); /\* RESULTS \*/  $Filter = MA(Volume, 21) > 40000;$ AddColumn( Close, "Close " ); AddColumn( Volume, "Volume " ); AddTextColumn(bb\_status, "BBand", 1, colorWhite, bb\_Col);

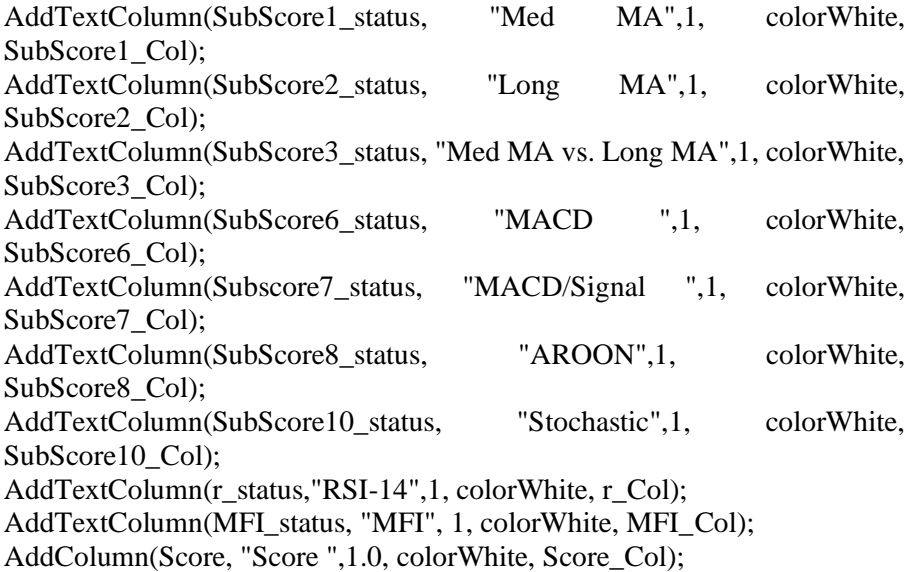

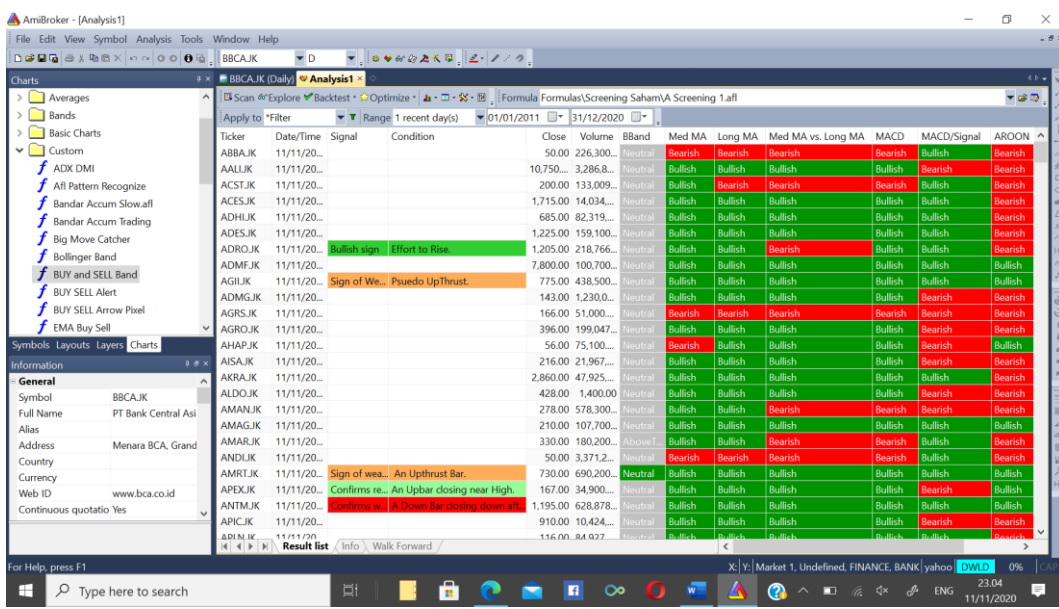

10. Stock Screener 3

lookback  $= 14$ ; buyrange  $= 20$ ;

 $\text{selfrange} = 80$ :  $stochKworkaround = StochK(14):$ stochDworkaround = EMA( $StochK(14)$ , 3); Buy =  $StockK(14)$  < buyrange  $AND$  Cross(stochKworkaround, stochDworkaround) OR Cross( MACD(), Signal() );  $//$ Sell = Stoch $K(14)$ > buyrange AND Cross (stochDworkaround,stochKworkaround) OR Cross ( Signal(),MACD() ); // EMA(Close,5)-(EMA(ATR(1),10);  $Sell = EMA(Close, 5) - (EMA(ATR(1), 10))$ ; Filter = StochK(14) < buyrange AND Cross(stochKworkaround, stochDworkaround) OR Cross( MACD(), Signal() ); NumColumns=11;  $Column0 = Stock(14) < buyrange AND Cross(stochKworkaround,$ stochDworkaround); Column0Name = "STOBuy";  $Column0Format = 1;$  $Column1 = Cross(MACD(), Signal());$ Column1Name = "MACD Buy";  $Column1Format = 1$ :  $Column2 = Close$ :  $Column2Name = "Close":$  $Column2Format = 1.2$ ;  $Column3 = EMA(Close, 5) + (EMA(ATR(1), 10)/4);$ Column3Name = "EntrLong"; Column3Format  $= 1.2$ ;  $Column4 = EMA(Close, 5) - (EMA(ATR(1), 10)*1.50);$ Column4Name = "StopLong"; Column4Format  $= 1.2$ ;  $Column{5} = (EMA(Close, 5) + (EMA(ATR(1), 10) * 2.5));$ Column5Name = "PT"; Column5Format  $= 1.2$ ; Column6 =  $((10000)*2/100)/(EMA(Close, 5) + (EMA(ATR(1), 10)/4) -$ (EMA(Close,5)-(EMA(ATR(1),10)\*1.50)));  $Column6Name = "Max Pos";$ Column6Format  $= 1$ ; Column7 =  $(EMA(Close, 5) + (EMA(ATR(1), 10)/4))$  -  $(EMA(Close, 5)$ -(EMA(ATR(1),10)\*1.50)); Column7Name = "Risk";  $Column7Format = 1.2$ ;  $Column8 = (EMA(Close.5) + (EMA(ATR(1),10) * 2.5))$ (EMA(Close,5)+(EMA(ATR(1),10)/4)); Column8Name = "Reward"; Column8Format  $= 1.2$ ;

Apabila kodeing tersebut dijalankan maka akan diperoleh hasil sebagai berikut :

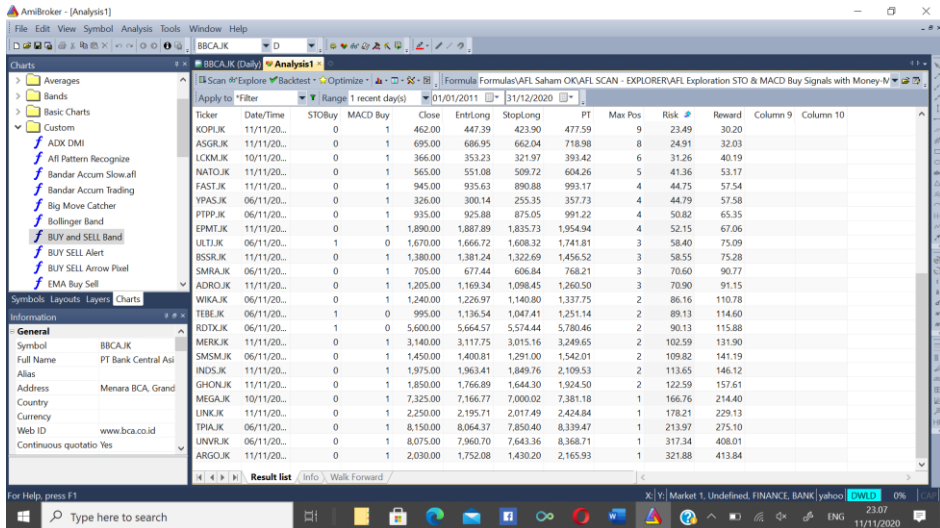

11. Backtesting

\_SECTION\_BEGIN("Price");

SetChartOptions(0,chartShowArrows|chartShowDates|chartLogarithmic|cha rtWrapTitle);

Plot( C, "Close", ParamColor("Color", colorBlack ), styleNoTitle | ParamStyle("Style") | GetPriceStyle() );

if( ParamToggle("Tooltip shows", "All Values|Only Prices" ) ) {

ToolTip=StrFormat("Open: %g\nHigh: %g\nLow: %g\nClose: %g (%.1f%%)\nVolume: "+NumToStr( V, 1 ), O, H, L, C, SelectedValue( ROC(  $(C, 1))$ ;

}

\_SECTION\_END();

\_SECTION\_BEGIN("Fractal-EOD-4");

UpFractal= ValueWhen(  $(Ref(H, -2) > Ref(H, -4))$  AND  $(Ref(H,-2) > Ref(H, -3))$  AND  $(Ref(H, -2) > Ref(H, -1))$  AND  $(Ref(H,-2) > H)$ ,  $Ref(H,-2)$ );

DownFractal= ValueWhen(

 $(Ref(L,-2) \leq Ref(L, -4))$  AND  $(Ref(L,-2) \leq Ref(L, -3))$  AND  $(Ref(L,-2) \leq Ref(L, -1))$  AND  $(Ref(L,-2) \leq L)$ ,  $Ref(L,-2)$ ;

Plot(UpFractal, "UF", ParamColor("Up Fractal Color",colorBlue), ParamStyle("Up Fractal Style", styleLine)); Plot(DownFractal, "DF",ParamColor("Down Fractal Color",colorRed), ParamStyle("Down Fractal Style", styleLine));

UF=UpFractal; DF=DownFractal;

\_SECTION\_END();

 $N(Title = StrFormat("Fractal-EDD-4 : {\{NAME}\} - {\{INTERVAL}})$ {{DATE}} O %g, H %g, L %g, C %g (%.1f%%) RSI " +WriteVal( RSI(),  $1.1$ ) + "  $\{ \{VALUES\} \}$ ", O, H, L, C, Selected Value(ROC( C, 1)));

\_SECTION\_BEGIN("Trade System");

SetTradeDelays( 1, 1, 1, 1); // EOD : Sinyal hari ini, eksekusi besok

// MaxOpenPos=Optimize("MaxOpenPositions", 8, 4, 10, 1); // MaxOpenPos setelah dioptimize berdasarkan CAR/MDD  $MaxOpenPos = 8$ ; SetOption("MaxOpenPositions", MaxOpenPos);

PositionSize=-100/MaxOpenPos; PositionScore=RSI();

// Menentukan Value = Volume \* AveragePrice AvgPrice=(O+H+L+C)/4; DV=AvgPrice\*V\*500;

MinimumValue = IIf(DateNum()<1050101, 2500000000,5000000000);

 $Likuid = MA(DV, 20) > MinimumValue;$ 

// Syarat BUY UFBreak=C>UF AND Ref(C,-1)<=UF AND Likuid ; Buy=UFBreak ; BuyPrice=Open ;

```
// Syarat SELL
DFBreak=(L<DF AND Ref(C,-1)>=DF);
Sell=DFBreak ;
SellPrice= Open;
```
Buy=ExRem(Buy,Sell); Sell=ExRem(Sell,Buy);

PlotShapes(IIf(Buy,shapeSmallUpTriangle,Null), colorBlue, 0, L, -15); PlotShapes(IIf(Sell,shapeSmallDownTriangle,Null), colorRed , 0, H, -15);

\_SECTION\_END();

Jika Koding tersebut dijalankan maka akan diperoleh hasil :

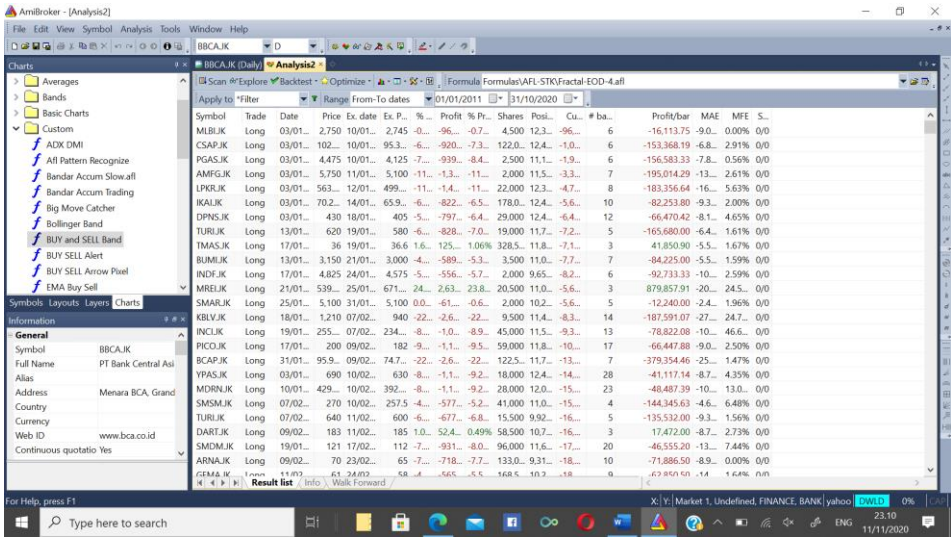

12. Walk Forward

SECTION BEGIN("Price");

SetChartOptions(0,chartShowArrows|chartShowDates|chartLogarithmic|cha rtWrapTitle);

Plot( C, "Close", ParamColor("Color", colorBlack ), styleNoTitle | ParamStyle("Style") | GetPriceStyle() );

if( ParamToggle("Tooltip shows", "All Values|Only Prices" ) )

{

ToolTip=StrFormat("Open: %g\nHigh: %g\nLow: %g\nClose: %g (%.1f%%)\nVolume: "+NumToStr( V, 1 ), O, H, L, C, SelectedValue( ROC(  $(C, 1)$ )); }

SECTION END();

SECTION\_BEGIN("Fractal-EOD-WF");

UpFractal= ValueWhen(  $(Ref(H,-2) > Ref(H, -4))$  AND  $(Ref(H,-2) > Ref(H,-3))$  AND  $(Ref(H,-2) > Ref(H, -1))$  AND  $(Ref(H, -2) > H)$ ,  $Ref(H, -2)$ );

DownFractal= ValueWhen(  $(Ref(L,-2) \leq Ref(L,-4))$  AND  $(Ref(L,-2) \leq Ref(L, -3))$  AND  $(Ref(L,-2) \leq Ref(L, -1))$  AND  $(Ref(L,-2) \leq L)$ ,  $Ref(L,-2)$ ;

Plot(UpFractal, "UF", ParamColor("Up Fractal Color",colorBlue), ParamStyle("Up Fractal Style", styleLine)); Plot(DownFractal, "DF",ParamColor("Down Fractal Color",colorRed), ParamStyle("Down Fractal Style", styleLine));

UF=UpFractal; DF=DownFractal;

SECTION END();

 $N(Title = StrFormat("Fractal-EOD-WF : {NAME}] - {INTERVAL}$ {{DATE}} O %g, H %g, L %g, C %g (%.1f%%) RSI " +WriteVal( RSI(),  $1.1$ ) + " {{VALUES}}", O, H, L, C, SelectedValue(ROC( C, 1)));

\_SECTION\_BEGIN("Trade System");

SetTradeDelays( 1, 1, 1, 1); // EOD : Sinyal hari ini, eksekusi besok

MaxOpenPos=Optimize("MaxOpenPositions", 8, 4, 10, 1); // MaxOpenPos setelah dioptimize berdasarkan CAR/MDD  $//$  MaxOpenPos = 8; SetOption("MaxOpenPositions", MaxOpenPos);

PositionSize=-100/MaxOpenPos;

PositionScore=RSI();

// Menentukan Value = Volume \* AveragePrice AvgPrice=(O+H+L+C)/4; DV=AvgPrice\*V\*500;

MinimumValue = IIf(DateNum()<1050101, 2500000000,5000000000);

Likuid =  $MA(DV,20)$  > MinimumValue;

// Syarat BUY UFBreak=C>UF AND Ref(C,-1)<=UF AND Likuid ; Buy=UFBreak ; BuyPrice=Open ;

// Syarat SELL DFBreak=(L<DF AND Ref(C,-1)>=DF); Sell=DFBreak ; SellPrice= Open;

Buy=ExRem(Buy,Sell); Sell=ExRem(Sell,Buy);

PlotShapes(IIf(Buy,shapeSmallUpTriangle,Null), colorBlue, 0, L, -15); PlotShapes(IIf(Sell,shapeSmallDownTriangle,Null), colorRed , 0, H, -15);

\_SECTION\_END();

Apabila Koding Tersebut dijalankan akan diperoleh Hasil sebagai berikut :

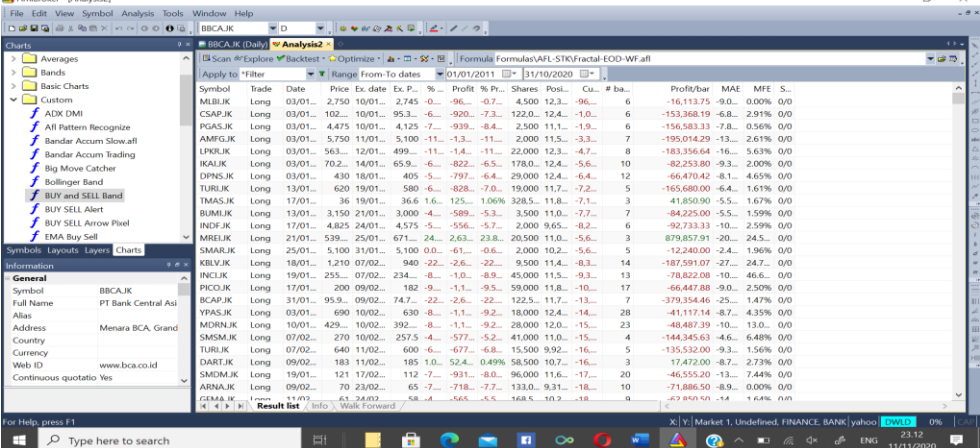

13. .Monte Carlo Simulation

SECTION BEGIN("Price"): SetChartOptions(0,chartShowArrows|chartShowDates|chartLogarithmic|cha rtWrapTitle); Plot( C, "Close", ParamColor("Color", colorBlack), styleNoTitle | ParamStyle("Style") | GetPriceStyle() ); if( ParamToggle("Tooltip shows", "All Values|Only Prices" ) ) { ToolTip=StrFormat("Open: %g\nHigh: %g\nLow: %g\nClose: %g (%.1f%%)\nVolume: "+NumToStr( V, 1 ), O, H, L, C, SelectedValue( ROC(  $(C, 1)$ ); } SECTION END();

SECTION\_BEGIN("Fractal-EOD-WF");

UpFractal= ValueWhen(  $(Ref(H, -2) > Ref(H, -4))$  AND  $(Ref(H, -2) > Ref(H, -3))$  AND  $(Ref(H, -2) > Ref(H, -1))$  AND  $(Ref(H, -2) > H)$ ,  $Ref(H, -2)$ ;

DownFractal= ValueWhen(  $(Ref(L,-2) \leq Ref(L,-4))$  AND  $(Ref(L,-2) \leq Ref(L, -3))$  AND

 $(Ref(L,-2) \leq Ref(L,-1))$  AND  $(Ref(L,-2) \leq L)$ ,  $Ref(L,-2)$ );

Plot(UpFractal, "UF", ParamColor("Up Fractal Color",colorBlue), ParamStyle("Up Fractal Style", styleLine)); Plot(DownFractal, "DF",ParamColor("Down Fractal Color",colorRed), ParamStyle("Down Fractal Style", styleLine));

UF=UpFractal; DF=DownFractal;

\_SECTION\_END();

 $N(Title = StrFormat("Fractal-EOD-MC : {\{NAME}\} - {\{INTERVAL\}}$ {{DATE}} O %g, H %g, L %g, C %g (%.1f%%) RSI " +WriteVal( RSI(),  $1.1$ ) + " {{VALUES}}", O, H, L, C, SelectedValue( ROC( C, 1))));

\_SECTION\_BEGIN("Trade System");

SetTradeDelays( 1, 1, 1, 1); // EOD

//MaxOpenPos=Optimize("MaxOpenPositions", 8, 4, 10, 1); // MaxOpenPos setelah dioptimize berdasarkan CAR/MDD  $MaxOpenPos = 8;$ SetOption("MaxOpenPositions", MaxOpenPos);

PositionSize=-100/MaxOpenPos; //PositionScore=RSI();

/\*MonteCarlo Simulation\*/ MonteCarlo=Optimize("MonteCarlo Iteration",1,1,100,1); PositionScore = Random()\*MonteCarlo;

// Menentukan Value = Volume  $*$  AveragePrice AvgPrice=(O+H+L+C)/4; DV=AvgPrice\*V\*500;

MinimumValue = IIf(DateNum()<1050101, 2500000000,5000000000);

 $Likuid = MA(DV, 20) > MinimumValue;$ 

// Syarat BUY UFBreak=C>UF AND Ref(C,-1)<=UF AND Likuid ; Buy=UFBreak ; BuyPrice=Open ;

// Syarat SELL DFBreak=(L<DF AND Ref(C,-1)>=DF); Sell=DFBreak ; SellPrice= Open;

Buy=ExRem(Buy,Sell); Sell=ExRem(Sell,Buy);

PlotShapes(IIf(Buy,shapeSmallUpTriangle,Null), colorBlue, 0, L, -15);

PlotShapes(IIf(Sell,shapeSmallDownTriangle,Null), colorRed , 0, H, -15);

\_SECTION\_END();

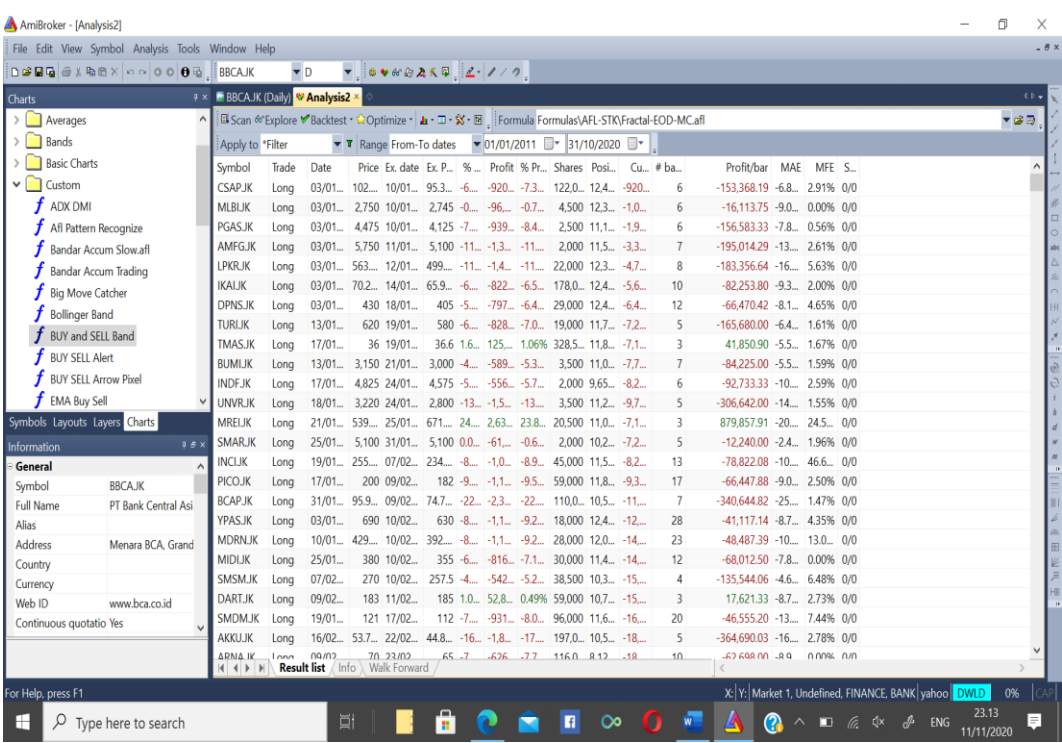

## Lampiran 6

## Tahapan Proses Percobaan Model Decision Support System Pada Telegram

avedeolucky

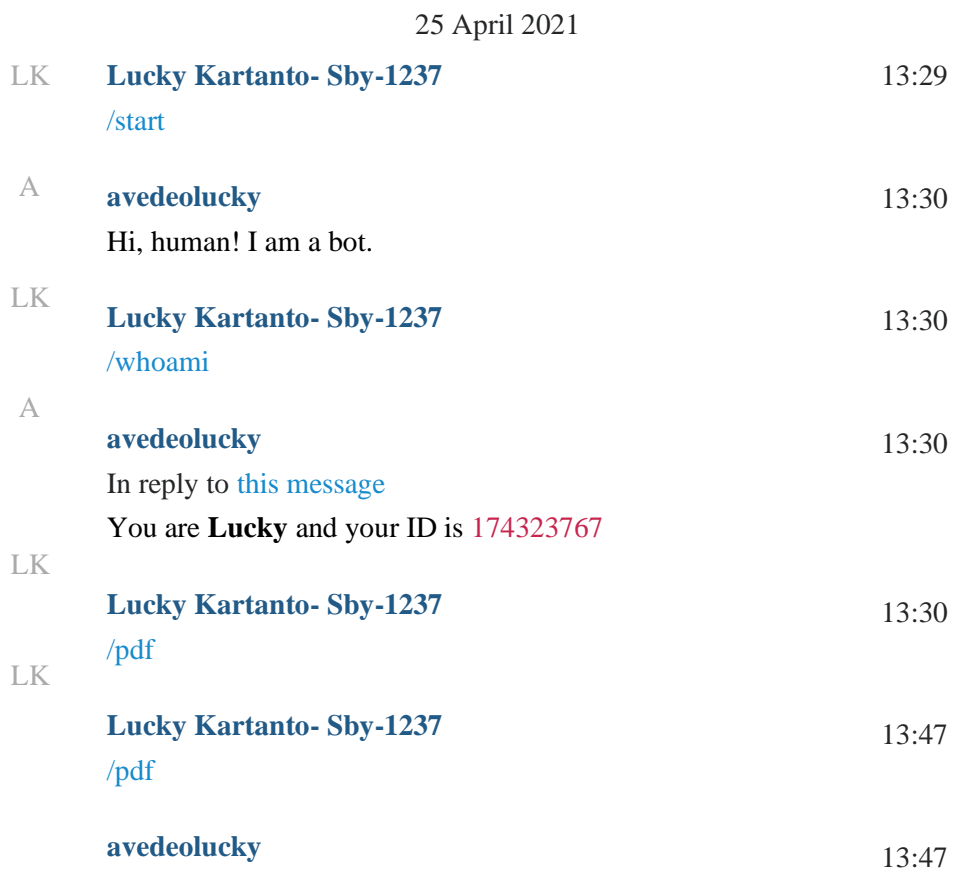

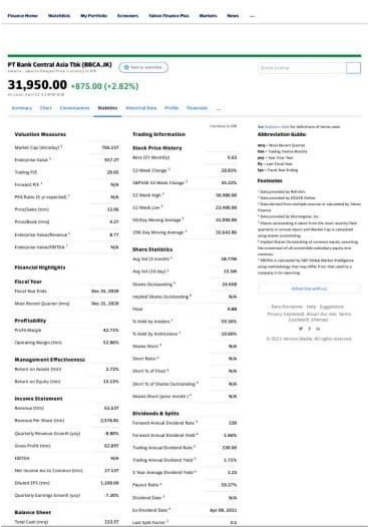

A

LK

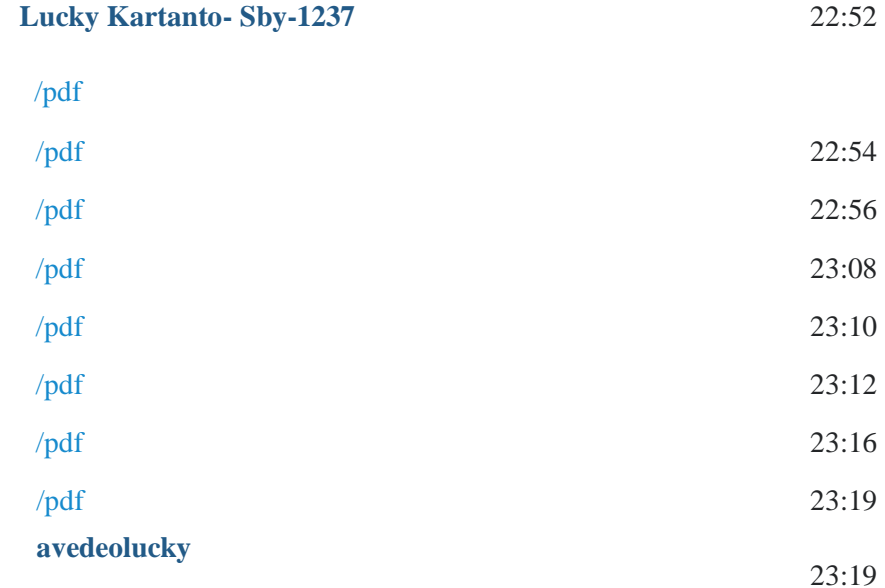

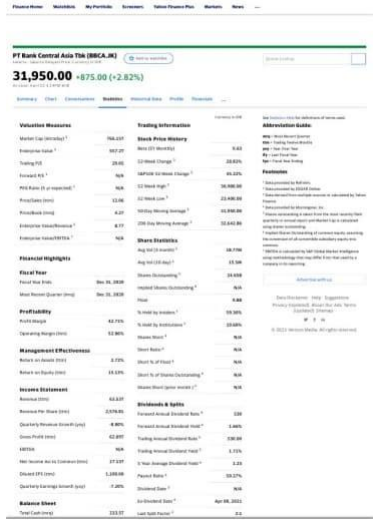

A

LK **Lucky Kartanto- Sby-1237**

23:19

23:19

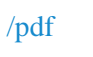

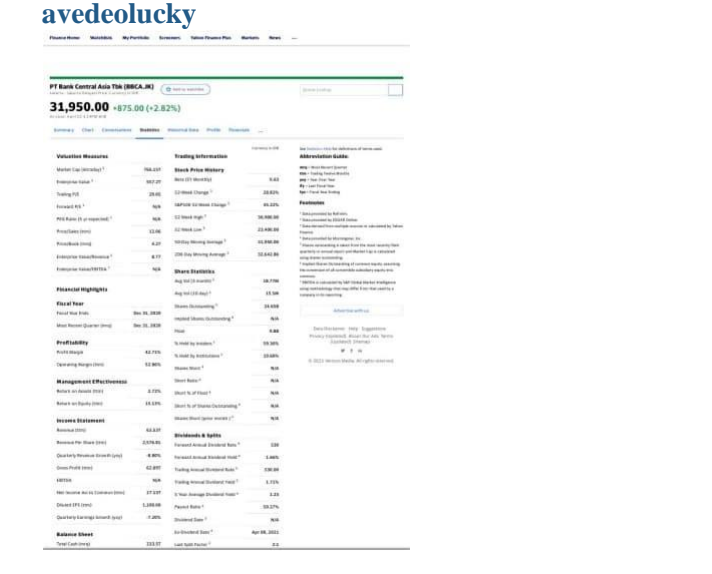

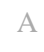

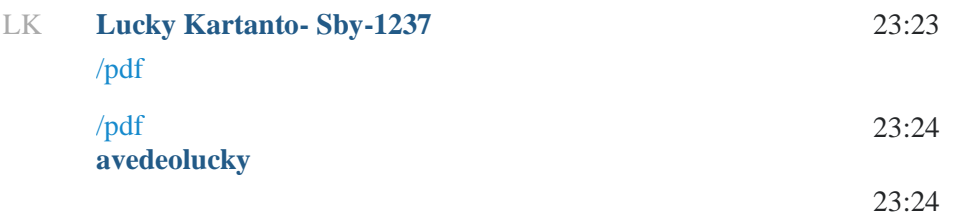

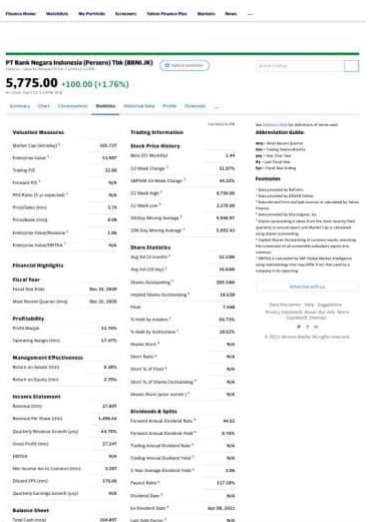

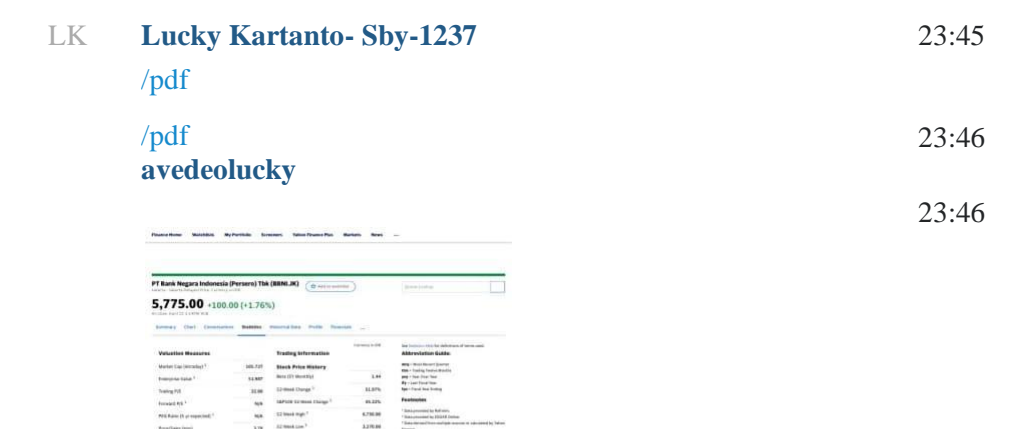

s<br>a compositive bat times the bot traditions<br>straining that may offer from that existing a Abertearthul

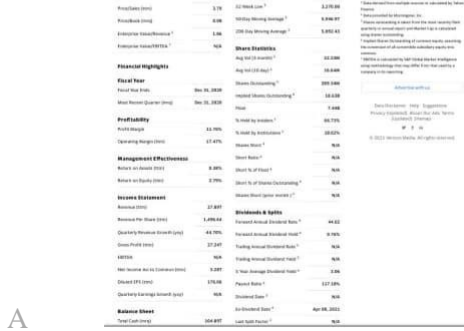

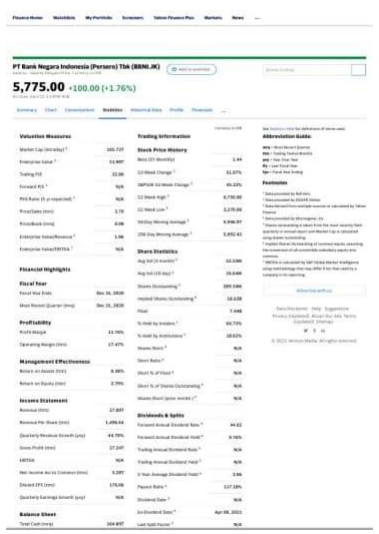

23:47

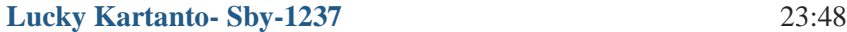

LK

 $\mathbb A$ 

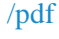

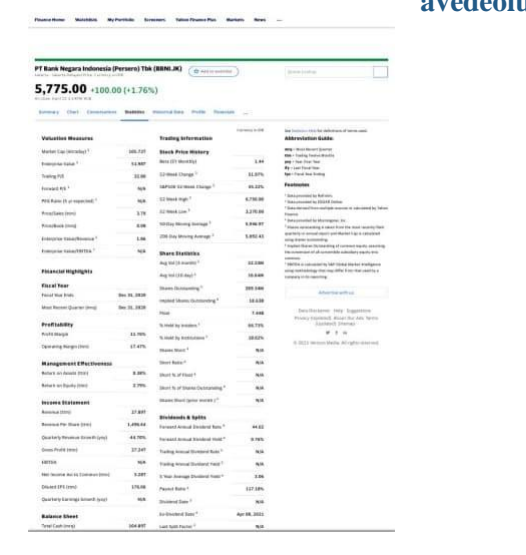

LK **Lucky Kartanto- Sby-1237** /pdf

23:49

23:49

**avedeolucky**

**avedeolucky**

23:48

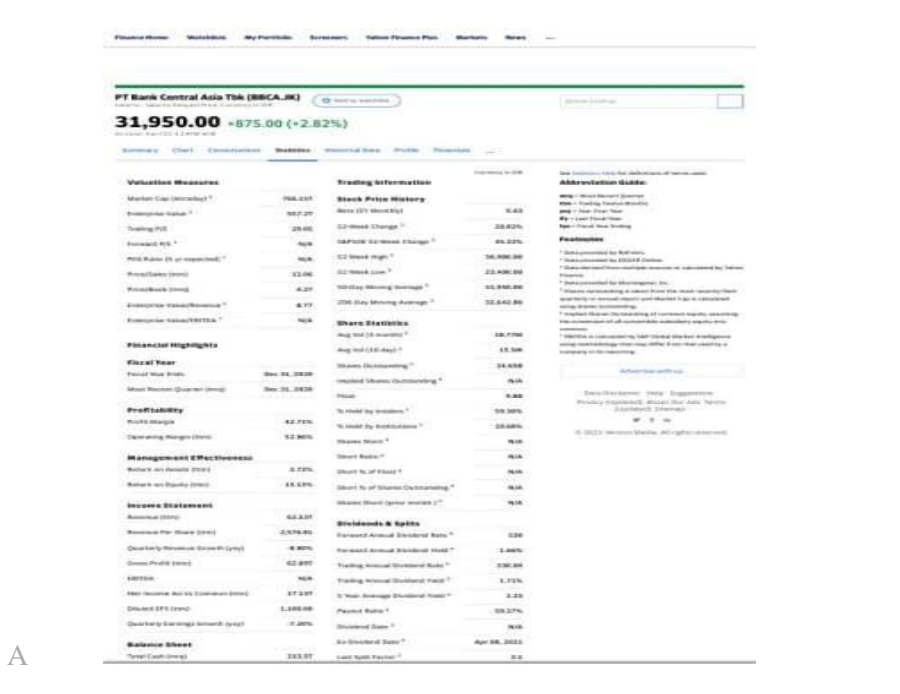